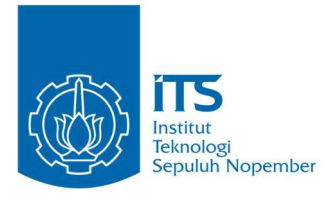

TUGAS AKHIR – IF184802

KLASIFIKASI MULTI LABEL GAYA BELAJAR VAK BERDASARKAN PERILAKU PEMBELAJARAN PADA E-LEARNING MENGGUNAKAN METODE SUPERVISED **LEARNING** 

SAFIRA VANILLIA PUTRI NRP 05111640000001

Dosen Pembimbing I Dini Adni Navastara, S.Kom., M.Sc.

Dosen Pembimbing II Dr. Umi Laili Yuhana, S.Kom., M.Sc.

Departemen Teknik Informatika Fakultas Teknologi Elektro dan Informatika Cerdas Institut Teknologi Sepuluh Nopember Surabaya 2020

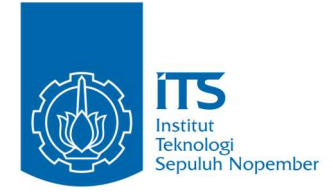

#### TUGAS AKHIR – IF184802

# KLASIFIKASI MULTI LABEL GAYA BELAJAR VAK BERDASARKAN PERILAKU PEMBELAJARAN PADA E-LEARNING MENGGUNAKAN METODE SUPERVISED LEARNING

SAFIRA VANILLIA PUTRI NRP 05111640000001

Dosen Pembimbing I Dini Adni Navastara, S.Kom., M.Sc.

Dosen Pembimbing II Dr. Umi Laili Yuhana, S.Kom., M.Sc.

Departemen Teknik Informatika Fakultas Teknologi Elektro dan Informatika Cerdas Institut Teknologi Sepuluh Nopember Surabaya 2020

(Halaman ini sengaja dikosongkan)

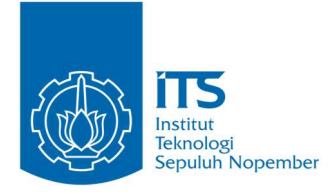

## UNDERGRADUATE THESIS – IF184802

# MULTI LABEL CLASSIFICATION OF VAK LEARNING STYLES BASED ON LEARNING BEHAVIOR IN E-LEARNING USING THE SUPERVISED LEARNING METHOD

SAFIRA VANILLIA PUTRI NRP 05111640000001

Dosen Pembimbing I Dini Adni Navastara, S.Kom., M.Sc.

Dosen Pembimbing II Dr. Umi Laili Yuhana, S.Kom., M.Sc.

Department of Informatics Faculty of Intelligent Electrical and Informatics Technology Institut Teknologi Sepuluh Nopember Surabaya 2020

(Halaman ini sengaja dikosongkan)

#### **LEMBAR PENGESAHAN**

## **KLASIFIKASI MULTI LABEL GAYA BELAJAR VAK BERDASARKAN PERILAKU PEMBELAJARAN PADA E-LEARNING MENGGUNAKAN METODE SUPERVISED LEARNING**

#### **TUGAS AKHIR**

Diajukan untuk Memenuhi Salah Satu Syarat Memperoleh Gelar Sarjana Komputer pada Bidang Studi Komputasi Cerdas dan Visi Program Studi S-1 Departemen Teknik Informatika Fakultas Teknologi Elektro dan Informatika Cerdas

Institut Teknologi Sepuluh Nopember

Oleh: **SAFIRA VANILLIA PUTRI NRP: 05111640000001**

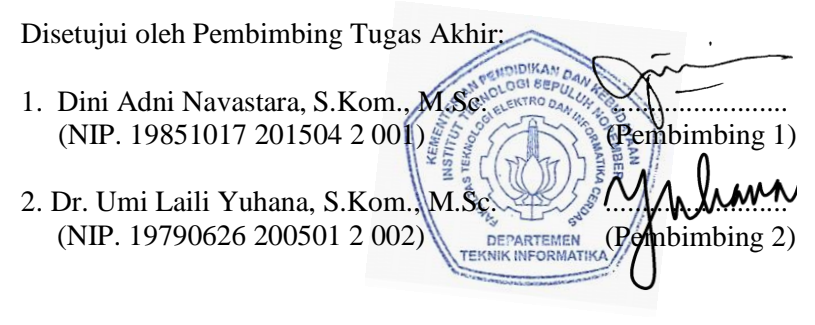

**SURABAYA Juni, 2020**

(Halaman ini sengaja dikosongkan)

### KLASIFIKASI MULTI LABEL GAYA BELAJAR VAK BERDASARKAN PERILAKU PEMBELAJARAN PADA E-LEARNING MENGGUNAKAN METODE SUPERVISED LEARNING

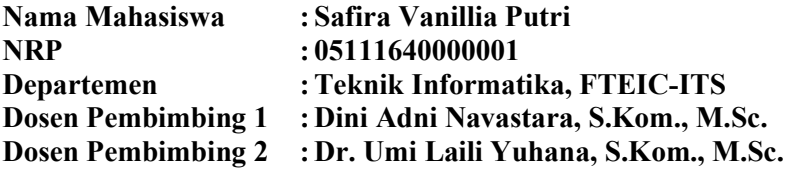

#### ABSTRAK

Penggunaan e-learning pada institusi pendidikan telah banyak dimanfaatkan sebagai media yang memudahkan proses pembelajaran. Di dalam e-learning telah tersedia berbagai macam modul, salah satunya data log. Dengan adanya data log, hal ini memungkinkan untuk melakukan analisis data yang dapat menghasilkan pengetahuan berguna bagi tenaga pendidik. Salah satunya adalah data log pada e-learning dianggap dapat menjadi preferensi dalam menentukan gaya belajar. Namun masalahnya, pada e-learning belum menyediakan fitur yang mengelola data log pelajar untuk mengetahui gaya belajarnya. Salah satu solusi untuk mengatasi masalah tersebut adalah membuat model untuk klasifikasi gaya belajar yang dibangun menggunakan supervised learning.

Tugas akhir ini membahas pembuatan model untuk klasifikasi multi label gaya belajar yang pada umumnya di Indonesia, yaitu gaya belajar Visual, Auditori, dan Kinestetik (VAK) dengan menggunakan metode supervised learning, antara lain k-Nearest Neighbours (k-NN), Support Vector Machine (SVM), dan Decision Trees (DTs). Data log yang digunakan merupakan data log mahasiswa kedokteran pada Learning Management System (LMS) Universitas Nairobi dengan spesifikasi data log standar LMS Universitas Nairobi. Proses pembuatan model yang dilakukan meliputi, praproses data log, pemilihan

fitur, pemisahan dataset, over-sampling, transformasi data, dan klasifikasi gaya belajar.

Pengujian dilakukan dalam empat skenario, yaitu pengujian pemisahan dataset, pengujian parameter pada supervised learning, pengujian pada jenis dataset, dan pengujian oversampling pada data latih. Hasil uji coba optimal didapatkan pada model DTs dengan pengaturan parameter pengukuran kualitas split menjadi gini dengan akurasi sebesar 95,63% pada data latih yang dilakukan over-sampling.

Kata kunci: Data log, Decision Trees, Gaya belajar VAK, k-Nearest Neighbors, Support Vector Machine

#### MULTI LABEL CLASSIFICATION OF VAK LEARNING STYLES BASED ON LEARNING BEHAVIOR IN E-LEARNING USING THE SUPERVISED LEARNING **METHOD**

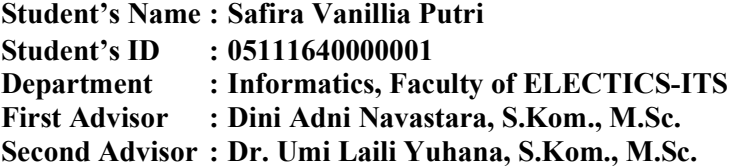

#### ABSTRACT

The use of e-learning in educational institutions has been widely used as a medium that facilitates the learning process. In elearning various modules are available, one of them is log data. With the log data, it is possible to conduct data analysis that can produce useful knowledge for educators. One of them is the log data on e-learning is considered to be a preference in determining learning styles. But the problem is, e-learning has not provided a feature that manages student log data to find out its learning style. One solution to overcome this problem is to make a model for the classification of learning styles that are built using supervised learning.

In this undergraduate thesis, a model for the classification of multi-label learning styles that are generally in Indonesia, namely Visual, Auditory, and Kinesthetic (VAK) learning styles using supervised learning methods, such as k-Nearest Neighbors (k-NN), Support Vector Machine (SVM), and Decision Trees (DTs). The log data used is the medical student log data at the University of Nairobi's Learning Management System (LMS) with the LMS University Nairobi standard log data specifications. The model making process includes data log preprocessing, feature selection, dataset separation, over-sampling, data transformation, and learning style classification.

The test is carried out in four scenarios, namely the testing of dataset separation, testing parameters on supervised learning, testing on dataset types, and over-sampling testing on training data. Optimal test results are obtained with the DTs model with the criterion parameter setting being gini with an accuracy of 95.63% in the training data conducted over-sampling.

Keywords: Decision Trees, k-Nearest Neighbors, Log Data, Support Vector Machine, VAK Learning Style

## KATA PENGANTAR

Puji syukur penulis sampaikan kepada Tuhan yang Maha Esa karena berkat rahmat-Nya penulis dapat melaksanakan Tugas Akhir yang berjudul:

### "KLASIFIKASI MULTI LABEL GAYA BELAJAR VAK BERDASARKAN PERILAKU PEMBELAJARAN PADA E-LEARNING MENGGUNAKAN METODE SUPERVISED LEARNING"

Terselesaikannya Tugas Akhir ini tidak terlepas dari bantuan dan dukungan banyak pihak, oleh karena itu melalui lembar ini penulis ingin mengucapkan terima kasih dan penghormatan kepada:

- 1. Orang tua dan keluarga penulis, yang telah memberikan dukungan doa, moral, dan material kepada penulis sehingga penulis dapat menyelesaikan Tugas Akhir ini.
- 2. Ibu Dini Adni Navastara, S.Kom., M.Sc. dan Ibu Dr. Umi Laili Yuhana, S.Kom., M.Sc. selaku pembimbing I dan II yang telah membimbing, memberikan motivasi, dan masukan dalam menyelesaikan Tugas Akhir ini.
- 3. Ibu Dr.Eng. Chastine Fatichah, S.Kom., M.Kom. selaku Kepala Departemen Teknik Informatika ITS dan seluruh dosen dan karyawan Departemen Teknik Informatika ITS yang telah memberikan ilmu dan pengalaman kepada penulis selama menjalani masa kuliah.
- 4. Seluruh responden yang sudah membantu penulis untuk menentukan ground truth pada data log yang digunakan pada Tugas Akhir ini.
- 5. Teman-teman satu penelitian, Rifka, Farida, Fina, April, dan Sari yang telah mengajak penulis untuk memulai pengerjaan Tugas Akhir ini.
- 6. Muhammad Danial Ciptaul Khariri dan Modista Garsia yang telah menemani dan mendukung penulis selama perkuliahan hingga semester 8.
- 7. Ghifaroza Rahmadiana yang telah memberikan tips dalam pengerjaan Tugas Akhir ini.
- 8. Teman-teman semasa SMA, Nariza, Fuad, dan Andry yang telah mendukung dan menghibur selama pengerjaan Tugas Akhir ini.
- 9. Seluruh mahasiswa Teknik Informatika ITS angkatan 2016 yang telah menjadi teman penulis selama menjalani masa kuliah di Teknik Informatika ITS.
- 10. Serta semua pihak yang yang telah turut membantu penulis dalam menyelesaikan Tugas Akhir ini.

Penulis menyadari bahwa laporan Tugas Akhir ini masih jauh dari kata sempurna. Oleh karena itu dengan segala kerendahan hati penulis mengharapkan kritik dan saran dari pembaca untuk perbaikan penulis kedepannya. Selain itu, penulis berharap laporan Tugas Akhir ini dapat berguna bagi pembaca secara umum.

Surabaya, Juni 2020

# **DAFTAR ISI**

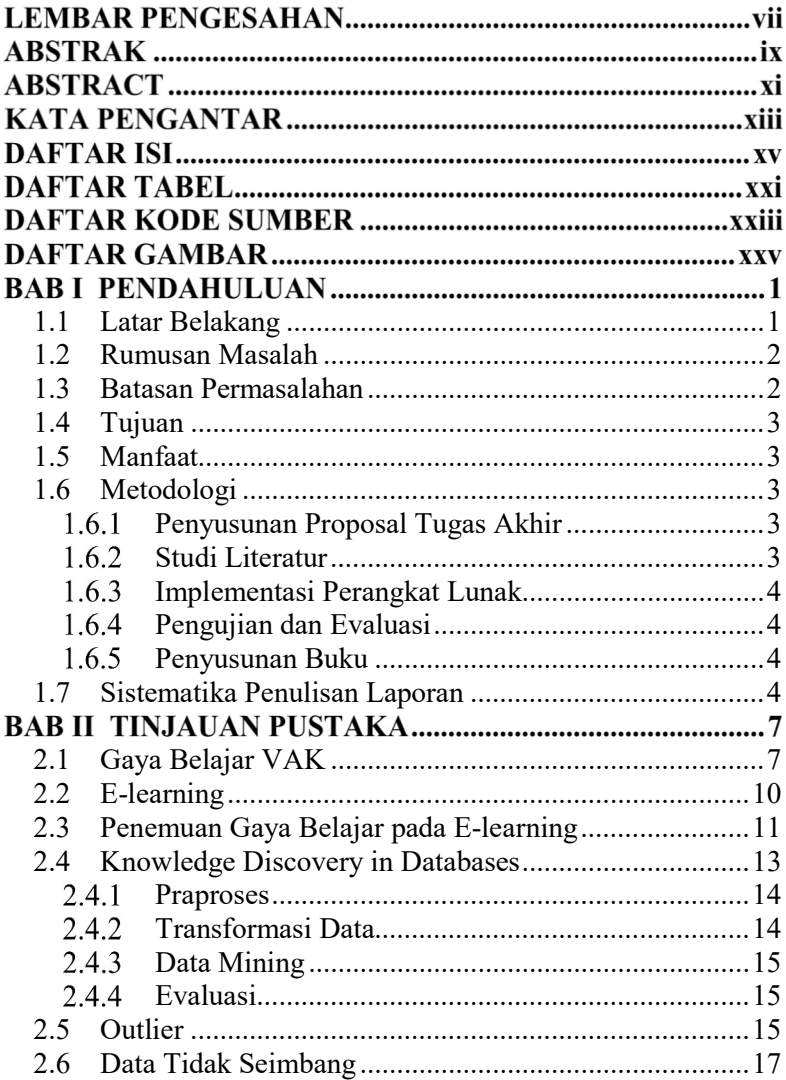

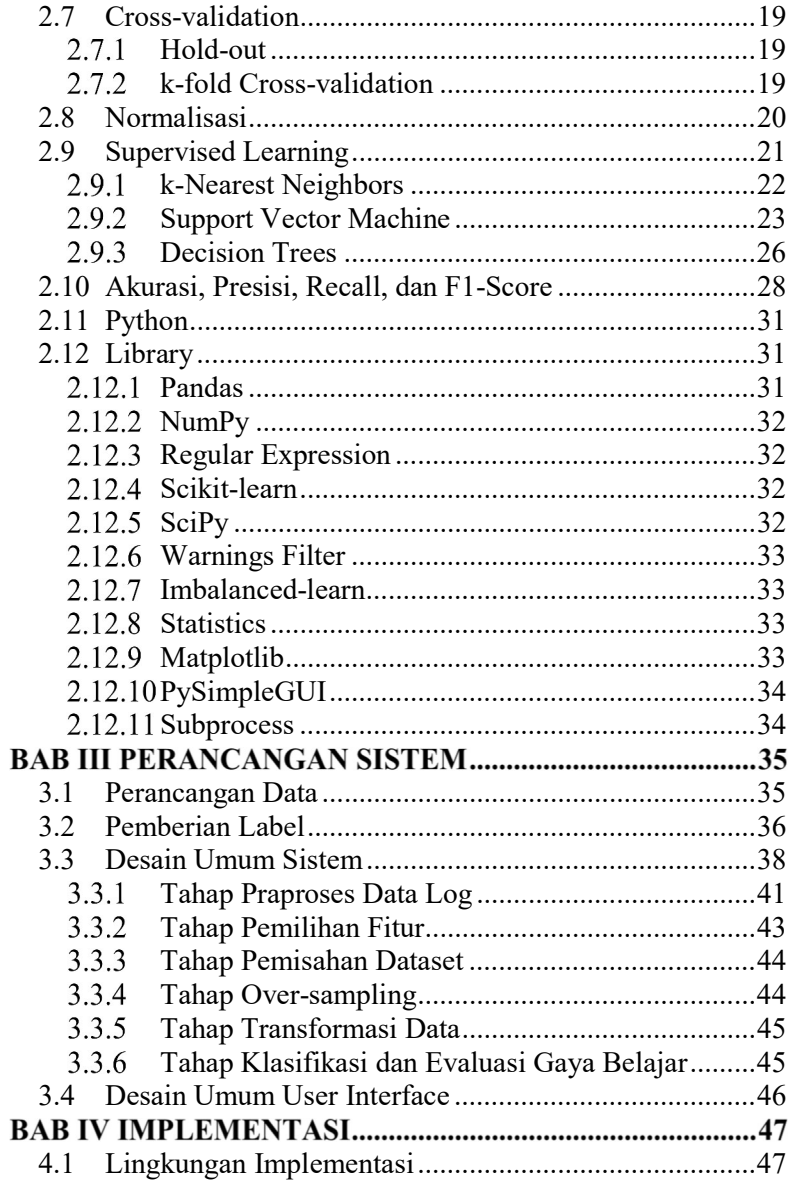

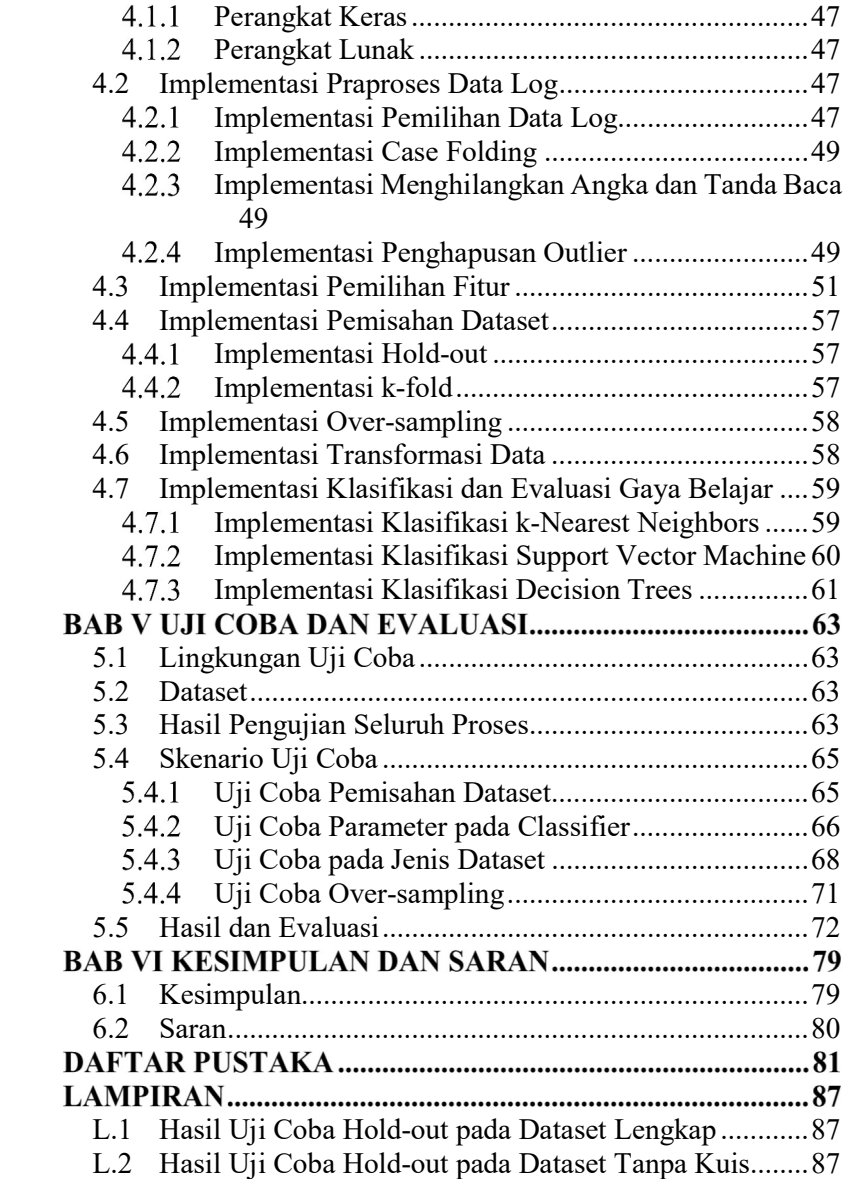

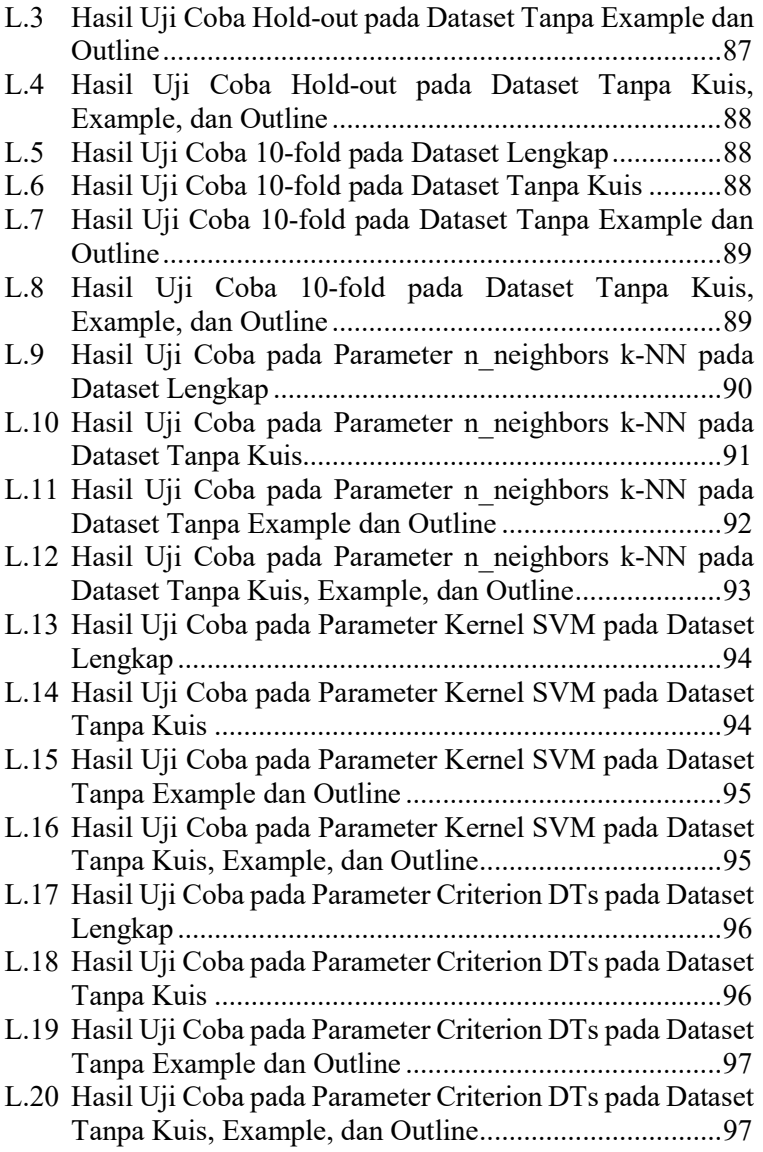

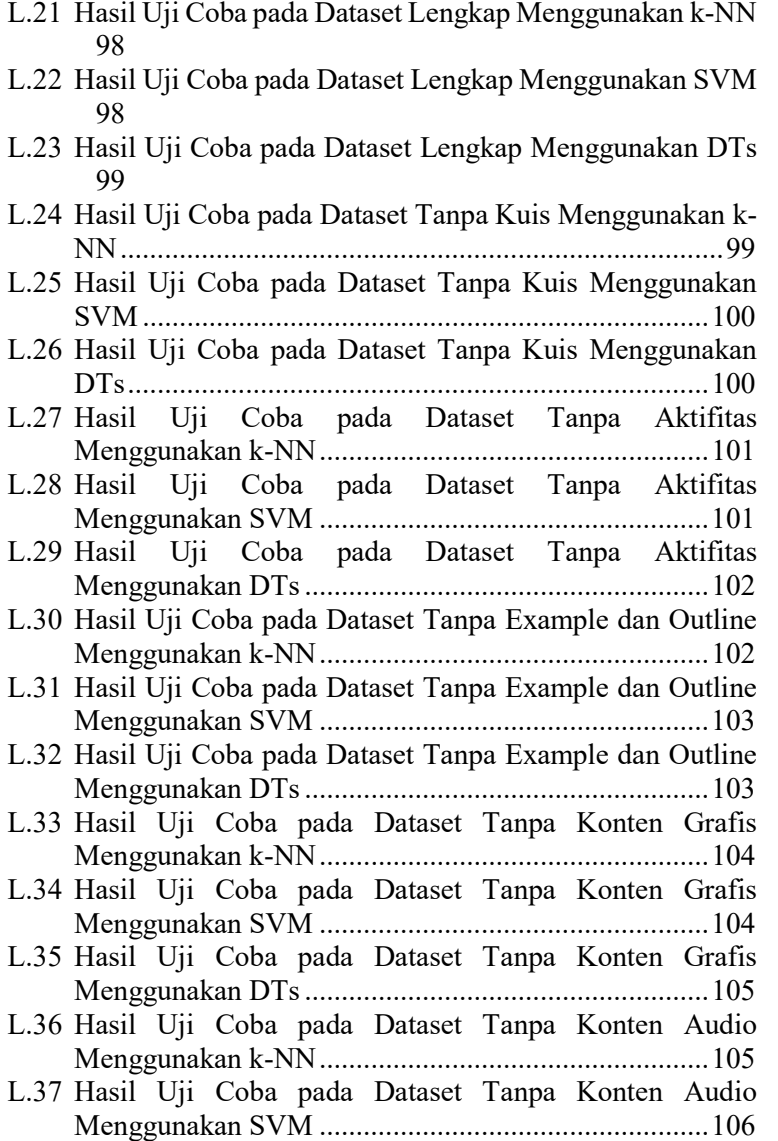

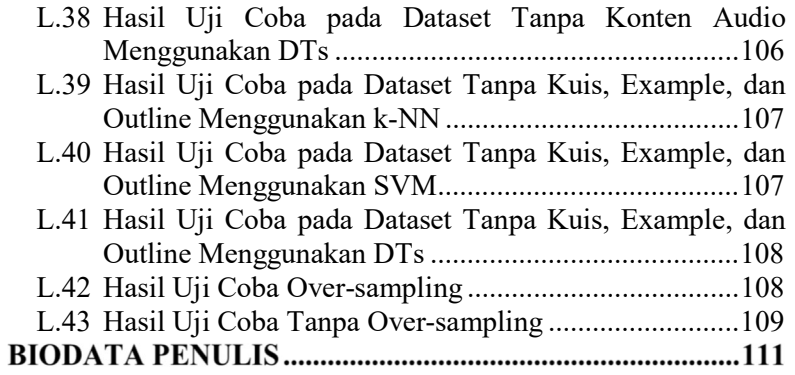

# DAFTAR TABEL

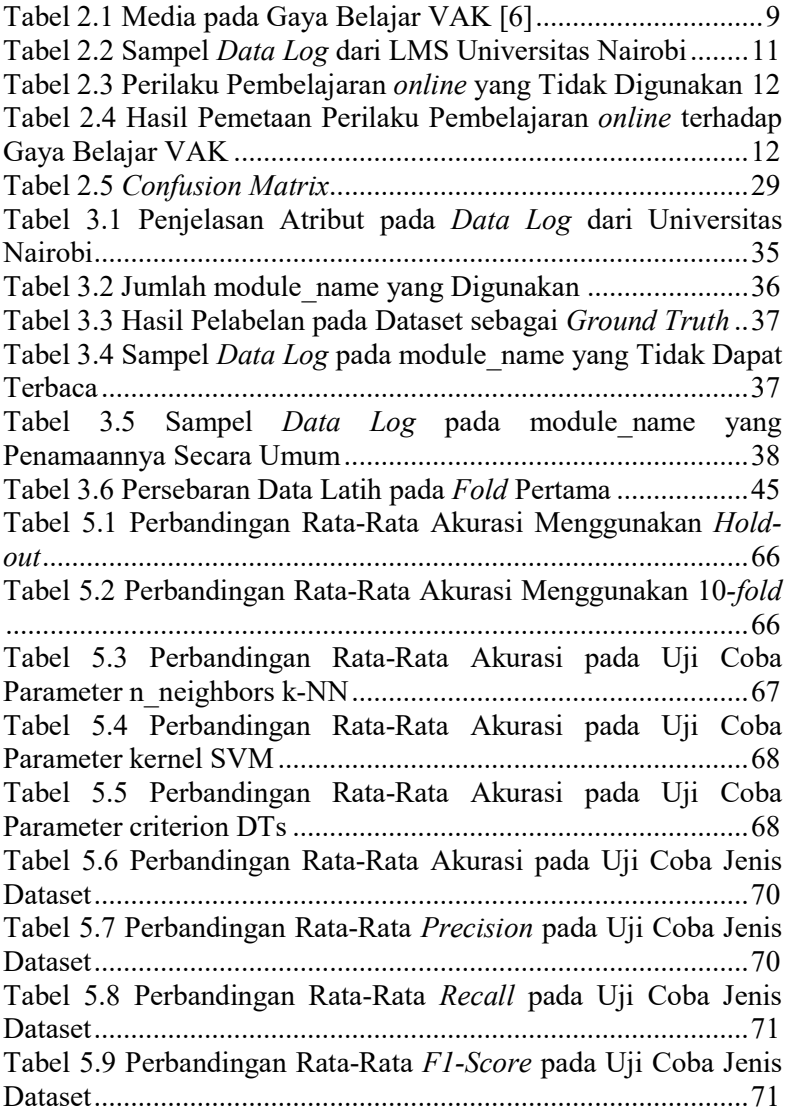

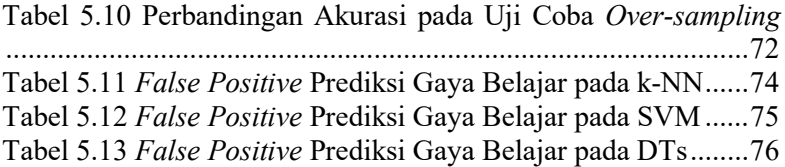

# DAFTAR KODE SUMBER

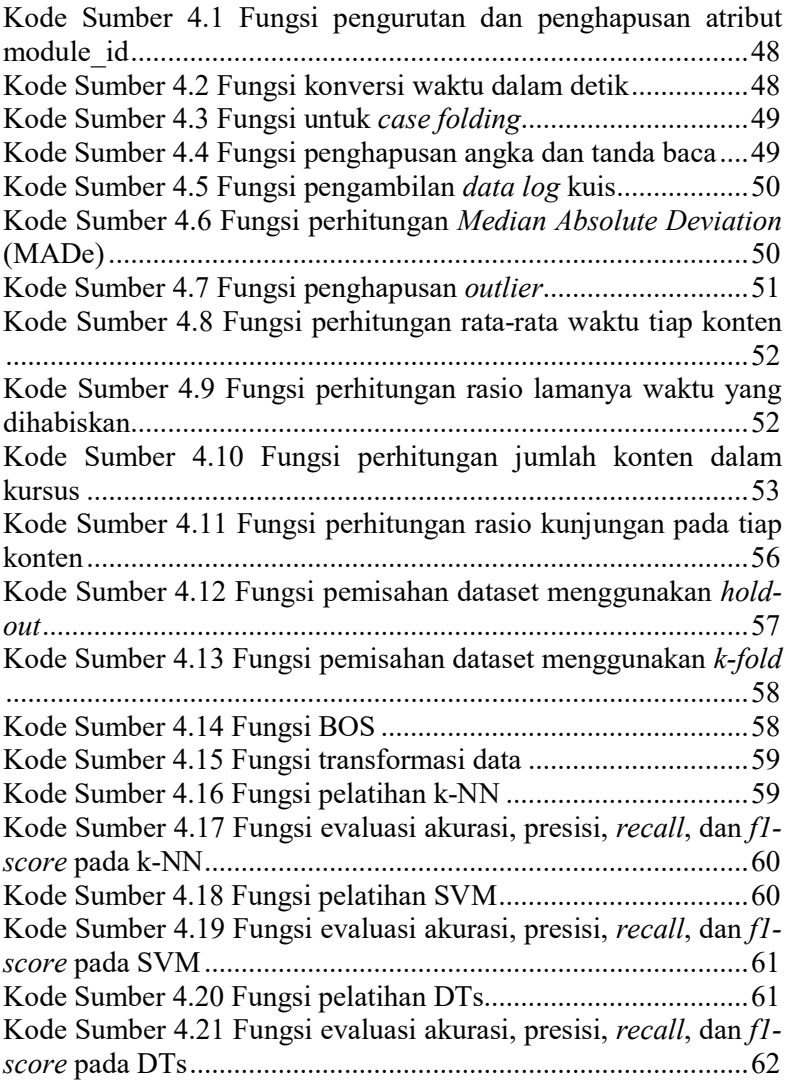

(Halaman ini sengaja dikosongkan)

# DAFTAR GAMBAR

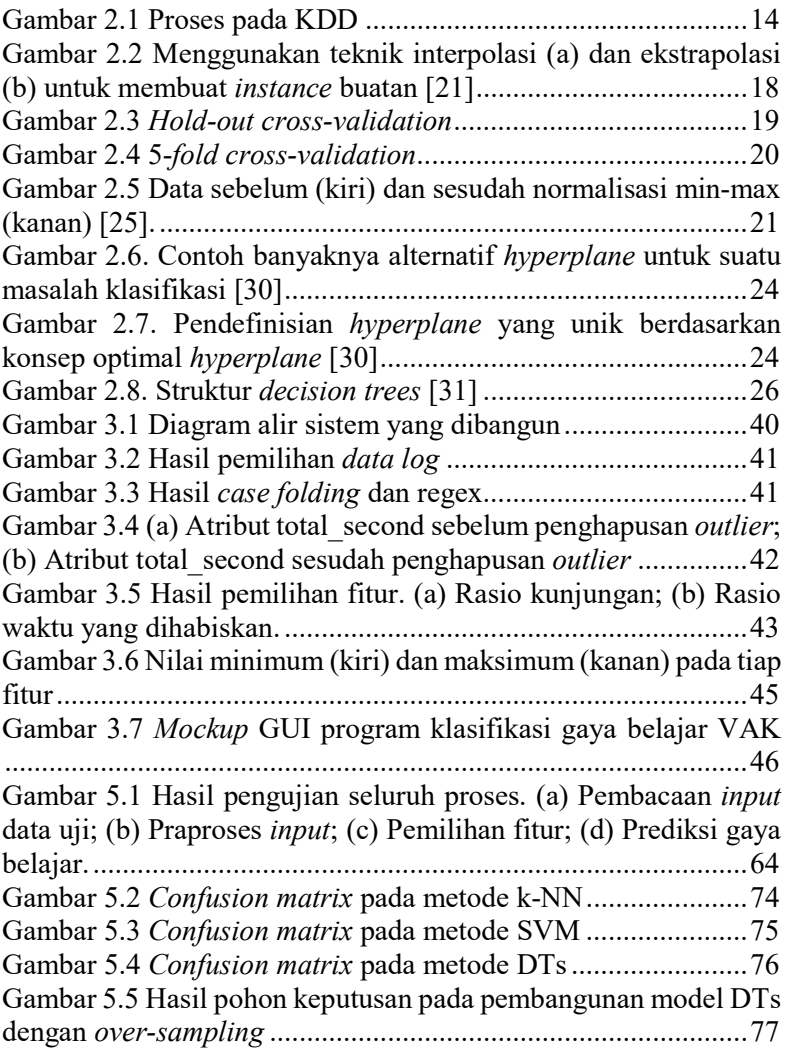

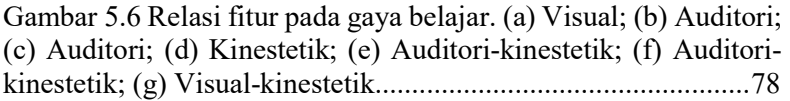

# BAB I **PENDAHULUAN**

#### 1.1 Latar Belakang

Sampai saat ini, penggunaan e-learning pada institusi pendidikan telah banyak dimanfaatkan sebagai media yang memudahkan proses pembelajaran. E-learning sendiri dikenal sebagai sistem pembelajaran berdasarkan pengajaran formal yang menggunakan bantuan sumber daya elektronik. Proses pembelajaran dapat berbasis di dalam maupun di luar ruang kelas [1]. Di dalam e-learning telah tersedia berbagai macam modul, seperti manajemen pengguna, kelas, konten, sistem penilaian, bahkan data log. Dengan adanya data log, hal ini memungkinkan untuk melakukan analisis data yang dapat menghasilkan pengetahuan berguna bagi tenaga pendidik.

Berdasarkan data log pelajar, terdapat perbedaan terhadap preferensi belajar dan perilaku kognitif mengenai materi pembelajaran yang mereka gunakan. Gaya belajar didefinisikan sebagai preferensi pembelajaran yang paling disukai [2]. Dari banyaknya model gaya belajar yang ada, yang paling umum dikenal adalah model gaya belajar dengan tiga modalitas, yaitu visual, auditori, dan kinestetik atau yang populer dengan sebutan VAK. Pengkategorian ini tidak berarti bahwa pelajar hanya memiliki salah satu karakteristik gaya belajar tertentu, sehingga dapat dimungkinkan untuk memiliki lebih dari satu jenis gaya belajar [3]. Namun masalahnya, pada e-learning belum menyediakan fitur yang mengelola data log pelajar untuk mengetahui gaya belajarnya, sehingga tenaga pendidik melakukan pengajaran dengan cara yang merata kepada semua pelajarnya.

Salah satu solusi yang sudah ada untuk menyelesaikan permasalahan tersebut adalah model yang dibangun menggunakan algoritma k-Nearest Neighbours (k-NN) berdasarkan Felder Silverman Learning Style Model (FSLSM) [2]. FSLSM mengelompokkan gaya belajar pada empat dimensi yaitu, active atau reflective, sensing atau intuitive, sequential atau global, dan visual atau verbal, sehingga data log diekstraksi ke dalam fiturfitur yang diperlukan dalam klasifikasi FSLSM. Model diuji menggunakan dataset dari data log mahasiswa kedokteran pada Learning Management System (LMS) Universitas Nairobi, Kenya. Hasilnya menunjukkan bahwa model yang dibuat memberikan hasil yang menjanjikan, namun penelitian masih berlanjut untuk menghasilkan model yang lebih akurat.

Berdasarkan hal-hal di atas, pada Tugas Akhir ini akan diimplementasikan metode supervised learning untuk klasifikasi multi label gaya belajar yang pada umumnya di Indonesia, yaitu gaya belajar VAK dimana menggunakan data log dari LMS Universitas Nairobi dengan melakukan penyesuaian fitur.

#### 1.2 Rumusan Masalah

Rumusan masalah yang diangkat dalam Tugas Akhir ini adalah sebagai berikut:

- 1. Bagaimana cara melakukan ekstraksi data log menjadi fitur-fitur yang sesuai dengan model gaya belajar?
- 2. Bagaimana cara melakukan klasifikasi multi label gaya belajar VAK?
- 3. Bagaimana evaluasi untuk mengukur kelayakan hasil klasifikasi gaya belajar VAK pada sistem yang dibangun?

#### 1.3 Batasan Permasalahan

Permasalahan yang dibahas pada Tugas Akhir ini memiliki beberapa batasan, yaitu sebagai berikut:

- 1. Implementasi Tugas Akhir ini menggunakan bahasa pemrograman Python 3.
- 2. Dataset pelatihan dan pengujian merupakan data log mahasiswa kedokteran pada LMS Universitas Nairobi dengan spesifikasi data log standar LMS Universitas Nairobi.
- 3. Pemberian label (ground truth) dilakukan secara majority vote berdasarkan hasil kuesioner pada 8 orang.

4. Klasifikasi gaya belajar VAK terdapat lima kelas, yaitu visual (V), auditori (A), kinestetik (K), VK, dan AK.

#### 1.4 Tujuan

Tujuan dari pembuatan Tugas Akhir ini adalah membuat model untuk klasifikasi multi label gaya belajar VAK menggunakan metode supervised learning dengan mengekstraksi data log pada e-learning.

#### 1.5 Manfaat

Tugas akhir ini diharapkan menjadi sistem yang mampu menghasilkan model klasifikasi multi label gaya belajar VAK yang dapat membantu tenaga pendidik dalam menyampaikan materi sesuai gaya belajarnya masing-masing kepada pelajar.

### 1.6 Metodologi

Pembuatan Tugas Akhir ini dilakukan dengan menggunakan metodologi sebagai berikut:

#### $1.6.1$ Penyusunan Proposal Tugas Akhir

Tahapan awal dari Tugas Akhir ini adalah penyusunan Proposal Tugas Akhir yang berisi pendahuluan, deskripsi dan gagasan metode-metode yang dibuat dalam Tugas Akhir. Pendahuluan ini terdiri atas latar belakang diajukannya Tugas Akhir, rumusan masalah dan batasan masalah yang ditetapkan, serta manfaat dari hasil pembuatan Tugas Akhir ini. Selain itu, dijabarkan pula tinjauan pustaka yang digunakan sebagai referensi pendukung pembuatan Tugas Akhir. Terdapat pula subbab jadwal kegiatan yang menjelaskan jadwal pengerjaan Tugas Akhir.

#### $1.6.2$ Studi Literatur

Pada tahap ini dilakukan pencarian literatur berupa jurnal yang digunakan sebagai referensi untuk pengerjaan Tugas Akhir ini. Literatur yang dipelajari pada pengerjaan Tugas Akhir ini berasal dari jurnal ilmiah yang diambil dari berbagai sumber di internet, beserta berbagai literatur online tambahan terkait gaya belajar VAK, knowledge dicovery in databases (KDD), dan metode supervised learning.

## 1.6.3 Implementasi Perangkat Lunak

Pada tahap ini akan dilaksanakan implementasi metode dan algoritma yang telah direncanakan. Implementasi sistem menggunakan Python 3 sebagai bahasa pemrograman serta library pendukung seperti scikit-learn, pandas, numpy, dan pendukung lainnya.

## Pengujian dan Evaluasi

Tahap pengujian dan evaluasi dilakukan untuk mengetahui hasil dan performa algoritma yang telah diimplementasikan. Dataset yang digunakan dalam proses pengujian berupa sampel data log dari LMS Universitas Nairobi yang diambil selama periode 15 minggu perkuliahan. Pada tahap evaluasi akan dilakukan evaluasi pada model supervised learning dari sisi akurasi, presisi, recall, dan f1-score.

# 1.6.5 Penyusunan Buku

Pada tahap ini dilakukan penyusunan buku yang menjelaskan seluruh konsep, teori dasar dari metode yang digunakan, implementasi, serta hasil yang telah dikerjakan sebagai dokumentasi dari pelaksanaan Tugas Akhir.

## 1.7 Sistematika Penulisan Laporan

Sistematika penulisan laporan Tugas Akhir adalah sebagai berikut:

# Bab I Pendahuluan

Bab ini berisi penjelasan mengenai latar belakang, rumusan masalah, batasan masalah, tujuan, manfaat, metodologi, dan sistematika penulisan dari pembuatan Tugas Akhir.

#### Bab II Tinjauan Pustaka

Bab ini berisi kajian teori dari metode dan algoritma yang digunakan dalam penyusunan Tugas Akhir ini. Secara garis besar, bab ini berisi tentang metode supervised learning dan library yang digunakan.

#### Bab III Perancangan Sistem

Bab ini berisi pembahasan mengenai perancangan dari metode supervised learning yang digunakan untuk klasifikasi multi label gaya belajar VAK pada data log.

#### Bab IV Implementasi

Bab ini membahas implementasi dari perancangan yang telah dibuat pada bab sebelumnya. Penjelasan berupa kode sumber yang digunakan dalam proses implementasi.

#### Bab V Uji Coba dan Evaluasi

Bab ini membahas tahapan uji coba, kemudian hasil uji coba dievaluasi terhadap kineria dari sistem yang dibangun.

#### Bab VI Kesimpulan dan Saran

Bab ini berisi kesimpulan dari hasil uji coba yang dilakukan, masalah-masalah yang dialami pada proses dan tertulis saat pengerjaan Tugas Akhir, dan saran untuk pengembangan solusi ke depannya.

(Halaman ini sengaja dikosongkan)

# BAB II TINJAUAN PUSTAKA

Bab ini membahas mengenai teori-teori dasar yang digunakan dalam Tugas Akhir. Teori-teori tersebut mengenai gaya belajar VAK, data log, data mining, supervised learning, dan beberapa teori lain yang mendukung pembuatan Tugas Akhir. Penjelasan ini bertujuan untuk memberikan gambaran umum dan diharapkan dapat mendukung sistem yang dibangun.

#### 2.1 Gaya Belajar VAK

Gaya belajar telah dikembangkan berbagai pakar di Amerika, antara lain Environmental Learning Styles, Felder-Silverman Learning Style Model, Grasha-Riechmann Student Learning Styles, The Gregoric-Butler Theory, Kolb's Learning Style Model, Herrmann Brain Dominance Instrument, Levine's Neurodevelopmental Profiles, The Myers-Briggs Type Indicator, Multiple Intelligences Theory, Media or Sensory Channel, R J Riding's Dimensions, Styles of Mental Self-Government, Priscilla L. Vail's Learning Styles.

Gaya belajar dapat didefinisikan dengan berbagai cara, tergantung pada perspektif seseorang. Keefe (1979) mendefinisikan gaya belajar sebagai gabungan dari karakteristik kognitif, afektif, dan faktor fisiologis yang berfungsi sebagai indikator yang relatif stabil tentang bagaimana pelajar merasakan, berinteraksi dengan, dan merespon lingkungan belajar.

Brown (2000) mendefinisikan gaya belajar sebagai cara seseorang mempersepsikan dan memproses informasi dalam situasi belajar. Brown berpendapat bahwa preferensi gaya belajar merupakan salah satu aspek gaya belajar, dan mengacu pada pilihan satu situasi belajar atau kondisi di atas preferensi yang lain.

Dari beberapa definisi tersebut, dapat dipahami bahwa hasil belajar seseorang dipengaruhi oleh cara mereka menyerap informasi ketika pembelajaran dalam konteks apapun berlangsung, apakah itu belajar di dalam kelas, atau di luar kelas. Dengan kata lain, secara sadar atau tidak sadar, saat seseorang tersebut sedang menyerap informasi, di situlah pembelajaran secara umum terjadi.

Dari sekian gaya belajar ini, yang paling sederhana adalah gaya belajar visual-auditori-kinestetik atau populer disebut VAK karena lebih mudah diukur dan cepat untuk mendapatkan gambaran umum tentang gaya belajar seseorang, baik itu pelajar maupun tenaga kependidikan [4].

Konsep gaya belajar VAK yang asli, pertama kali dikembangkan oleh psikolog dan spesialis pengajaran anak yang bernama Fernald, Keller, Orton, Gillingham, Stillman dan Montessori, mulai tahun 1920-an. Gaya belajar ini menggunakan tiga penerima sensor utama, yaitu visual, auditori, dan kinestetik untuk menentukan gaya belajar yang dominan [5]. Namun kemungkin lain yang terjadi adalah seseorang dapat menyerap informasi melalui perpaduan visual-auditori, visual-kinestetik, auditori-kinestetik atau perpaduan ketiganya secara merata.

Seseorang bergaya belajar visual, seperti namanya, belajar paling baik dengan menggunakan mata mereka. Mereka lebih suka melihat bagaimana melakukan sesuatu daripada berdiskusi. Gaya belajar visual, berarti seseorang belajar dengan melihat dan mencermati.

Seseorang bergaya belajar auditori memantapkan pemahaman ketika mereka mendengar informasi. Mereka biasanya mengikuti arah dengan baik, berkonsentrasi lebih baik dengan musik atau gerakan di latar belakang, dan mengulangi semuanya kembali untuk memastikan mereka mendapatkan informasi dengan pemahaman baik. Gaya belajar auditori, berarti siswa belajar dengan mendengar dan menyimak secara intensif.

Sedangkan seseorang yang memiliki gaya belajar kinestetik dapat belajar paling baik dengan berinteraksi atau mengalami halhal di sekitarnya. Mereka mendapat manfaat dari keterlibatan langsung, daripada mendengarkan ceramah atau membaca dari sebuah buku. Mereka suka melakukan hal-hal dan menggunakan tubuh mereka untuk mengingat fakta. Gaya belajar kinestetik, berarti siswa belajar dengan menyentuh dan melakukan [4].

Berdasarkan pemaparan gaya belajar tersebut, media pembelajaran maupun penugasan pada gaya belajar VAK dapat diberikan seperti pada Tabel 2.1. Pada Tugas Akhir ini, gaya belajar akan diklasifikasi secara multi label.

| <b>Karakteristik</b> | Media                                                                           | Media                                                                                                    | <b>Referensi</b>                                     |
|----------------------|---------------------------------------------------------------------------------|----------------------------------------------------------------------------------------------------|------------------------------------------------------|
| Gaya Belajar         | Pembelajaran                                                                    | Penugasan                                                                                                    |                                                      |
| Visual               | Penggunaan<br>klip video,<br>diagram,<br>gambar atau<br>peta                    | Peta konsep<br>diagram,<br>konstruksi<br>presentasi<br>PowerPoint,<br>membaca                                                                         | Peta,<br>diagram,<br>gambar,<br>artikel              |
| Auditori             | Mendengarkan<br>kuliah, klip audio                                              | Proyek<br>dengan<br>komponen<br>audio,<br>interview,<br>seminar,<br>memberikan<br>laporan dan<br>pidato,<br>PowerPoint<br>dengan<br>komponen<br>audio | Klip video<br>atau audio<br>dari<br>koleksi<br>media |
| Kinestetik           | Latihan di kelas,<br>meminta<br>partisipasi dalam<br>simulasi dan<br>demo kelas | Kuis<br>asesmen<br>mandiri,<br>membuat<br>model,<br>presentasi,<br>demo                                                                               | Kunjungan<br>lapangan,<br>kerja<br>kelompok          |

Tabel 2.1 Media pada Gaya Belajar VAK [6]

#### 2.2 E-learning

E-learning adalah proses pembelajaran yang difasilitasi dan didukung oleh penggunaan teknologi informasi dan komunikasi. Sementara Learning Management System (LMS) merupakan sistem perangkat lunak yang digunakan untuk mengelola pembelajaran dan tersedia dalam berbagai bentuk, seperti situs web yang mengumpulkan semua tautan dan direktori video, serta menyediakan fitur kuis untuk membimbing pelajar ke tahap selanjutnya [7]. Sehingga pada dasarnya, semua pembelajaran LMS adalah e-learning, tetapi tidak semua e-learning dilakukan dalam LMS [8].

Selama pelajar melakukan pengaksesan, sistem menghasilkan volume data yang sangat besar yang dapat dianalisis menggunakan metode machine learning untuk menghasilkan pengetahuan yang berguna bagi tenaga pendidik. Data-data ini termasuk statistik akses, detail login, dan log server. Tenaga pendidik dalam banyak kasus mengandalkan tampilan cepat (quick view) dari data pembelajaran dasar untuk memantau kemajuan [2]. Pada tugas akhir ini akan memanfaatkan data log pada e-learning untuk menjadi salah satu pengetahuan yang berguna bagi tenaga pendidik.

Dalam komputasi, data log merupakan data yang merekam peristiwa yang terjadi dalam sistem operasi atau perangkat lunak yang sedang berjalan. Peristiwa yang terekam tersebut dapat memberikan jejak audit yang digunakan untuk memahami aktivitas sistem maupun mendiagnosis masalah [9]. Pada Tugas Akhir akan menggunakan data log dari LMS Universitas Nairobi, yang terdiri atas empat atribut antara lain, user\_id, module\_id, module\_name, dan total time. Sampel *data log* dapat dilihat pada Tabel 2.2.
| user id | module id | module name                                                                        | total time |
|---------|-----------|------------------------------------------------------------------------------------|------------|
| 248291  | 137       | Unit 4 Review Questions                                                            | 00:00:20   |
| 250412  |           | <b>HCH 100:</b><br><b>BEHAVIOURAL</b><br><b>SCIENCES - MODULE</b><br>4 - SOCIOLOGY | 00:00:07   |
| 250412  |           | <b>MODULE 4:</b><br><b>SOCIOLOGY</b>                                               | 00:00:02   |

Tabel 2.2 Sampel Data Log dari LMS Universitas Nairobi

### 2.3 Penemuan Gaya Belajar pada E-learning

Menjawab banyak pertanyaan dari kuesioner gaya belajar cukup memakan waktu. Dengan demikian, banyak peneliti merekomendasikan untuk menyimpulkan dan memperbarui gaya belajar para pelajar secara langsung dari interaktivitas mereka dengan LMS [2], [10]. Melalui pemahaman mendalam tentang model VAK dan LMS yang digunakan di Universitas Nairobi, data log dapat digunakan untuk deteksi gaya belajar dari pelajar secara otomatis.

Rujukan [11] membuat pemetaan antara gaya belajar VAK dan perilaku pembelajaran online pada e-learning. Mereka menggunakan fitur umum pada e-learning daripada fitur tertentu yang berjumlah 25 fitur. Dengan menyesuaikan beberapa kesamaan perilaku pembelajaran pada data log Tugas Akhir ini, didapatkan hasil pemetaan perilaku pembelajaran pada e-learning terhadap gaya belajar VAK sebanyak 11 fitur seperti pada Tabel 2.4. Pengurangan jumlah fitur ini dilakukan karena data yang digunakan pada Tugas Akhir merupakan data log saja. Sedangkan pada rujukan [11], melibatkan perilaku pembelajaran diluar ketersediaan informasi data log seperti pada Tabel 2.3.

| Perilaku Pembelajaran Online                           |  |  |
|--------------------------------------------------------|--|--|
| Jumlah jawaban benar pada <i>assesment</i> soal grafis |  |  |
| Jumlah jawaban benar pada assesment soal teks          |  |  |
| Cara menjawab secara acak (random)                     |  |  |
| Cara menjawab secara berurutan (sequential)            |  |  |
| Jumlah pertanyaan yang tidak terjawab                  |  |  |
| Jumlah pertanyaan yang terjawab                        |  |  |
| Hasil pada exercise                                    |  |  |
| Lamanya waktu kunjungan pada konten grafis             |  |  |
| Lamanya waktu kunjungan pada konten audio              |  |  |
| Lamanya waktu kunjungan pada konten example            |  |  |
| Lamanya waktu kunjungan pada konten outline            |  |  |
| Lamanya waktu kunjungan pada konten review question    |  |  |
| Lamanya waktu kunjungan pada konten case study         |  |  |
| Lamanya waktu kunjungan pada konten forum              |  |  |

Tabel 2.3 Perilaku Pembelajaran online yang Tidak Digunakan

Tabel 2.4 Hasil Pemetaan Perilaku Pembelajaran online terhadap Gaya Belajar VAK

| Perilaku Pembelajaran Online              |  | Gaya Belajar |  |  |
|-------------------------------------------|--|--------------|--|--|
|                                           |  | A            |  |  |
| Kunjungan pada konten grafis (figure,     |  |              |  |  |
| <i>illustration, chart, video)</i>        |  |              |  |  |
| Kunjungan pada konten audio (recording)   |  | ٦            |  |  |
| Kunjungan pada example                    |  |              |  |  |
| Kunjungan pada outline                    |  | اد           |  |  |
| Kunjungan pada review question, activity, |  |              |  |  |
| case study, forum                         |  |              |  |  |
| Kunjungan pada exercise                   |  |              |  |  |
| Lamanya waktu kunjungan pada exercise     |  |              |  |  |
| Kunjungan pada assesment                  |  |              |  |  |
| Lamanya waktu kunjungan pada assesment    |  |              |  |  |
| Kunjungan pada self-test                  |  |              |  |  |
| Lamanya waktu kunjungan pada self-test    |  |              |  |  |

Dari hasil pemetaan pada Tabel 2.4, dapat diketahui jumlah kunjungan pelajar pada tiap konten  $\text{LO}_\text{VisitedContent}$ ). Selain itu juga dapat diidentifikasi jumlah total konten dalam kursus (LO $_{\text{TotalContent}}$ ). Faktor-faktor ini merupakan rasio kunjungan untuk tiap konten  $(R<sub>VisitedContent</sub>)$  (2.1).

$$
R_{\text{VisitedContent}} = \frac{\sum LO_{\text{VisitedContent}}}{\sum LO_{\text{TotalContent}}} \tag{2.1}
$$

Demikian pula, dengan menganalisis waktu yang dihabiskan dalam mengunjungi konten (lamanya waktu kunjungan seperti yang dimaksud pada Tabel 2.4), instruktur atau pakar dapat memperkirakan waktu yang diharapkan untuk dihabiskan pada setiap konten (TES<sub>Content</sub>). Dari data log, dimungkinkan untuk mengetahui waktu yang dihabiskan untuk setiap konten  $(TS_{\text{Content}})$ . Faktor-faktor ini merupakan rasio waktu yang dihabiskan pada konten ( $R_{TimeSnentContent}$ ) (2.2) [10].

$$
R_{TimeSpentContent} = \frac{\sum TS_{Content}}{\sum TES_{Content}}
$$
 (2.2)

Pada Tabel 2.4 dapat dilihat bahwa R<sub>TimeSpentContent</sub> hanya digunakan pada assesment, exercise, dan self-test dikarenakan memiliki waktu batasan yang jelas untuk digunakan pada TES<sub>Content</sub>. Sedangkan konten lainnya tidak memiliki waktu batasan yang dapat digunakan pada TES $_{\text{Content}}$  [12].

### 2.4 Knowledge Discovery in Databases

Knowledge Discovery in Databases (KDD) merupakan proses pemetaan data tingkat rendah ke dalam bentuk lain yang lebih ringkas atau lebih bermanfaat. KDD mengacu pada keseluruhan proses menemukan pengetahuan yang berguna dari data, dan data mining mengacu pada langkah tertentu dalam proses ini [13]. Untuk proses KDD secara keseluruhan, dapat dilihat pada Gambar 2.1. Pada Tugas Akhir ini, akan menggunakan beberapa proses KDD untuk mengubah data log menjadi informasi gaya belajar, seperti praproses, transformasi data, data mining, dan evaluasi.

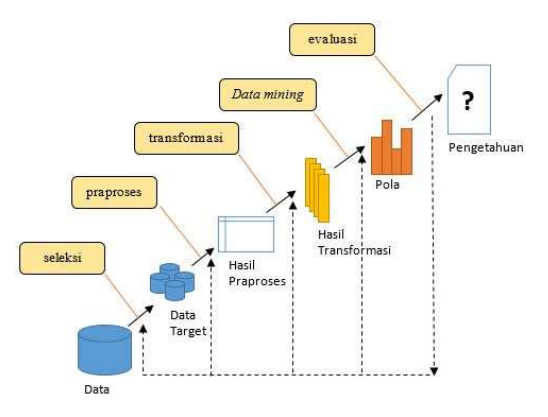

Gambar 2.1 Proses pada KDD

#### $2.4.1$ Praproses

Praproses melibatkan penghapusan outlier dan data yang hilang atau tidak lengkap, maupun penggabungan data. Umumnya, praproses mengurangi kesalahan dan meningkatkan kualitas data. Sudah diketahui bahwa proses memperbaiki kesalahan dalam data dan menghilangkannya cukup memakan waktu dan melibatkan proses yang membosankan, namun hal ini tidak dapat diabaikan [14]. Pada Tugas Akhir ini, praproses yang dilakukan antara lain, mengecilkan huruf (case folding), menghilangkan tanda baca dan angka, serta penghapusan outlier. Pada penghapusan outlier akan digunakan metode Median Absolute Deviation (MADe).

#### $2.4.2$ Transformasi Data

Data yang telah dilakukan praproses, akan ditransformasikan menjadi bentuk yang sesuai untuk proses data mining. Data dikonsolidasikan sehingga proses data mining lebih efisien dan polanya lebih mudah dipahami [15]. Pada Tugas Akhir ini, digunakan salah satu strategi dalam transformasi data, yaitu normalisasi dengan metode min-max.

#### $2.4.3$ Data Mining

Data mining merupakan proses untuk mengidentifikasi pola dan pengetahuan dari sejumlah data yang besar. Dalam langkah ini, algoritma diterapkan untuk mengekstrak pola data [15]. Sebelum menerapkan algoritma, penting untuk mengetahui tujuan dari proses KDD yang dilakukan agar metode data mining yang dipilih adalah tepat.

Oleh karena itu, pada Tugas Akhir ini akan menggunakan teknik klasifikasi dengan menggunakan supervised learning.

## 2.4.4 Evaluasi

Langkah terakhir adalah evaluasi hasil dari tahap sebelumnya. Hal ini dapat membantu memperbaiki pengetahuan yang diperoleh atau mengubah pengetahuan menjadi bentuk yang jelas bagi pengguna. Pada tahap ini, pola data yang diekstraksi divisualisasikan untuk tinjauan lebih lanjut [15]. Untuk mengukur performa pada teknik data mining yang digunakan, Tugas Akhir ini menggunakan metrik penilaian akurasi, presisi, recall, dan f1 score.

### 2.5 Outlier

Secara umum, dapat dikatakan bahwa outlier adalah dislokasi poin asli dari posisi normal. Ada beberapa penyebab berbeda untuk terjadinya outlier antara lain, kesalahan alat ukur, kesalahan perhitungan manusia, perilaku penipuan, penyimpangan alami dalam grafik, atau juga bisa merupakan hasil dari hipotesis yang salah yang dihasilkan oleh peneliti. Adapun kesalahan hasil dalam dataset juga merupakan hasil dari outlier [16]. Meskipun outlier dianggap sebagai kesalahan atau noise, bisa saja outlier dapat membawa informasi penting. Outlier yang terdeteksi merupakan kandidat untuk data yang menyimpang atau mungkin sebaliknya. Oleh karena itu, sangat penting untuk mengidentifikasi outlier sebelum pemodelan dan analisis.

Berdasarkan beberapa metode deteksi outlier yang telah dikembangkan, salah satu metode yang dipertimbangkan adalah

Median Absolute Deviation (MADe) [16], [17]. MADe merupakan salah satu metode yang robust untuk deteksi outlier. Metode ini dikembangkan oleh Ratcliffe (1993), yang mana sebagian besar tidak terpengaruh oleh keberadaan nilai ekstrim dalam data. Pendekatan ini mirip dengan metode standar deviasi, namun dalam metode ini menggunakan median dan Median Absolute Deviation (MAD) sebagai ganti dari mean dan standar deviasi [17].

Tahap pertama yang dilakukan adalah menghitung median, selanjutnya untuk setiap titik data, hitung jarak antara nilai tersebut dan mediannya seperti pada (2.3). Setelah itu, MAD perlu dikalikan dengan 1,4826 untuk memastikannya mendekati standar deviasi aktual seperti pada (2.4) [18].

$$
MAD = median\{|x_i - median(x)|, i = 1, 2, ..., n\}
$$
 (2.3)

$$
MADe = 1.4826 \times MAD \tag{2.4}
$$

Dimana:

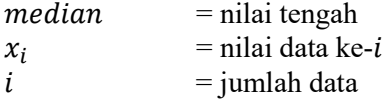

Median dan MADe digunakan untuk mendeteksi outlier dengan menerapkan persamaan pada (2.5) atau (2.6).

$$
Metode 2MADe = median \pm 2MADe \qquad (2.5)
$$

$$
Metode 3MADe = median \pm 3MADe \qquad (2.6)
$$

 Pada Tugas Akhir ini, digunakan persamaan seperti (2.6) untuk mendeteksi outlier pada salah satu atribut data log (total\_second).

## 2.6 Data Tidak Seimbang

Data tidak seimbang merupakan suatu keadaan dimana distribusi kelas data tidak seimbang, yang mana jumlah kelas data (instance) yang satu lebih sedikit atau lebih banyak dibanding dengan jumlah kelas data lainnya. Kelompok kelas data yang lebih sedikit dikenal sebagai kelompok minoritas (minority), sedangkan kelompok kelas data yang lainnya disebut dengan kelompok mayoritas (majority).

Klasifikasi pada data dengan kelas tidak seimbang merupakan masalah utama pada machine learning dan data mining, misalnya pada masalah medis, masalah klasifikasi teks, dan sosial media. Jika bekerja pada data tidak seimbang, hampir semua algoritma klasifikasi akan menghasilkan akurasi yang jauh lebih tinggi untuk kelas mayoritas daripada kelas minoritas. Perbedaan ini merupakan suatu indikator performa klasifikasi yang buruk. Pada beberapa kasus, kelas minoritas justru lebih penting untuk diidentifikasi daripada kelas mayoritas [19].

Beberapa metode untuk mengatasi ketidakseimbangan kelas dapat dibagi menjadi tiga kategori. Pertama, dengan teknik tingkat data yang berusaha menyeimbangkan distribusi data dengan metode over-sampling dan under-sampling. Kedua, pendekatan tingkat algoritma yaitu dengan mengembangkan algoritma baru atau memodifikasi metode yang ada untuk memperhitungkan arti dari kelas minor. Ketiga, yaitu dengan mengombinasikan pendekatan algoritma dan pendekatan level data [20].

Untuk mengatasi ketidakseimbangan kelas, maka pada Tugas Akhir ini menggunakan salah satu variasi dari Synthetic Minority Over-sampling Technique (SMOTE), yaitu Borderline Over-sampling (BOS) yang menggunakan standar algoritma Support Vector Machine (SVM).

BOS merupakan metode over-sampling dengan SVM sebagai pengklasifikasi dasar untuk menangani masalah ketidakseimbangan data. Pada BOS, area borderline diperkirakan oleh support vectors yang diperoleh setelah melakukan pelatihan pada SVM dengan set pelatihan asli. Instances baru akan dibuat

secara acak di sepanjang garis yang bergabung dengan masingmasing kelas support vectors minoritas dengan sejumlah tetangga terdekat menggunakan teknik interpolasi (Gambar 2.2a) atau ekstrapolasi (Gambar 2.2b) tergantung pada kepadatan instance kelas mayoritas di sekitarnya [21].

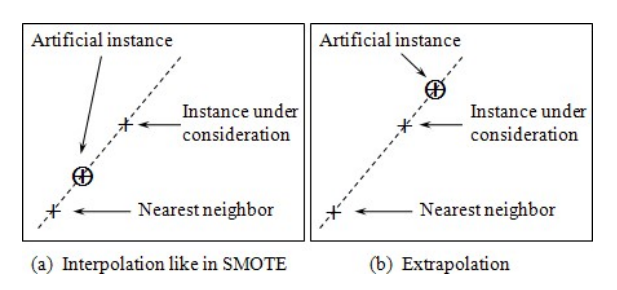

Gambar 2.2 Menggunakan teknik interpolasi (a) dan ekstrapolasi (b) untuk membuat instance buatan [21]

Jika instance kelas mayoritas dihitung kurang dari setengah tetangga terdekatnya, instance baru akan dibuat dengan ekstrapolasi seperti pada (2.7) untuk memperluas area kelas minoritas ke arah kelas mayoritas. Dalam kasus sebaliknya, karena kepadatan contoh kelas mayoritas, alih-alih memperluas area, area borderline saat ini dari kelas minoritas akan dikonsolidasikan dengan cara yang mirip dengan SMOTE seperti pada (2.8).

$$
x_{new}^{+} = sv_{i}^{+} + \rho (sv_{i}^{+} - nn[i][j])
$$
 (2.7)

$$
x_{new}^{+} = sv_{i}^{+} + \rho (nn[i][j] - sv_{i}^{+})
$$
 (2.8)

Dimana:

 $x_{now}^+$ ା = data sintesis yang akan diciptakan  $s v_i^+$  $=$  set *support vectors* positif  $\rho$  = nilai random antara 0 dan 1  $nn = k$  tetangga terdekat positif dari setiap sv positif

### 2.7 Cross-validation

Cross-validation merupakan teknik yang mana melakukan pelatihan model menggunakan subset dari kumpulan data dan kemudian dievaluasi menggunakan subset komplementer dari kumpulan data [22]. Dari beberapa jenis cross-validation, Tugas Akhir ini akan menggunakan metode hold-out dan k-fold.

#### $2.7.1$ Hold-out

Hold-out merupakan jenis cross-validation yang paling simpel, yaitu dengan membagi dataset menjadi set latih dan uji seperti pada Gambar 2.3. Set pelatihan merupakan model yang dilatih, sedangkan set pengujian digunakan untuk melihat seberapa baik kinerja model tersebut pada data yang tidak terlihat [23]. Biasanya metode ini melibatkan pemisahan dataset menjadi set uji 20-30% dan sisanya sebagai set pelatihan. Angka-angka ini dapat bervariasi, tetapi persentase yang lebih besar pada data pengujian akan membuat model lebih rentan terhadap kesalahan karena memiliki lebih sedikit pelatihan, sementara persentase yang lebih kecil pada data pengujian dapat memberikan model menjadi bias yang tidak diinginkan terhadap data pelatihan [22].

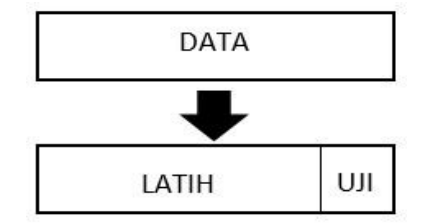

Gambar 2.3 Hold-out cross-validation

#### $2.7.2$ k-fold Cross-validation

k-fold cross-validation merupakan pemisahan dataset yang dibagi secara acak sebanyak k kelompok. Salah satu kelompok digunakan sebagai set uji dan sisanya digunakan sebagai set pelatihan. Model dilatih pada set pelatihan dan dievaluasi pada set

uji. Kemudian proses ini diulangi sampai masing-masing kelompok digunakan sebagai set uji. Sebagai contoh, pada Gambar 2.4 menggunakan 5-fold cross-validation, sehingga dataset akan dibagi menjadi 5 kelompok, dan model akan dilatih dan diuji 5 kali terpisah sehingga setiap kelompok akan mendapat kesempatan untuk menjadi kelompok uji [23].

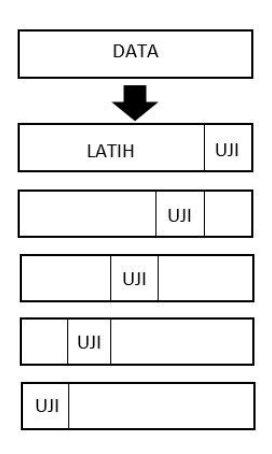

Gambar 2.4 5-fold cross-validation

### 2.8 Normalisasi

Normalisasi adalah teknik yang sering diterapkan sebagai bagian dari persiapan data untuk machine learning. Tujuan normalisasi adalah untuk mengubah nilai-nilai kolom numerik dalam dataset untuk menggunakan skala umum, tanpa mendistorsi perbedaan dalam rentang nilai atau kehilangan informasi. Normalisasi juga diperlukan untuk beberapa algoritma untuk memodelkan data dengan benar [24]. Pada Tugas Akhir ini, salah satu teknik normalisasi yang digunakan adalah min-max.

Normalisasi min-max adalah salah satu cara paling umum untuk menormalkan data. Untuk setiap fitur, nilai minimum dari fitur tersebut ditransformasikan menjadi 0, nilai maksimum ditransformasikan menjadi 1, dan setiap nilai lainnya ditransformasikan menjadi desimal antara 0 dan 1 dengan mengikuti (2.6) [25].

$$
x_{normalisasi} = \frac{x - x_{min}}{x_{max} - x_{min}} \tag{2.9}
$$

Dimana:

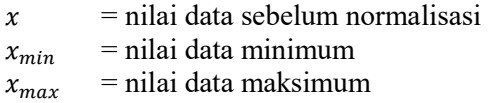

Pada Gambar 2.5 dapat dilihat perbandingan data sebelum dan sesudah dinormalisasi. Data yang sudah dinormalisasi menunjukkan bahwa metode min-max tidak mengubah skala data aslinya.

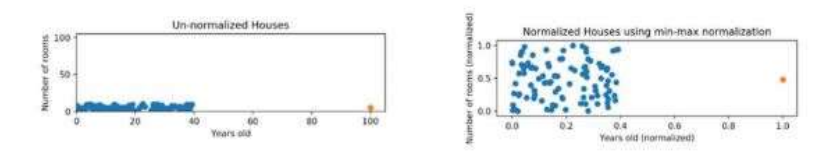

Gambar 2.5 Data sebelum (kiri) dan sesudah normalisasi min-max (kanan) [25].

## 2.9 Supervised Learning

Supervised learning adalah tipe pembelajaran dimana label class telah didefinisikan sebelumnya. Atau dengan kata lain, kita mempunyai variabel input dan output yang menggunakan satu algoritma atau lebih dengan tujuan untuk memperkirakan fungsi pemetaannya, sehingga ketika mempunyai input baru, dapat diprediksi output untuk input tersebut.

Proses dari sebuah algoritma pembelajaran dari data latih dapat diumpamakan sebagai seorang guru yang mengawasi (supervising) proses belajar. Guru tahu jawaban yang benar dan algoritma secara iteratif membuat prediksi pada data latih dan

dikoreksi oleh guru tersebut. Pembelajaran berhenti ketika algoritma mencapai level performansi yang diterima.

Permasalahan pada supervised learning dapat dikelompokkan menjadi masalah regresi (regression problem) dan masalah klasifikasi (classification problems) [26]. Sesuai dengan permasalahan klasifikasi pada Tugas Akhir ini, maka digunakan beberapa algoritma yang dikembangkan pada supervised learning antara lain, k-Nearest Neigbors (k-NN), Support Vector Machine (SVM), dan Decision Trees (DTs).

#### $2.9.1$ k-Nearest Neighbors

k-Nearest Neighbors (k-NN) merupakan algoritma pembelajaran yang bersifat non-parametrik dan lazy. Nonparametrik berarti tidak ada asumsi untuk distribusi data yang mendasarinya. Dengan kata lain, struktur model ditentukan dari dataset. Hal ini sangat membantu dalam praktik dimana sebagian besar dataset di dunia nyata tidak mengikuti asumsi teoritis matematika. Sedangkan lazy berarti bahwa ia tidak menggunakan titik data pelatihan untuk melakukan generalization. Ini berarti fase pelatihannya berlangsung cukup cepat, namun kurangnya generalization berarti bahwa k-NN menyimpan semua data pelatihan, sehingga semua data pelatihan diperlukan selama fase pengujian [27].

Dalam algoritma k-NN, untuk setiap titik data uji akan dilihat titik data pelatihan terdekat sejumlah k dengan diukur berdasarkan salah satu fungsi jarak pada (2.10), atau (2.11), atau (2.12). Kemudian mengambil kelas yang paling sering muncul (majority vote), lalu menetapkan kelas tersebut ke data uji [28].

$$
Jarak Euclidean = \sqrt{\sum_{i=1}^{k} (x_i - y_i)^2}
$$
 (2.10)

$$
Jarak Manhattan = \sum_{i=1}^{k} |x_i - y_i|
$$
 (2.11)

$$
Jarak Minkowski = \left(\sum_{i=1}^{k} (|x_i - y_i|)^p\right)^{\frac{1}{p}}
$$
 (2.12)

Dimana:

- $k =$  jumlah dimensi
- $x_i$ ,  $y_i$  = titik data

 $p = l_n - norm$ 

### 2.9.2 Support Vector Machine

Support Vector Machine (SVM) dikembangkan oleh Boser, Guyon, Vapnik, dan pertama kali dipresentasikan pada tahun 1992 di Annual Workshop on Computational Learning Theory. Konsep kerja SVM yaitu berusaha menemukan hyperplane terbaik dalam memisahkan dua buah kelas pada input space dengan cara mengukur margin hyperplane tersebut dengan mencari titik masksimalnya. Prinsip dasar SVM adalah linear classifier dengan memasukkan konsep kernel trick pada ruang kerja berdimensi tinggi [29].

Pada SVM linear, misalkan data latih direpresentasikan seperti (2.13) dapat dipisahkan oleh suatu hyperplane (2.14). Untuk suatu data latih, dapat diperoleh lebih dari satu hyperplane seperti contoh pada Gambar 2.6.

$$
(x_1, y_1), \dots, (x_k, y_k), x_i \in R^n, y_i \in \{+1, -1\},
$$
  

$$
i = 1, 2, \dots l
$$
 (2.13)

$$
x_1, y_1 - b = 0 \tag{2.14}
$$

Dimana:

$$
x_i \in R^n \qquad \qquad = \text{data yang tersedia}
$$

 $y_i \in \{+1, -1\}$  = label masing-masing  $+1, -1$  = dua buah kelas<br>  $l$  = banyaknya data = banyaknya data  $b = k$ oefisien

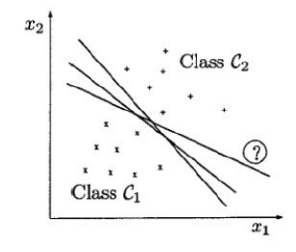

Gambar 2.6. Contoh banyaknya alternatif hyperplane untuk suatu masalah klasifikasi [30]

Model SVM bertujuan untuk membangun suatu fungsi yang menghasilkan hyperplane yang optimal, yaitu hyperplane dengan margin terbesar seperti pada Gambar 2.7 yang dirumuskan pada (2.15) dan (2.16).

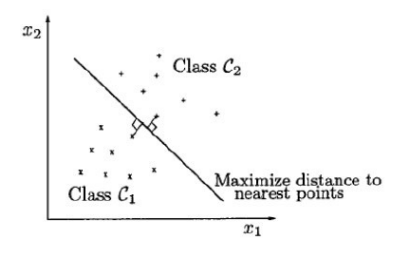

Gambar 2.7. Pendefinisian hyperplane yang unik berdasarkan konsep optimal hyperplane [30]

$$
(w. xi) - b \ge 1, \t\t jika yi = 1, i = 1,2,...,l \t\t (2.15)
$$

$$
(w. xi) - b \le -1, \quad jika yi = -1, i = 1, 2, ..., l \quad (2.16)
$$

Dimana :

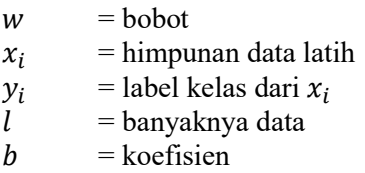

 Dengan demikian, untuk memperoleh hyperplane optimal harus diselesaikan dengan suatu masalah pemrograman kuadratik, sehingga didapatkan aturan separasi berdasarkan hyperplane optimal yang diperoleh selanjutnya dapat dihasilkan dari fungsi  $(2.27)$ .

$$
f(x) = sign(\sum_{support\ vectors} y_i a_i^0(x_i \cdot x) - b_0)
$$
 (2.17)

Dimana :

$$
x_i
$$
 = support vectors  
\n
$$
a_i^0
$$
 = koefiesien Lagrange  
\n
$$
b_0
$$
 = konstanta (*threshold*) yang dapat diperoleh dari (2.18)

$$
b_0 = \frac{1}{2} [(w_0 \cdot x^*(1)) + (w_0 \cdot x^*(-1))]
$$
 (2.18)

Dimana :

 $x^*(1)$  = *support vector* yang masuk dalam kelas pertama  $x<sup>*</sup>(-1)$  = *support vector* yang masuk dalam kelas kedua

 Pada SVM non linear, dapat menggunakan fungsi (2.17), kecuali bagian *inner products*, dimana *inner products*  $(x_i \cdot x_j)$ digantikan dengan  $K(x_i \cdot x_j)$ . Terdapat beberapa pilihan fungsi kernel  $k(\cdot, \cdot)$ , antara lain *polynomial* dan Radial Basis Function (RBF) seperti yang dirumuskan masing-masing pada (2.19) dan (2.20) [30].

$$
polynomial = (\tau + x_i \cdot x)^d \tag{2.19}
$$

$$
RBF = \exp(-\|x - x_k\|_2^2/\sigma^2)
$$
 (2.20)

#### $2.9.3$ Decision Trees

Decision Trees (DTs) adalah sebuah struktur yang dapat digunakan untuk membagi kumpulan data yang besar menjadi himpunan-himpunan record yang lebih kecil dengan menerapkan serangkaian aturan keputusan. Pada DTs, setiap leaf node menandai label kelas. Node yang bukan node akhir terdiri atas root dan internal node yang terdiri atas kondisi tes atribut pada sebagian record yang mempunyai karakteristik yang berbeda [31]. Berikut adalah struktur DTs seperti yang ditunjukkan pada Gambar 2.8.

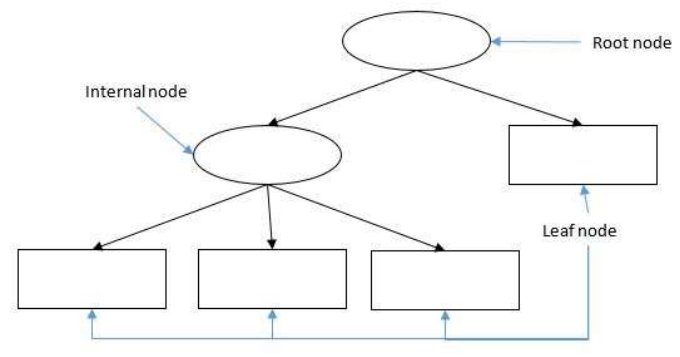

Gambar 2.8. Struktur decision trees [31]

Terdapat beberapa tipe tree yang dimiliki oleh DTs, antara lain Classification and Regression Tree (CART), Iterative Dichotomiser 3 (ID3), dan C4.5. Setiap tipe, memiliki pengukuran split masing-masing. Seperti halnya CART menggunakan gini index, sementara ID3 dan C4.5 menggunakan entropy. Pada CART, pemilihan atribut sebagai root node didasarkan pada nilai gini split minimum dari atribut-atribut yang ada dengan menggunakan (2.21). Namun sebelum mendapatkan nilai gini split, dilakukan pencarian nilai gini index dengan menggunakan (2.22) [32].

$$
Gini_{split} = \sum_{i=1}^{k} \frac{n_i}{n} x \, Gini(i) \tag{2.21}
$$

$$
Gini = 1 - \sum_{i=1}^{k} (p_i)^2
$$
 (2.22)

Dimana:

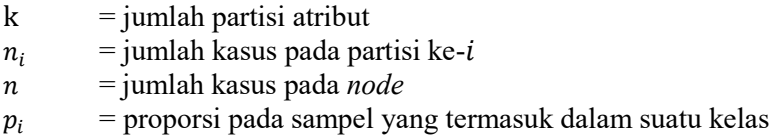

Sementara itu, ID3 dan C4.5 memilih atribut sebagai root node didasarkan pada nilai gain tertinggi dari atribut-atribut yang ada dengan menggunakan (2.23).

Gain 
$$
(S, A)
$$
 = Entropy $(S) - \sum_{i=1}^{n} \frac{|S_i|}{|S|} x Entropy(S_i)$  (2.23)

Dimana:

 $S =$ himpunan kasus

 $A =$ atribut

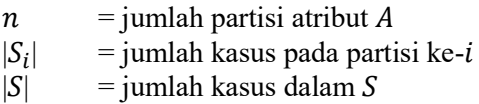

Sebelum mendapatkan nilai gain, dilakukan pencarian nilai entropy dengan menggunakan (2.24). Entropy digunakan untuk menentukan seberapa informatif sebuah masukan atribut untuk menghasilkan sebuah atribut [33].

$$
Entropy(S, A) = -\sum_{i=1}^{n} p_i x \log_2 p_i \qquad (2.24)
$$

Dimana:

 $n =$  jumlah partisi S

 $p_i$  $=$  proporsi dari  $S_i$  terhadap S

### 2.10 Akurasi, Presisi, Recall, dan F1-Score

Evaluasi terhadap kinerja suatu algoritma klasifikasi dilakukan untuk mengetahui seberapa baik algoritma dalam mengklasifikasikan data. Confusion matrix merupakan salah satu metode yang dapat digunakan untuk mengukur kinerja suatu algoritma klasifikasi. Pada dasarnya confusion matrix mengandung informasi yang membandingkan hasil klasifikasi yang dilakukan oleh algoritma dengan hasil klasifikasi yang seharusnya [34].

Pada pengukuran kinerja menggunakan confusion matrix, terdapat empat istilah sebagai representasi hasil proses klasifikasi yaitu True Positive (TP), True Negative (TN), False Positive (FP) dan False Negative (FN). Nilai TN merupakan jumlah data negatif yang terdeteksi dengan benar, sedangkan FP merupakan data negatif namun terdeteksi sebagai data positif. Sementara TP merupakan data positif yang terdeteksi benar dan FN merupakan kebalikan dari TP, yaitu data positif namun terdeteksi sebagai data

negatif. Pada jenis klasifikasi biner yang hanya memiliki dua kelas, confusion matrix disajikan seperti pada Tabel 2.5.

|                     |       | Kelas Prediksi              |                             |
|---------------------|-------|-----------------------------|-----------------------------|
|                     |       | Benar                       | Salah                       |
| Kelas<br>Sebenarnya | Benar | <i>True Positive</i><br>TP  | <b>False Negative</b><br>ЕP |
|                     | Salah | <b>False Positive</b><br>۲ŀ | True Negative               |

Tabel 2.5 Confusion Matrix

Berdasarkan nilai TN, FP, FN, dan TP dapat diperoleh nilai akurasi, presisi, recall, dan f1-score. Nilai akurasi pada (2.25) menggambarkan seberapa akurat algoritma dapat mengklasifikasikan data secara benar, dengan kata lain, nilai akurasi merupakan perbandingan antara data yang terklasifikasi benar dengan keseluruhan data. Nilai presisi pada (2.26) menggambarkan jumlah data kategori positif yang diklasifikasikan secara benar dibagi dengan total data yang diklasifikasi positif. Nilai recall pada (2.27) menunjukkan berapa persen data kategori positif yang terklasifikasikan dengan benar. Sementara, nilai f1 score pada (2.28) menggambarkan rata-rata harmonis antara nilai presisi dan nilai recall.

$$
Akurasi = \frac{TP + TN}{TP + TN + FP + FN}
$$
\n(2.25)

$$
Pressisi = \frac{TP}{TP + FP}
$$
\n
$$
(2.26)
$$

$$
Recall = \frac{TP}{TP + FN}
$$
 (2.27)

$$
F1-score = \frac{2 \times President \times Recall}{President + Recall}
$$
 (2.28)

Dimana:

- 1. TP adalah True Positive, yaitu jumlah data positif yang terklasifikasi dengan benar.
- 2. TN adalah *True Negative*, yaitu jumlah data negatif yang terklasifikasi dengan benar.
- 3. FN adalah False Negative, yaitu jumlah data negatif namun terklasifikasi salah.
- 4. FP adalah False Positive, yaitu jumlah data positif namun terklasifikasi salah.

Sementara itu, pada klasifikasi dengan jumlah kelas yang lebih dari dua atau multikelas, cara menghitung akurasi, presisi dan recall dapat dilakukan dengan menghitung rata-rata dari nilai akurasi, presisi dan recall pada setiap kelas [35] seperti yang dapat dilihat pada  $(2.29)$ ,  $(2.30)$ , dan  $(2.31)$ , sedangkan  $fl$ -score perhitungannya sama dengan klasifikasi dengan jumlah kelas sebanyak dua.

$$
Akurasi = \frac{\sum_{i=1}^{l} \frac{TP_i + TN_i}{TP_i + TN_i + FP_i + FN_i}}{l}
$$
 (2.29)

$$
Pressisi = \frac{\sum_{i=1}^{l} TP_i}{\sum_{i=1}^{l} (TP_i + FP_i)}
$$
(2.30)

$$
Recall = \frac{\sum_{i=1}^{l} TP_i}{\sum_{i=1}^{l} (TP_i + FN_i)}
$$
(2.31)

Dimana:

- 1.  $TP_i$  adalah *True Positive*, yaitu jumlah data positif yang terklasifikasi dengan benar untuk kelas ke-i.
- 2. TNi adalah True Negative, yaitu jumlah data negatif yang terklasifikasi dengan benar untuk kelas ke-i.
- 3. FNi adalah False Negative, yaitu jumlah data negatif namun terklasifikasi salah untuk kelas ke-i.
- 4. FPi adalah False Positive, yaitu jumlah data positif namun terklasifikasi salah untuk kelas ke-i

5. l adalah jumlah kelas.

Karena klasifikasi gaya belajar VAK terdapat lima kelas, maka digunakan perhitungan akurasi, presisi, recall dan f-measure untuk multikelas seperti pada (2.29), (2.30), (2.31), dan (2.28) yang dimanfaatkan sebagai evaluasi pada saat klasifikasi.

## 2.11 Python

Python adalah bahasa pemograman yang populer. Python sering dimanfaatkan dalam pengembangan web, perangkat lunak, penelitian, dan system scripting. Python dapat digunakan untuk menangani data besar dan melakukan operasi matematika yang kompleks. Python bekerja di berbagai platform seperti Windows, DOS, Mac, Amiga, dan lain-lain. Python dirancang untuk mudah dibaca, yaitu memiliki sintaks yang sederhana dan menggunakan bahasa inggris [36].

## 2.12 Library

Library merupakan merupakan sekumpulan kode yang memiliki fungsi-fungsi tertentu dan dapat dipanggil kedalam program lain. Dengan adanya library, dapat mempermudah dalam membangun sebuah program tanpa harus membangun kode dari awal untuk suatu fungsi tertentu. Adapun beberapa library yang digunakan dalam melakukan implementasi Tugas Akhir ini. Library yang digunakan antara lain, Pandas, NumPy, Regular Expression, Scikit-learn, SciPy, Imbalanced-learn, dan Matplotlib.

## $2.12.1$  Pandas

Pandas adalah library bersifat open source yang sudah berlisensi Berkeley Source Distribution (BSD). Library ini memiliki performa tinggi, struktur data yang mudah digunakan, dan alat analisis data untuk bahasa pemrograman Python [37].

Pandas tepat digunakan saat bekerja dengan data tabular, seperti data yang disimpan dalam spreadsheet. Pandas akan membantu dalam mengeksplorasi, membersihkan, dan memproses

data tabular tersebut. Dalam Pandas, data tabular disebut dengan DataFrame [38].

# 2.12.2 NumPy

 NumPy adalah library Python yang mendukung pengolahan data pada array dan matriks multidimensi yang besar. NumPy menyediakan kumpulan fungsi matematika, seperti aljabar linear, transformasi Fourier, pembuatan angka acak, dan lain-lain. NumPy juga berlisensi BSD dan bersifat open source, sehingga banyak dimanfaatkan dalam pengolahan data peneilitian [39].

# 2.12.3 Regular Expression

Regular expression atau yang bisa disebut juga dengan RE, atau regex, atau pola regex, pada dasarnya adalah bahasa pemrograman yang terspesialisasi tertanam di dalam bahasa pemrograman Python dan tersedia melalui library re. Library ini dapat dimanfaatkan untuk mengecek kesamaan pada string, memodifikasi string, atau membaginya dengan berbagai cara [40].

# 2.12.4 Scikit-learn

Scikit-learn merupakan open source machine learning library untuk bahasa pemograman Python yang berlisensi BSD. Scikit-learn menyediakan fitur seperti classification, regression, clustering, termasuk juga didalamnya algoritma SVM, nearest neighbors, decision trees, dan lain-lain [41].

# $2.12.5$  SciPy

SciPy adalah library pada bahasa pemrograman Python yang bersifat open source yang digunakan untuk kebutuhan matematika, sains, dan teknik. Library ini tergantung pada NumPy, yang menyediakan manipulasi array n-dimensi yang mudah dan cepat seperti rutinitas untuk integrasi dan optimalisasi numerik [42].

# 2.12.6 Warnings Filter

Pesan warning (peringatan) biasanya dikeluarkan dalam situasi untuk mengingatkan pengguna tentang beberapa kondisi dalam suatu program. Namun adanya library filter peringatan pada bahasa pemrograman Python, dapat mengontrol apakah peringatan tersebut diabaikan, ditampilkan, atau diubah menjadi error (menimbulkan exception) [43].

# 2.12.7 Imbalanced-learn

Imbalanced-learn adalah library bersifat open source pada bahasa pemrograman Python yang menyediakan berbagai macam metode untuk mengatasi masalah dataset yang menunjukkan ketidakseimbangan antar kelas yang sering ditemui dalam machine learning dan pengenalan pola. Teknik re-sampling pada library ini dibagi dalam empat kategori antara lain, under-sampling, oversampling, kombinasi antara over- dan under-sampling, serta metode ensemble learning [44].

# 2.12.8 Statistics

Statistics merupakan library pada bahasa pemrograman Python yang menyediakan fungsi untuk menghitung statistik matematika dari data numerik. Library ini tidak dimaksudkan untuk menjadi pesaing bagi library lainnya, seperti NumPy, SciPy, atau paket statistik fitur lengkap yang ditujukan untuk ahli statistik profesional, seperti Minitab, SAS, dan Matlab. Karena pada dasarnya, statistics ditujukan sebagai kalkulator scientific [45].

# 2.12.9 Matplotlib

Matplotlib adalah library Python yang mendukung pembuatan grafik dua dimensi dalam berbagai format dan dari berbagai jenis data. Matplotlib bersifat open source dan banyak digunakan untuk pengolahan data dalam penelitian. Matplotlib dapat membuat plot, histogram, spektrum daya, diagram batang, diagram kesalahan, plot pencar, dan lain-lain [46].

### 2.12.10 PySimpleGUI

PySimpleGUI merupakan library untuk membuat graphical user interface (GUI) dalam bahasa pemrograman Python yang mudah digunakan. Meskipun mudah digunakan, library ini memiliki fitur yang dapat dieksplorasi lebih dalam lagi. Beberapa fitur yang tersedia seperti, membuat button (file browse, saveAs), slider, grafik, tabel, dan lain-lain [47].

## 2.12.11 Subprocess

Library subprocess memungkinkan untuk membuat proses baru yang terhubung ke input/output/error kemudian mendapatkan return code. Library ini bermaksud untuk menggantikan modul dan fungsi lama, yaitu os.system dan os.spawn. Pendekatan yang disarankan untuk menjalankan library ini adalah menggunakan fungsi run untuk semua kasus penggunaan yang dapat ditangani. Untuk kasus penggunaan yang lebih lanjut, antarmuka Popen yang mendasarinya dapat digunakan secara langsung [48].

# BAB III PERANCANGAN SISTEM

Bab ini menjelaskan tentang perancangan data dan sistem klasifikasi multi label gaya belajar VAK menggunakan supervised learning. Bab ini juga akan menjelaskan gambaran umum sistem dalam bentuk diagram alir.

### 3.1 Perancangan Data

Dalam Tugas Akhir ini, dataset yang akan digunakan sebagai data latih dan data uji berupa data log dari LMS Universitas Nairobi yang diambil selama periode 15 minggu perkuliahan. Subjek pada data log merupakan mahasiswa kedokteran sebanyak 1.166 orang pada semester pertama. Jumlah keseluruhan data log sebanyak 41.638 records, yang terdiri atas empat atribut sesuai dengan standar data log pada LMS Universitas Nairobi. Sampel data log dapat dilihat pada Tabel 2.2, sedangkan keterangan atribut data log dapat dilihat pada Tabel 3.1.

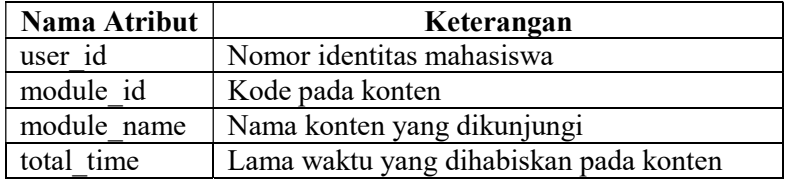

Tabel 3.1 Penjelasan Atribut pada Data Log dari Universitas Nairobi

Pada atribut module name, digunakan konten yang penamaannya bersesuaian dengan pemetaan perilaku pembelajaran yang sudah dijelaskan pada subbab 2.3. Berdasarkan hal tersebut, didapatkan jumlah module\_name seperti pada Tabel 3.2 yang selanjutnya digunakan pada Tugas Akhir ini.

| Jenis module name                                     | Jumlah | Gaya Belajar |
|-------------------------------------------------------|--------|--------------|
| Konten grafis (figure,<br>illustration, chart, video) | 10     | Visual       |
| Konten audio (recording)                              | 5      | Auditori     |
| example                                               | 22     | Auditori     |
| outline                                               |        | Auditori     |
| review question, activity,<br>case study, forum       | 20     | Kinestetik   |
| exercise                                              | 8      | Kinestetik   |
| assesment                                             | 23     | Kinestetik   |
| self-test                                             | 12     | Kinestetik   |

Tabel 3.2 Jumlah module\_name yang Digunakan

### 3.2 Pemberian Label

Pemberian label (ground truth) pada dataset dilakukan dengan membagikan kuesioner yang berisi 30 sampel data log pelajar kepada responden untuk menentukan gaya belajarnya. Sebelum mengisi kuesioner, responden diberikan penjelasan mengenai gaya belajar VAK untuk dapat menjawab setiap pertanyaan yang diajukan pada kuesioner. Terdapat 30 sampel data log yang dipilih merupakan cakupan dari keseluruhan data log yang ada. Dalam Tugas Akhir ini, diambil 8 responden yang terlibat dalam pengisian kuesioner, diantaranya 7 orang dari kalangan mahasiswa dan 1 orang dari pegawai swasta. Selanjutnya, hasil jawaban kuesioner yang telah terkumpul akan dilakukan pengambilan gaya belajar yang sering muncul pada jawaban responden (majority vote) untuk menentukan keputusan final pada gaya belajar. Selanjutnya, ground truth untuk data log yang lainnya akan ditentukan secara manual dengan menyesuaikan hasil dari sampel data log yang serupa pada kuesioner. Hasil pelabelan pada dataset dapat dilihat pada Tabel 3.3.

| Label        | Jumlah |
|--------------|--------|
|              | 68     |
| A            | 75     |
| K            | 285    |
| VA           | 1      |
| VK           | 33     |
| AK           | 19     |
| VAK          | 2      |
| <b>Total</b> | 483    |

Tabel 3.3 Hasil Pelabelan pada Dataset sebagai Ground Truth

 Berdasarkan Tabel 3.3, total mahasiswa yang semula berjumlah 1.166 orang kemudian berkurang menjadi 483 orang dikarenakan hanya 483 mahasiswa yang data log nya dapat dilakukan analisis gaya belajar lebih lanjut. Hal ini dikarenakan, terdapat beberapa nama modul yang tidak dapat terbaca seperti pada Tabel 3.4. Kemudian dari nama modul ada juga yang penamaannya hanya secara umum dan tidak menggambarkan pada fitur gaya belajar yang sudah dipaparkan pada Tabel 2.4. Sampel data log tersebut dapat dilihat pada Tabel 3.5.

Tabel 3.4 Sampel Data Log pada module\_name yang Tidak Dapat Terbaca

| module name                                                                                                    |  |  |
|----------------------------------------------------------------------------------------------------|--|--|
| $\parallel$ 3.5 $\perp$ $\uparrow$ $\uparrow$ $\downarrow$ $\downarrow$ $\downarrow$ $\perp$ $\perp$ $\parallel$ $\parallel$ $\parallel$ $\parallel$ $\parallel$ $\parallel$ $\parallel$ |  |  |
| Щվ բ $\mathbb{L}$ բա $_{\rm int}$ $\mathbb{L}_{\rm i}$ $\mathbb{L}_{\rm d}$ $_{\rm ndif}$ $\mathbb{L}_{\rm d}$ $_{\rm ming}$<br>$2.4 \perp P_{lSD}$                                      |  |  |
| S <sup>IL</sup> ò <sup>IL</sup> íTI <sup>IL</sup> PtsN 1: Intr <sup>IL</sup> d du <del> j</del> üti <sup>IL</sup> d n t <sup>IL</sup> d                                                  |  |  |
| $\mathrm{Psy}$ $\mp$ üh $\overline{\mathsf{H}\mathsf{H}}$ $\overline{\mathsf{H}\mathsf{H}}$                                                                                              |  |  |

Tabel 3.5 Sampel Data Log pada module\_name yang Penamaannya Secara Umum

| module name                                          |  |  |
|------------------------------------------------------|--|--|
| UNIT 1: FUNDAMENTALS OF SOCIOLOGY                    |  |  |
| LECTURE 6: ENDOCRINE GLANDS OF THE HEAD              |  |  |
| AND NECK                                             |  |  |
| 2.4.6.2: Genetic and Environment Factors influencing |  |  |
| Intelligence                                         |  |  |

Selain itu, jumlah label K pada Tabel 3.3 menunjukkan perbedaan yang sangat jauh jika dibandingkan dengan label yang lainnya. Hal ini berhubungan dengan pengaruh jumlah module\_name untuk gaya belajar kinestetik pada Tabel 3.2 dimana jumlah yang tersedia lebih banyak jika dibandingkan dengan jumlah module\_name pada gaya belajar visual dan auditori. Perbedaan jumlah inilah yang menyebabkan terjadinya ketidakseimbangan label pada dataset.

Kemudian, label VA dan VAK pada Tabel 3.3 masingmasing hanya berjumlah 1 dan 2, dimana tidak mencukupi untuk dilakukan pelatihan maupun pengujian. Sehingga, dalam hal ini dilakukan penghapusan record pada data log yang memiliki gaya belajar VA dan VAK. Total ground truth yang semula 483 kemudian berkurang menjadi 480 yang selanjutnya digunakan pada Tugas Akhir ini.

## 3.3 Desain Umum Sistem

Sistem klasifikasi multi label gaya belajar VAK yang dibangun memiliki enam proses utama yaitu praproses data log, pemilihan fitur, pemisahan dataset, over-sampling, transformasi data, serta klasifikasi k-Nearest Neighbors (k-NN), Support Vector Machine (SVM), dan Decision Trees (DTs). Diagram alir dari sistem ditunjukan pada Gambar 3.1.

Pada tahap pertama, akan dilakukan praproses pada data log dengan melakukan pemilihan data, pengubahan menjadi huruf

kecil (case folding), regular expression (regex), dan penghapusan outlier. Kemudian hasil praproses data log akan digunakan pada tahap berikutnya, yaitu pemilihan fitur. Fitur yang digunakan sebanyak 11 fitur seperti yang digambarkan pada pada Tabel 2.4. Dari hasil pemilihan fitur tersebut, dihasilkan sebuah dataset yang akan dilakukan pemisahan dataset. Pemisahan dataset dilakukan dengan menggunakan dua metode yang berbeda, yaitu metode hold-out dan k-fold untuk membagi data latih dan data uji. Setelah itu, untuk mendapatkan kelas yang seimbang, maka data latih akan dilakukan proses over-sampling dengan menggunakan BOS. Selanjutnya, dilakukan transformasi data pada data latih hasil oversampling dan data uji dengan menggunakan salah satu teknik normalisasi, yaitu min-max. Kemudian, hasil transformasi pada data latih dilakukan tahap klasifikasi dengan menggunakan k-NN, SVM, dan DTs. Model dari masing-masing hasil klasifikasi, disimpan dan selanjutnya dilakukan pengujian untuk memprediksi gaya belajar pada data uji. Selanjutnya hasil prediksi gaya belajar tersebut akan dibandingkan dengan ground truth dan model dievaluasi dengan menghitung nilai akurasi, precision, recall, dan f1-score.

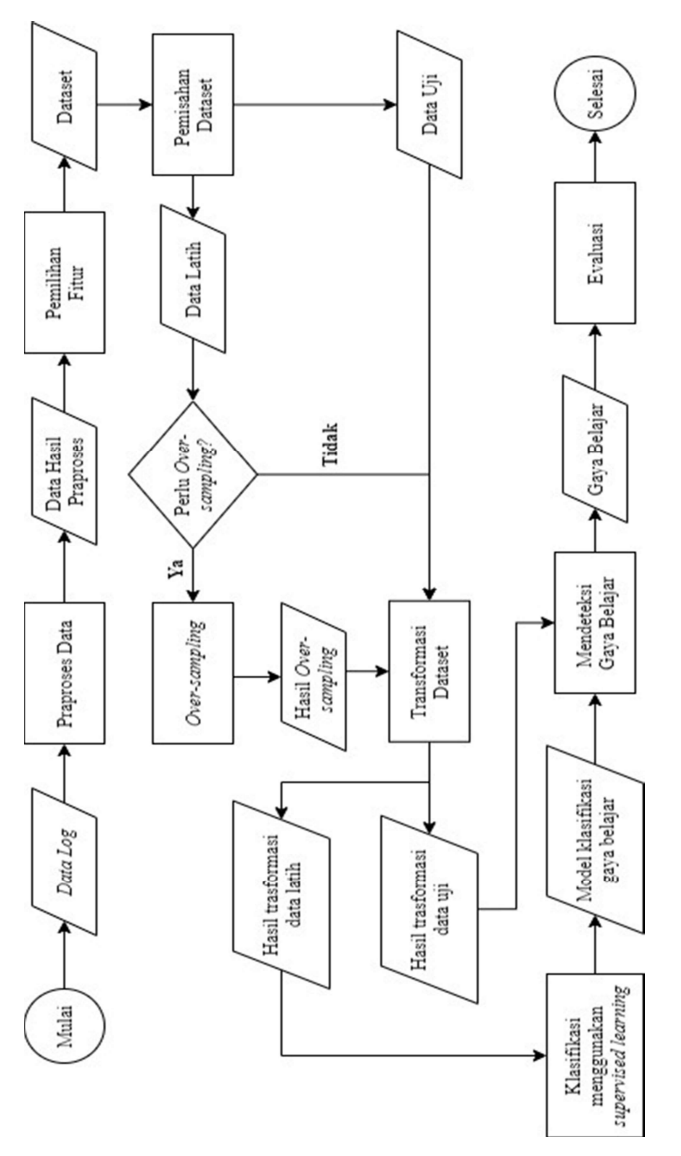

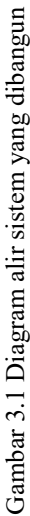

#### $3.3.1$ Tahap Praproses Data Log

Tahap praproses pada Tugas Akhir ini dimulai dengan melakukan pemilihan data. Pemilihan yang dimaksud adalah menghapus salah satu atribut pada Tabel 3.1 yang tidak digunakan dan mengolah atribut lainnya. Dalam hal ini, atribut module\_id akan dihilangkan dalam dataframe. Kemudian dilakukan pengurutan pada atribut user\_id dari yang terkecil. Terakhir, mengonversi atribut total\_time yang memiliki format hh:mm:ss menjadi total waktu dalam detik yang disimpan pada atribut total\_second. Contoh hasil dari pemilihan data dapat dilihat pada Gambar 3.2.

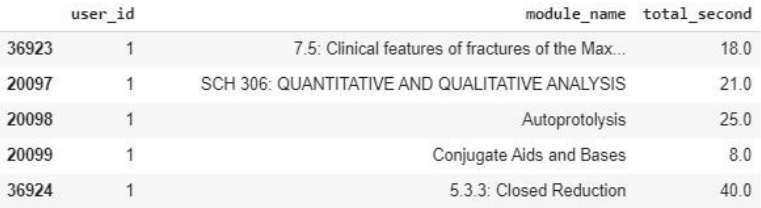

### Gambar 3.2 Hasil pemilihan data log

Selanjutnya, hasil dari pemilahan data log akan dilakukan case folding pada atribut module name agar setiap hurufnya menjadi kecil. Selain itu, diperlukan library regex untuk menghilangkan angka serta tanda baca, sehingga didapatkan contoh hasil seperti pada Gambar 3.3.

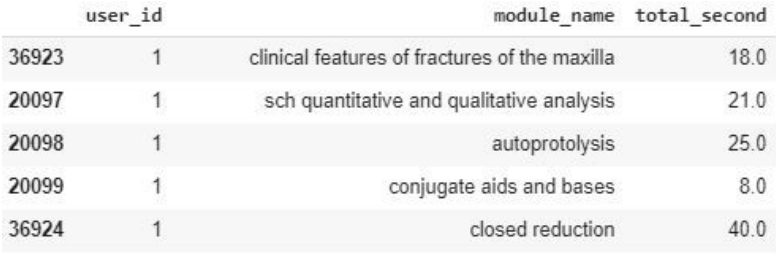

Gambar 3.3 Hasil case folding dan regex

Setelah hasil case folding dan regex didapatkan, tahap praproses yang terakhir yaitu, penghapusan outlier. Outlier yang dimaksud adalah atribut total\_second pada exercise, assesment, dan self-test. Deteksi outlier menggunakan MADe seperti yang sudah dijelaskan pada subbab 2.5. Sebelum melakukan pada subbab 2.5. Sebelum melakukan penghapusan outlier, akan dilihat terlebih dahulu secara visualisasi persebaran total\_second untuk dibandingkan dengan total\_second tanpa outlier. Berdasarkan Gambar 3.4 dapat disimpulkan bahwa penghapusan outlier membuat persebaran menjadi lebih merata.

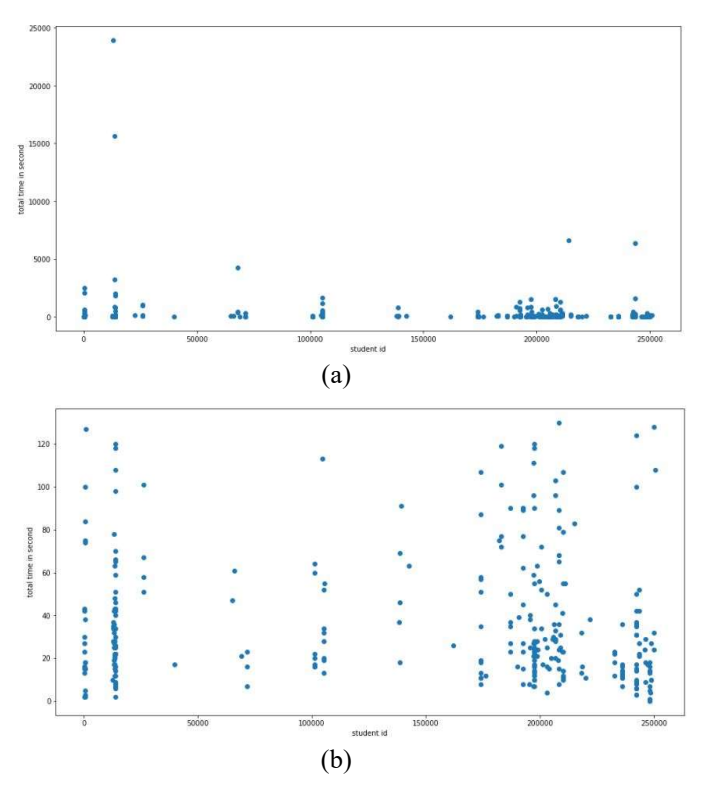

Gambar 3.4 (a) Atribut total second sebelum penghapusan *outlier*; (b) Atribut total second sesudah penghapusan outlier

#### $3.3.2$ Tahap Pemilihan Fitur

Setelah tahap praproses, tahap selanjutnya adalah pemilihan fitur dengan mencari rasio kunjungan untuk tiap konten dan rasio waktu yang dihabiskan pada konten seperti yang sudah dijelaskan pada subbab 2.3. Dapat dilihat pada Tabel 2.4, nantinya dibutuhkan 11 fitur sesuai dengan perilaku pembelajaran online terhadap gaya belajar VAK, diantaranya 9 fitur kunjungan dan 3 fitur lamanya waktu yang dihabiskan.

Untuk mendapatkan 9 fitur kunjungan, dilakukan perhitungan rasio kunjungan untuk tiap konten. Sedangkan untuk mendapatkan 3 fitur lainnya, dilakukan perhitungan rasio waktu yang dihabiskan pada konten. Saat mencari rasio waktu, perkiraan waktu yang diharapkan untuk dihabiskan pada setiap konten  $(TES<sub>Content</sub>)$  menggunakan rata-rata waktu pada tiap konten. Hasil pemilihan fitur dapat dilihat pada Gambar 3.5 dimana merupakan kondisi ideal dataset yang digunakan untuk menentukan gaya belajar VAK.

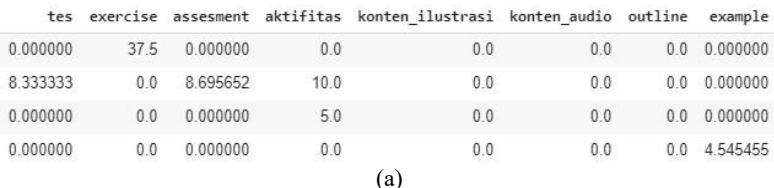

| 26.139218 | 0.000000                                    |
|-----------|---------------------------------------------|
| 0.000000  | 21,245902                                   |
| 0.000000  | 0.000000                                    |
| 0.000000  | 0.000000                                    |
|           | waktu tes waktu exercise waktu asses<br>(b) |

Gambar 3.5 Hasil pemilihan fitur. (a) Rasio kunjungan; (b) Rasio waktu yang dihabiskan.

#### $3.3.3$ Tahap Pemisahan Dataset

Dataset akan dibagi menjadi data latih dan data uji. Pemisahan dataset dimaksudkan agar model yang diperoleh memiliki generalisasi yang baik dalam melakukan klasifikasi data. Dalam melakukan pemisahan dataset digunakan dua teknik crossvalidation yang berbeda, yaitu hold-out dan k-fold seperti yang sudah dijelaskan pada subbab 2.7. Hal ini dilakukan untuk diuji coba dan dibandingkan dengan hasil evaluasi.

Pada hold-out, dataset dipisah menjadi data latih dan uji dengan perbandingan masing-masing sebesar 90% dan 10% dengan 5 kali pengujian. Proses pemisahan teknik ini akan dibantu dengan fungsi train\_test\_split dari library scikit-learn dengan mengatur parameter stratify agar mendapat proporsi jumlah label yang sama. Sedangkan untuk k-fold, dataset dipisah menjadi 10 bagian (fold), meliputi 9 fold sebagai data latih dan 1 fold sebagai data uji. Proses pemisahan teknik ini akan dibantu dengan fungsi StratifiedKFold dari library scikit-learn.

#### $3.3.4$ Tahap Over-sampling

Berdasarkan pada Tabel 3.6, hasil persebaran label pada data latih dapat disimpulkan bahwa tidak seimbang karena label dengan jumlah paling sedikit tidak mencapai 1/10 dari jumlah label yang lain. Oleh karena itu, dilakukan over-sampling untuk diuji coba dan dibandingkan dengan hasil evaluasi. Salah satu teknik over-sampling yang akan digunakan, yaitu Borderline Oversampling (BOS) seperti yang sudah dijelaskan pada subbab 2.6. Proses over-sampling ini akan dibantu dengan fungsi SVMSMOTE dari library scikit-learn.

| Label | Jumlah |
|-------|--------|
|       | 61     |
| A     | 67     |
| K     | 256    |
| VK.   | 30     |
| AK    | 18     |

Tabel 3.6 Persebaran Data Latih pada Fold Pertama

### 3.3.5 Tahap Transformasi Data

Setelah melalui tahap over-sampling, data latih hasil oversampling dan data uji perlu dilakukan transformasi terlebih dahulu karena nilai antar fitur memiliki rentang yang berbeda seperti yang dilihat pada Gambar 3.6. Dalam hal ini, metode yang digunakan adalah normalisasi min-max seperti yang sudah dijelaskan pada subbab 2.8. Nantinya, fitur-fitur akan ditransformasikan sehingga berada pada rentang 0 sampai dengan 1.

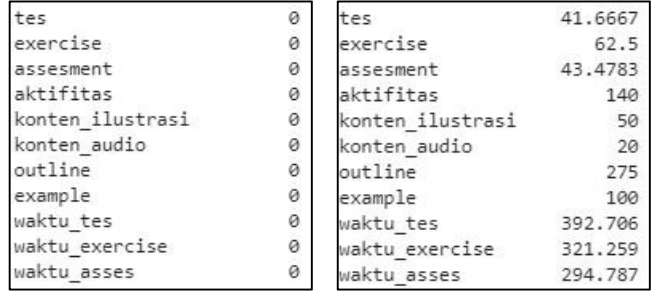

Gambar 3.6 Nilai minimum (kiri) dan maksimum (kanan) pada tiap fitur

#### $3.3.6$ Tahap Klasifikasi dan Evaluasi Gaya Belajar

Terdapat beberapa algoritma supervised learning yang akan digunakan, yaitu k-Nearest Neighbors (k-NN), Support Vector Machine (SVM), dan Decision Trees (DTs) seperti yang sudah dijelaskan pada subbab 2.9. Masing-masing algoritma tersebut akan diuji coba dan evaluasi dengan mengatur parameternya untuk menemukan model yang memiliki akurasi terbaik. Pengaturan parameter pada k-NN dilakukan pada n\_neighbors, yaitu jumlah k tetangga terdekat mulai dari 1-10. Untuk SVM dilakukan pengaturan parameter pada kernel, yaitu RBF, linear, dan polynomial. Sedangkan DTs dilakukan pengaturan pada parameter criterion, yaitu pengukuran kualitas dari split, meliputi gini dan entropy.

Pada saat pelatihan dan pengujian untuk klasifikasi gaya belajar VAK dilakukan dengan menggunakan dataset dari pemilihan fitur sebanyak 480 records. Pemisahan dataset menggunakan dua metode, antara lain hold-out dan k-fold yang sudah dijelaskan pada subbab 3.3.3. Kemudian hasil dari pengujian akan dievaluasi seperti pada subbab 2.10 dengan menggunakan akurasi, presisi, recall, dan f1-score.

## 3.4 Desain Umum User Interface

Pada Tugas Akhir ini Graphical User Interface (GUI) dibangun menggunakan library bawaan dari bahasa pemrograman Python, yaitu PySimpleGUI sebagai layouting dan subprocess untuk menghubungkan antara input dan output pada program Python yang terpisah. Mockup GUI dapat dilihat pada Gambar 3.7.

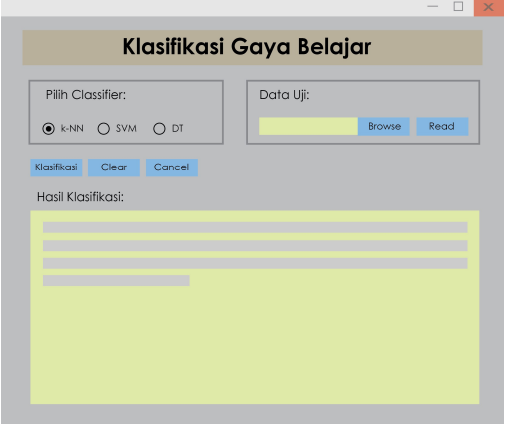

Gambar 3.7 Mockup GUI program klasifikasi gaya belajar VAK
# BAB IV IMPLEMENTASI

Bab ini menjelaskan mengenai implementasi perangkat lunak dari rancangan sistem yang telah dibahas pada Bab 3 yang meliputi kode program. Selain itu, implementasi dari tiap proses, parameter masukan dan keluaran, serta keterangan yang berhubungan dengan program juga akan dijelaskan pada bab ini.

# 4.1 Lingkungan Implementasi

Dalam mengimplementasikan sistem klasifikasi multi label gaya belajar VAK digunakan beberapa perangkat pendukung sebagai berikut.

### $4.1.1$ Perangkat Keras

Implementasi Tugas Akhir ini menggunakan notebook UX430UN. Sistem operasi yang digunakan adalah Windows 10 Home 64-bit. Notebook yang digunakan memiliki spesifikasi Intel® Core™ i7-8550U dengan kecepatan 4.0 GHz, Random Access Memory (RAM) sebesar 16 GB, dan mempunyai Video Graphics Adapter (VGA) yaitu NVIDIA GeForce MX150.

# 4.1.2 Perangkat Lunak

Perangkat lunak yang digunakan memiliki spesifikasi antara lain menggunakan bahasa pemograman Python 3.6, dilengkapi dengan library antara lain Pandas, NumPy, Regular Expression, Scikit-learn, SciPy, Imbalanced-learn, Statisctics, Matplotlib, PySimpleGUI, dan Subprocess.

# 4.2 Implementasi Praproses Data Log

Pada subbab ini akan dijelaskan mengenai implementasi praproses pada data log.

### Implementasi Pemilihan Data Log  $4.2.1$

Langkah pertama dalam pemilihan data log adalah mengurutkan *data log* berdasarkan atribut user id secara ascending (dari yang terkecil) dan menghilangkan atribut module\_id yang diimplementasikan pada Kode Sumber 4.1. Pada baris 1, pengurutan *data log* memanfaatkan fungsi sort values pada *library* pandas dimana sudah secara *default* mengurutkan dari vang terkecil. Sedangkan pada baris 2, penghapusan yang terkecil. Sedangkan pada baris 2, penghapusan memanfaatkan fungsi drop pada library pandas dengan mengatur parameter axis=1 dimana berpengaruh pada seluruh kolom pada tiap baris.

```
1. data log = data log.sort values('user_id')2. data log = data\ log.drop(\lceil'module\ id'\rceil, axis=1)
```
### Kode Sumber 4.1 Fungsi pengurutan dan penghapusan atribut module\_id

Langkah selanjutnya adalah mengonversi waktu dalam detik. Konversi waktu diimplementasikan pada Kode Sumber 4.2. Atribut total time pada *data log* memiliki format waktu hh:mm:ss, sehingga pada baris 1-3 dilakukan pengambilan waktu dalam jam, menit, dan detik secara terpisah dengan menggunakan fungsi to datetime pada *library* pandas yang disimpan pada atribut baru. Selanjutnya, baris 4 menyimpan total waktu dalam detik dengan menjumlahkan nilai waktu dari hasil baris 1-3, dimana satuan dalam jam dikalikan dengan 3600 detik dan satuan menit dikalikan dengan 60 detik.

```
1. data log['hour'] = pd.to datetime(data log['totalime'],format= '%H:%M:%S', errors='coerce').dt.hour
```

```
2. data_log['minute'] = pd.to_datetime(data_log['total
```
- \_time'],format= '%H:%M:%S', errors='coerce').dt.min ute
- 3. data  $log['second'] = pd.to datetime(data log['total$ \_time'],format= '%H:%M:%S', errors='coerce').dt.sec ond
- 4. data\_log['total\_second'] = (data\_log['hour'] \* 3600 ) +  $\overline{data\ log['minute'] * 60}$  + data log['second']

Kode Sumber 4.2 Fungsi konversi waktu dalam detik

#### $4.2.2$ Implementasi Case Folding

Case folding diimplementasikan pada Kode Sumber 4.3 dengan memanfaatkan fungsi lower pada library pandas. Dalam Tugas akhir ini, atribut module name pada *data log* dikonversi menjadi huruf kecil.

1. data\_log['module\_name'] = data\_log['module\_name'].s tr.lower()

Kode Sumber 4.3 Fungsi untuk case folding

### $4.2.3$ Implementasi Menghilangkan Angka dan Tanda Baca

Menghilangkan angka dan tanda baca diimplementasikan pada Kode Sumber 4.4 dimana menggunakan fungsi replace pada library pandas dengan mengatur parameter regex=True.

```
1. data log['module name'] = data log['module name'].r
    eplace('[\ \{ \ \}().":-
   \lceil','', regex=True).str.replace('\d+', '')
```
Kode Sumber 4.4 Fungsi penghapusan angka dan tanda baca

#### $4.2.4$ Implementasi Penghapusan Outlier

Langkah pertama pada penghapusan outlier adalah pengambilan data log kuis, seperti self test, exercise, dan assesment menjadi dataframe baru yang diimplementasikan pada Kode Sumber 4.5 dimana baris 2 melakukan looping pada data log untuk melakukan pencarian data log yang memiliki atribut module\_name kuis pada baris 3-5. Baris 3 melakukan compile pola regex secara terpisah dengan menggunakan fungsi compile untuk menghemat waktu. Kemudian baris 4 digunakan untuk pencarian data log yang bersesuaian dengan pola yang dibuat pada baris 3 dengan menggunakan fungsi findall. Hasil pencarian kemudian disimpan pada dataframe baru pada baris 5.

```
1. df o = pd.DataFrame(columns = ['user_id','module_na
   me','total time','hour','minute','second','total se
   cond','k_time']) 
2. for index, row in data_log.iterrows():
3. pattern2=re.compile(r'self test|exercise|assessme
   nt') 
4. if pattern2.findall(row.module name):
5. df o.loc[index, ['user_id','module_name','total
   time','hour','minute','second','total second','k t
   ime']] = row.user id,row.module name,row.total time
   ,row.hour,row.minute,row.second,row.total_second,0.
   \theta
```
Kode Sumber 4.5 Fungsi pengambilan data log kuis

 Langkah selanjutnya adalah menghitung nilai Median Absolute Deviation (MADe) untuk deteksi outlier yang diimplementasikan pada Kode Sumber 4.6 dimana pada baris 1-2, median dan Median Absolute Deviation (MAD) dihitung masingmasing menggunakan fungsi numpy.median dan stats.median\_absolute\_deviation. Hasil perhitungan tersebut, digunakan pada baris 3-4 untuk menghitung MADe.

```
1. median y = np.median(df o['total second'])
2. mad = stats.median absolute deviation(df of 'total second'])
3. m1= median y+(3*mad)
```

```
4. m2= median y-(3*mad)
```
### Kode Sumber 4.6 Fungsi perhitungan Median Absolute Deviation (MADe)

 Selanjutnya akan dilakukan penghapusan outlier pada data log yang diimplementasikan pada Kode Sumber 4.7 dimana baris 1 menyimpan data outlier yang didapatkan dari rentang MADe pada variabel m1 dan m2. Variabel outlier digunakan untuk intersection pada *data log*, sehingga *outlier* dapat terhapus pada baris 2. Proses intersection menggunakan fungsi merge, query, dan drop pada library pandas dengan mengatur parameter how='outer'.

```
1. outlier=df o[((df o['total second'] < m2) |(df o['t
   otal second'| > m1))]
2. data log=pd.merge(data log, outlier, how='outer', i
   ndicator=True).query(' merge == "left only"').drop(
   '_merge', 1)
```
Kode Sumber 4.7 Fungsi penghapusan outlier

## 4.3 Implementasi Pemilihan Fitur

Langkah pertama dalam pemilihan fitur adalah menghitung rata-rata waktu tiap konten yang diimplementasikan pada 4.8 dimana baris 2-4 melakukan compile pola regex untuk digunakan masing-masing pada baris 5, 8, dan 11. Nama konten yang sesuai dengan pola, akan diambil nilai pada atribut total\_second lalu menjumlahkan dengan nilai total\_second berikutnya serta menyimpan jumlah konten sampai looping pada data log berakhir. Jumlah dari total\_second tiap pola disimpan masing-masing pada variabel summ, summ2, dan summ3, sedangkan jumlah konten disimpan pada masing-masing variabel div, div2, dan div3. Selanjutnya baris 14-16 melakukan pembagian antara jumlah dari total\_second dengan jumlah keseluruhan konten untuk mendapatkan rata-rata tiap konten yang masing-masing disimpan pada variabel avg, avg2, dan avg3.

```
1. for index, row in data_log.iterrows():
2. pattern1=re.compile(r'self test') 
3. pattern2=re.compile(r'exercise') 
4. pattern8=re.compile(r'assessment') 
5. if pattern1.findall(row.module name):
6. summ=summ+ row.total_second 
7. div=div+1 
8. elif pattern2.findall(row.module name):
9. summ2=summ2+ row.total second
10. div2=div2+1 
11. elif pattern8.findall(row.module name):
12. summ3=summ3+ row.total_second 
13. div3=div3+1 
14. avg=summ/div 
15. avg2=summ2/div2
```
16. avg3=summ3/div3

Kode Sumber 4.8 Fungsi perhitungan rata-rata waktu tiap konten

 Langkah selanjutnya adalah menghitung rasio lamanya waktu yang dihabiskan pada tiap konten untuk menjadi fitur lamanya kunjungan yang diimplementasikan pada Kode Sumber 4.9 dimana baris dimana baris 2-4 melakukan compile pola regex untuk digunakan masing-masing pada baris 5, 7, dan 9. Nama konten yang sesuai dengan pola, akan diambil rasio lamanya waktu dengan membagi nilai pada total\_second tiap konten dengan ratarata waktu tiap konten yang sudah dihitung sebelumnya kemudian dikalikan dengan 100 sehingga menghasilkan rasio dalam bentuk persentase. Hasil dari perhitungan rasio akan disimpan pada atribut baru pada *data log* yang bernama k time sampai *looping* pada *data* log berakhir.

```
1. for index, row in data_log.iterrows(): 
2. pattern1=re.compile(r'self test') 
3. pattern2=re.compile(r'exercise') 
4. pattern8=re.compile(r'assessment') 
5. if pattern1.findall(row.module name):
6. data log.loc[[index],['k time']] = row.total se
  cond/avg*100 
7. elif pattern2.findall(row.module name):
8. data log.loc[[index],['k_time']] = row.total se
  cond/avg2*100 
9. elif pattern8.findall(row.module name):
10. data_log.loc[[index],['k time']] = row.total se
   cond/ave3*100
```
Kode Sumber 4.9 Fungsi perhitungan rasio lamanya waktu yang dihabiskan

Selanjutnya adalah menghitung jumlah konten dalam kursus yang diimplementasikan pada Kode Sumber 4.10 dimana baris 2-9 melakukan compile pola regex untuk digunakan masing-masing pada baris 10, 12, 14, 16, 18, 20, 22, dan 24. Nama konten yang sesuai dengan pola, akan diambil nama kontennya pada module name sampai looping pada data log berakhir untuk dihitung masing-masing jumlah kontennya pada baris 26-31 dengan menggunakan fungsi nunique pada library pandas. Jumlah konten masing-masing disimpan pada variabel a-h.

```
1. for index, row in data log.iterrows():
2. pattern1=re.compile(r'self test') 
3. pattern2=re.compile(r'exercise') 
4. pattern3=re.compile(r'review question|activity|ca
   se study|forum') 
5. pattern4=re.compile(r'illustration|figure|chart|v
   ideo') 
6. pattern5=re.compile(r'listen|audio|record') 
7. pattern6=re.compile(r'outline') 
8. pattern7=re.compile(r'example') 
9. pattern8=re.compile(r'assessment') 
10. if pattern1.findall(row.module_name):<br>11. df7.loc[index] = [row.module_name]
       df7.loc[index] = [row.model]12. elif pattern2.findall(row.module name):
13. df4.loc/index] = [row.module name]14. elif pattern3.findall(row.module name):
15. df3.loc[index] = [row.module_name] 
16. elif pattern4.findall(row.module name):
17. df1.loc[index] = [row.module_name] 
18. elif pattern5.findall(row.module name):
19. df2.loc[index] = [row-module name]20. elif pattern6.findall(row.module name):
21. df5.loc[index] = [row.module]22. elif pattern7.findall(row.module name):
23. df6.loc[index] = [row.module name]
24. elif pattern8.findall(row.module name):
25. df8.loc[index] = [row.module name]
26. a=df1['visual'].nunique() 
27. b=df2['auditori'].nunique() 
28. c=df3['kinestetik'].nunique() 
29. d=df4['kinestetik'].nunique() 
30. e=df5['auditori'].nunique() 
31. f=df6['auditori'].nunique();g=df7['kinestetik'].nun
   ique();h=df8['kinestetik'].nunique()
```
Kode Sumber 4.10 Fungsi perhitungan jumlah konten dalam kursus

 Setelah menghitung jumlah konten dalam kursus, langkah terakhir adalah menghitung rasio kunjungan pada tiap konten untuk menjadi fitur kunjungan yang diimplementasikan pada Kode Sumber 4.11 dimana baris 2-9 melakukan compile pola regex untuk digunakan masing-masing pada baris 12, 16, 20, 23, 26, 29, 32, 35, 42, 47, 52, 56, 60, 64, 68, dan 71. Secara keseluruhan, baris 10-38 merupakan user\_id yang sudah terbaca oleh sistem, sedangkan 39- 74 merupakan user\_id yang belum terbaca oleh sistem. Sehingga ketika user id baru saja dikenal, maka akan dibuatkan record baru pada dataframe yang bernama dataset. Apabila sebaliknya, maka tidak perlu membuat record baru sehingga hanya perlu menambahkan nilai rasio yang baru.

Nama konten yang sesuai dengan pola, akan diambil rasio kunjungan tiap konten dengan membagi banyaknya konten yang dikunjungi pada tiap pelajar dengan jumlah konten dalam kursus yang sudah dihitung sebelumnya kemudian dikalikan dengan 100 sehingga menghasilkan rasio dalam bentuk persentase. Selain itu, rasio lamanya waktu yang disimpan pada atribut k\_time akan dijumlahkan dengan konten kuis lainnya yang sama, kemudian dibagi dengan banyaknya konten kuis tersebut. Proses perhitungan rasio ini berlangsung sampai looping pada data log berakhir.

```
1. for index, row in data log.iterrows():
2. pattern1=re.compile(r'self test') 
3. pattern2=re.compile(r'exercise') 
4. pattern3=re.compile(r'review question|activity|ca
  se study|forum') 
5. pattern4=re.compile(r'illustration|figure|chart|v
   ideo') 
6. pattern5=re.compile(r'listen|audio|record') 
7. pattern6=re.compile(r'outline') 
8. pattern7=re.compile(r'example') 
9. pattern8=re.compile(r'assessment') 
10. if init == str(row.userid) :
11. tt1=0;tt2=0;tt3=0;tt4=0;tt5=0;tt6=0;tt7=0;tt8=0
   ; 
12. if pattern1.findall(row.module name):
13. temp1 +=1
```

```
14. tt1= row.k_time + time1 
15. dataset.loc[dataset['id'] == str(row.user_id)
   , \lceil'tes', 'waktu tes']]=temp1/g* 100, tt1/temp1
16. elif pattern2.findall(row.module name):
17. temp2 +=1 
18. tt2= row.k_time + time2 
19. dataset.loc[dataset['id'] == str(row.user id)
     , ['exercise','waktu_exercise']]=temp2/d* 100, tt2/
   temp2 
20. elif pattern3.findall(row.module name):
21. temp3 +=1 
22. dataset.loc[dataset['id'] == str(row.user id)
  , ['aktifitas']]=temp3/c* 100 
23. elif pattern4.findall(row.module name):
24. temp4 +=1 
25. dataset.loc[dataset['id'] == str(row.user id)
   , ['konten_ilustrasi']]=temp4/a * 100 
26. elif pattern5.findall(row.module name):
27. temp5 +=1 
28. dataset.loc[dataset['id'] == str(row.user id)
 , ['konten_audio']]=temp5/b * 100 
29. elif pattern6.findall(row.module name):
30. temp6 +=1 
31. dataset.loc[dataset['id'] == str(row.user id)
   , ['outline']]=temp6/e * 100 
32. elif pattern7.findall(row.module name):
33. temp7 +=1 
34. dataset.loc[dataset['id'] == str(row.user_id)
   , ['example']]=temp7/f * 100 
35. elif pattern8.findall(row.module name):
36. temp8 +=1 
37. tt8= row.k_time + time8 
38. dataset.loc[dataset['id'] == str(row.user id)
   , ['assesment','waktu_asses']]=temp8/h* 100, tt8/te
   m<sub>p</sub>8
39. else : 
40. time1=0;time2=0;time3=0;time4=0;time5=0;time6=0
   ;time7=0;time8=0 
41. temp1=0;temp2=0;temp3=0;temp4=0;temp5=0;temp6=0
   ;temp7=0;temp8=0 
42. if pattern1.findall(row.module name):
43. init=str(row.user_id)
44. temp1=1
```

```
45. time1= row.k_time 
46. dataset.loc[index] = [str(row.user_id),temp1/g * 100,0.0,0.0,0.0,0.0,0.0,0.0,0.0,row.k_time/temp
   1,0.0,0.0] 
47. elif pattern2.findall(row.module_name):
48. init=str(row.user_id)
49. temp2=1 
50. time2= row.k_time 
51. dataset.loc[index] = [str(row.user_id),0.0,te]mp2/d * 100,0.0,0.0,0.0,0.0,0.0,0.0,0.0,row.k_time/
   temp2,0.0] 
52. elif pattern3.findall(row.module name):
53. init=str(row.user_id)
54. temp3=1 
55. dataset.loc[index] = [str(row, user_id),0.0,0.0]0,0.0,temp3/c * 100,0.0,0.0,0.0,0.0,0.0,0.0,0.0] 
56. elif pattern4.findall(row.module_name): 
57. init=str(row.user_id)
58. temp4=1 
59. dataset.loc[index] = [str(row.user_id),0.0,0.0,0.0,0.0,temp4/a * 100,0.0,0.0,0.0,0.0,0.0,0.0] 
60. elif pattern5.findall(row.module name):
61. init=str(row.user_id) 
62. temp5=1 
63. dataset.loc[index] = [str(row.user_id),0.0,0.0,0.0,0.0,0.0,temp5/b * 100,0.0,0.0,0.0,0.0,0.0] 
64. elif pattern6.findall(row.module name):
65. init=str(row.user_id) 
66. temp6=1 
67. dataset.loc[index] = [str(row.user_id),0.0,0.0,0.0,0.0,0.0,0.0,temp6/e * 100,0.0,0.0,0.0,0.0] 
68. elif pattern7.findall(row.module name):
69. init=str(row.user_id);temp7=1 
70. dataset.loc[index] = [str(row.user_id),0.0,0.0,0.0,0.0,0.0,0.0,0.0,temp7/f * 100,0.0,0.0,0.0] 
71. elif pattern8.findall(row.module name):
72. init=str(row.user_id) 
73. temp8=1;time8= row.k time
74. dataset.loc[index] = [str(row.user_id),0.0,0.0,temp8/h * 100,0.0,0.0,0.0,0.0,0.0,0.0,0.0,row.k_t
```
Kode Sumber 4.11 Fungsi perhitungan rasio kunjungan pada tiap konten

Pada subbab ini akan dijelaskan mengenai implementasi pemisahan dataset.

### 4.4.1 Implementasi Hold-out

Pemisahan dataset menggunakan metode hold-out diimplementasikan pada Kode Sumber 4.12 dimana dataset dipisah menjadi 90% data latih dan 10% data uji dnegan menggunakan fungsi train\_test\_split pada library scikit-learn. Terdapat parameter yang digunakan, yaitu random\_state yang diinisiasi 1, agar ketika generate data baru, nilai data latih dan uji tidak berubah. Selain itu, dilakukan pengaturan pada parameter stratify terhadap nilai y, agar pembagian label pada masing-masing data latih dan uji merata.

1. X\_train, X\_test, y\_train, y\_test = train\_test split  $(X, y, test_size = 0.10, random-state=1, stratify=y)$ 

Kode Sumber 4.12 Fungsi pemisahan dataset menggunakan hold-out

### $4.4.2$ Implementasi k-fold

Pemisahan dataset menggunakan metode k-fold diimplementasikan pada Kode Sumber 4.13 dimana baris 1 menggunakan fungsi StratifiedKFold pada library scikit-learn agar pembagian label pada masing-masing data latih dan uji merata. Terdapat parameter yang digunakan, yaitu n\_splits atau yang biasa disebut dengan jumlah fold sebanyak 10. Sehingga didapatkan data latih sebanyak 9/10 bagian dan data uji sebanyak 1/10 bagian. Selain itu, untuk mengaktifkan parameter random\_state, maka parameter shuffle harus bernilai True. Inisiasi random\_state dilakukan agar ketika melakukan generate data baru, nilai data latih dan uji tidak berubah. Selanjutnya, dilakukan looping pada baris 2 untuk masing-masing data latih dan uji dengan menggunakan fungsi split pada library scikit-learn. Hasil pemisahan kemudian disimpan seperti pada baris 3-4.

```
1. skf = StratifiedKFold(n_splits=10,shuffle=True, ran
   dom state = 1)2. for train_index, test_index in skf.split(X,y): 
3. X_train_cv,X_test_cv=X.iloc[train_index],X.iloc[t
   est_index] 
4. y_train_cv,y_test_cv=y.iloc[train_index],y.iloc[t
   est index]
```
Kode Sumber 4.13 Fungsi pemisahan dataset menggunakan k-fold

### 4.5 Implementasi Over-sampling

Over-sampling dilakukan dengan menggunakan metode Borderline Over-sampling (BOS) yang diimplementasikan menggunakan fungsi SVMSMOTE pada Kode Sumber 4.14. Terdapat parameter yang digunakan, yaitu random\_state yang diinisiasi 1, agar ketika generate data baru, nilai data latih dan uji tidak berubah. Kemudian pada baris 2, dilakukan resample pada data latih.

1.  $smt = SWMSMOTE(random state=1)$  $2.$  X\_train, y\_train = smt.fit\_sample(X\_train, y\_train)

Kode Sumber 4.14 Fungsi BOS

## 4.6 Implementasi Transformasi Data

Transformasi data dilakukan dengan menggunakan metode normalisasi minmax yang diimplementasikan pada Kode Sumber 4.15 dimana menggunakan fungsi MinMaxScaler pada library scikit-learn. Pada baris 2, data latih digunakan sebagai acuan untuk rentang dari normalisasi, sehingga digunakan fungsi fit\_transform. Sedangkan pada data uji menggunakan fungsi transform saja karena menggunakan acuan rentang normalisasi pada data latih.

```
1. scaler = MinMaxScaler() 
2. X train = scaler.fit transform(X train)
```

```
\overline{3}. X test = scaler.transform(X test)
```
Kode Sumber 4.15 Fungsi transformasi data

### 4.7 Implementasi Klasifikasi dan Evaluasi Gaya Belajar

Pada subbab ini akan dijelaskan mengenai implementasi klasifikasi gaya belajar.

### $4.7.1$ Implementasi Klasifikasi k-Nearest Neighbors

Langkah pertama pada klasifikasi k-Nearest Neighbors (k-NN) adalah melakukan pelatihan pada data latih yang diimplementasikan pada Kode Sumber 4.16 dimana memanfaatkan fungsi KNeighborsClassifier pada library scikit-learn dengan pengaturan parameter default. Dalam hal ini, jumlah k tetangga terdekat sama dengan 5. Kemudian pada baris 2, pelatihan dilakukan dengan menggunakan fungsi fit pada library scikit-learn dimana parameter inputnya adalah data latih dan labelnya. Setelah proses pelatihan, model akan disimpan dalam format pickle dengan memanfaatkan fungsi joblib pada library scikit-learn.

```
1. knn = KNeighborsClassifier()
```

```
2. knn.fit(X_train, y_train)
```
3. joblib.dump(knn, 'knn.pkl')

## Kode Sumber 4.16 Fungsi pelatihan k-NN

 Langkah selanjutnya adalah model akan diuji dengan menggunakan data uji yang diimplementasikan pada Kode Sumber 4.17. Pada baris 1, variabel y\_pred2 digunakan untuk menyimpan hasil prediksi kelas dari data uji menggunakan fungsi predict dari library scikit-learn. Pada baris 2 digunakan fungsi classification report dari library scikit-learn untuk mengevaluasi hasil prediksi kelas terhadap kelas yang sebenarnya untuk masingmasing kelas sehingga didapatkan nilai akurasi, presisi, recall, dan f1-score.

1. y pred2 = knn.predict(X test) 2.  $print(classification$  report(y test, y pred2))

Kode Sumber 4.17 Fungsi evaluasi akurasi, presisi, recall, dan f1-score pada k-NN

#### $4.7.2$ Implementasi Klasifikasi Support Vector Machine

Langkah pertama pada klasifikasi Support Vector Machine (SVM) adalah melakukan pelatihan pada data latih yang diimplementasikan pada Kode Sumber 4.18 dimana memanfaatkan fungsi SVC pada library scikit-learn dengan pengaturan parameter default. Dalam hal ini, kernel yang digunakan adalah RBF. Kemudian pada baris 2, pelatihan dilakukan dengan menggunakan fungsi fit pada library scikit-learn dimana parameter inputnya adalah data latih dan labelnya. Setelah proses pelatihan, model akan disimpan dalam format pickle dengan memanfaatkan fungsi joblib pada library scikit-learn.

- 1. svclassifier = SVC()
- 2. svclassifier.fit(X\_train, y\_train)
- 3. joblib.dump(svclassifier, 'svm.pkl')

Kode Sumber 4.18 Fungsi pelatihan SVM

Langkah selanjutnya adalah model akan diuji dengan menggunakan data uji yang diimplementasikan pada Kode Sumber 4.19. Pada baris 1, variabel y\_pred digunakan untuk menyimpan hasil prediksi kelas dari data uji menggunakan fungsi predict dari library scikit-learn. Pada baris 2 digunakan fungsi classification report dari library scikit-learn untuk mengevaluasi hasil prediksi kelas terhadap kelas yang sebenarnya untuk masingmasing kelas sehingga didapatkan nilai akurasi, presisi, recall, dan f1-score.

```
1. v pred = svclassifier.predict(X test)
2. print(classification report(y test, y pred))
```
Kode Sumber 4.19 Fungsi evaluasi akurasi, presisi, recall, dan f1-score pada SVM

#### $4.7.3$ Implementasi Klasifikasi Decision Trees

Langkah pertama pada klasifikasi Decision Trees (DTs) adalah melakukan pelatihan pada data latih yang diimplementasikan pada Kode Sumber 4.20 dimana memanfaatkan fungsi DecisionTreeClassifier pada library scikitlearn dengan pengaturan parameter default. Dalam hal ini, pengukuran kualitas split yang digunakan adalah gini. Kemudian pada baris 2, pelatihan dilakukan dengan menggunakan fungsi fit pada library scikit-learn dimana parameter inputnya adalah data latih dan labelnya. Setelah proses pelatihan, model akan disimpan dalam format pickle dengan memanfaatkan fungsi joblib pada library scikit-learn.

- 1. dt = DecisionTreeClassifier()
- 2. dt.fit(X\_train,y\_train)
- $3.$  joblib.dump(dt,  $^{\prime}$ dt.pkl')

### Kode Sumber 4.20 Fungsi pelatihan DTs

Langkah selanjutnya adalah model akan diuji dengan menggunakan data uji yang diimplementasikan pada Kode Sumber 4.21. Pada baris 1, variabel y\_pred digunakan untuk menyimpan hasil prediksi kelas dari data uji menggunakan fungsi predict dari library scikit-learn. Pada baris 2 digunakan fungsi classification report dari library scikit-learn untuk mengevaluasi hasil prediksi kelas terhadap kelas yang sebenarnya untuk masingmasing kelas sehingga didapatkan nilai akurasi, presisi, recall, dan f1-score.

 $\vert$ 1. y\_pred3 = dt.predict(X\_test) 2. print(classification\_report(y\_test, y\_pred3))

Kode Sumber 4.21 Fungsi evaluasi akurasi, presisi, recall, dan f1-score pada DTs

# BAB V UJI COBA DAN EVALUASI

Bab ini akan membahas mengenai hasil uji coba sistem yang telah dirancang dan dibuat. Uji coba dilakukan untuk mengetahui kinerja sistem dengan lingkungan uji coba yang telah ditentukan.

# 5.1 Lingkungan Uji Coba

Lingkungan uji coba pada Tugas Akhir ini adalah sebuah notebook UX430UN. Sistem operasi yang digunakan adalah Windows 10 Home 64-bit. Notebook yang digunakan memiliki spesifikasi Intel® Core™ i7-8550U dengan kecepatan 4.0 GHz, Random Access Memory (RAM) sebesar 16 GB, dan mempunyai Video Graphics Adapter (VGA) yaitu NVIDIA GeForce MX150. Pada sisi perangkat lunak, uji coba pada Tugas Akhir ini dilakukan dengan menggunakan bahasa pemograman Python 3.6, dilengkapi dengan library antara lain Pandas, NumPy, Regular Expression, Scikit-learn, SciPy, Imbalanced-learn, dan Matplotlib.

## 5.2 Dataset

Pada Tugas Akhir ini, dataset yang digunakan pada saat proses pelatihan k-Nearest Neighbors (k-NN), Support Vector Machine (SVM), dan Decision Trees (DTs) menggunakan data log dari LMS Universitas Nairobi yang dibagi menjadi data latih dan data uji seperti yang sudah dijelaskan pada subbab 3.1. Pembagian dataset nantinya akan dilakukan uji coba menggunakan metode hold-out dan k-fold yang selengkapnya dipaparkan pada subbab 5.4.1.

# 5.3 Hasil Pengujian Seluruh Proses

Hasil pengujian seluruh proses dapat dilihat pada Gambar 5.1. Pengujian dimulai dari tahap praproses pada data uji yang meliputi pemilihan data log, case folding, dan menghilangkan tanda baca. Hasil praproses, akan dilakukan pemilihan fitur untuk selanjutnya diklasifikasi kelasnya menggunakan masing-masing classifier, antara lain k-NN, SVM, dan DTs. Hasil dari keseluruhan

proses berupa string prediksi dan ground truth pada gaya belajar VAK.

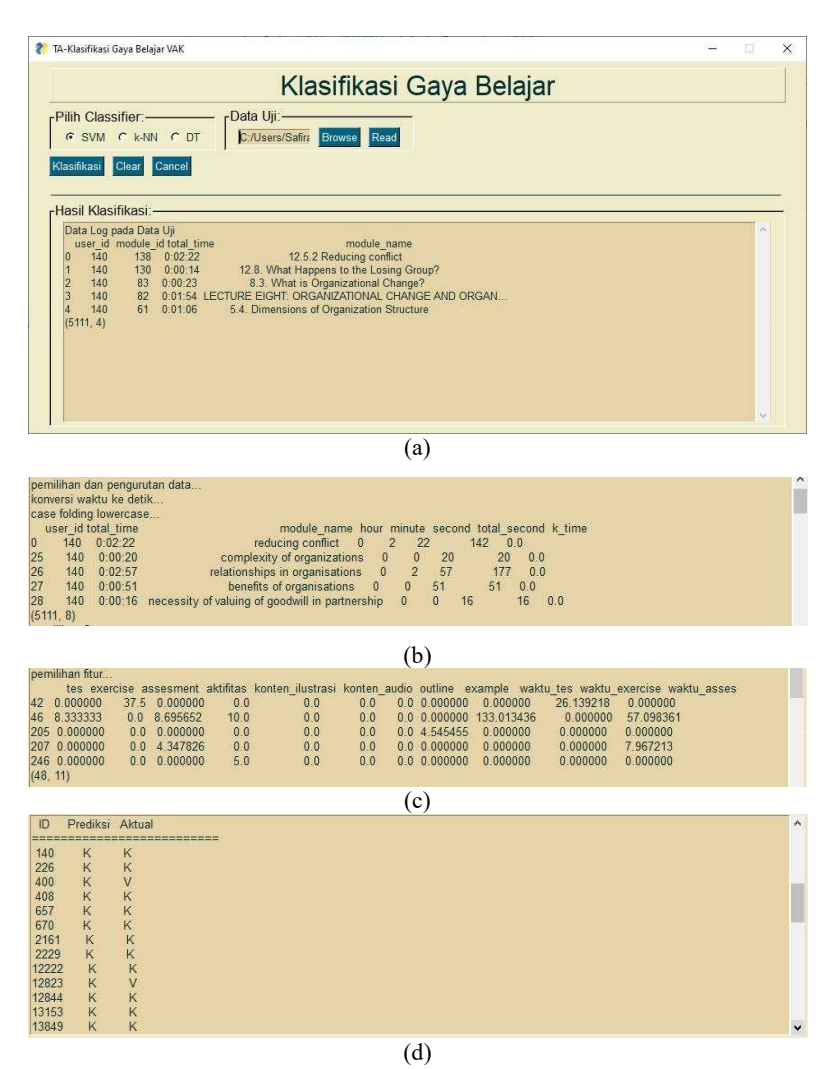

Gambar 5.1 Hasil pengujian seluruh proses. (a) Pembacaan input data uji; (b) Praproses input; (c) Pemilihan fitur; (d) Prediksi gaya belajar.

## 5.4 Skenario Uji Coba

Proses uji coba berguna untuk identifikasi parameterparameter yang menghasilkan performa model klasifikasi gaya belajar VAK yang paling optimal. Parameter yang tepat akan memberikan hasil yang baik pada saat uji coba. Hasil terbaik dari suatu skenario uji coba akan digunakan untuk skenario uji coba berikutnya. Terdapat empat skenario yang akan diujicobakan yaitu:

- 1. Uji coba pemisahan dataset
- 2. Uji coba parameter pada classifier
- 3. Uji coba pada jenis dataset
- 4. Uji coba over-sampling

Parameter awal untuk masing-masing algoritma classifier k-NN, SVM, dan DTs merupakan default dari bawaan tiap fungsi pada library scikit-learn yang dapat berubah pada setiap uji coba yang dilakukan. Pada k-NN memiliki parameter n\_neighbors default yang bernilai 5, SVM memiliki parameter kernel default RBF, dan DTs memiliki parameter criterion default gini. Pada setiap skenario uji coba akan ditetapkan nilai parameter yang dapat meningkatkan kinerja classifier.

### 5.4.1 Uji Coba Pemisahan Dataset

Uji coba pemisahan dataset terhadap data latih dan data uji digunakan untuk mengetahui metode pemisahan mana yang menghasilkan performa terbaik dari model klasifikasi gaya belajar VAK menggunakan k-NN, SVM, dan DTs. Metode pemisahan dataset yang akan diujicobakan antara lain hold-out dan k-fold. Pada metode hold-out dilakukan pemisahan data latih sebesar 90% dan data uji 10% dengan melakukan 5 kali pengujian dengan mengatur parameter random\_state untuk melakukan pemilihan data latih dan uji secara acak namun tidak memiliki hasil yang berbeda saat diulang kembali. Nilai random\_state yang diambil, antara lain 1, 10, 20, 30, dan 40. Sedangkan untuk k-fold menggunakan nilai k sebanyak 10, sehingga terdapat 9/10 bagian data latih dan 1/10 bagian data uji. Uji coba pemisahan dataset

menghasilkan perbandingan rata-rata akurasi pada proses pengujian yang dapat dilihat pada Tabel 5.1 dan Tabel 5.2. Didapatkan hasil evaluasi rata-rata akurasi terbaik sebesar 91,32% dimana dataset lengkap dipisah menggunakan 10-fold, 90,00% dimana dataset tanpa kuis dipisah menggunakan 10-fold, 73,89% dimana dataset tanpa example, outline dipisah menggunakan 10 fold, dan 63,61% dimana dataset lengkap dipisah menggunakan hold-out. Dari hasil uji coba maka pemisahan dataset dengan metode 10-fold digunakan dalam uji coba selanjutnya.

|                                 | Akurasi <i>hold-out</i> 90 persen data latih (%) |            |            |           |  |
|---------------------------------|--------------------------------------------------|------------|------------|-----------|--|
| <b>Dataset</b>                  | $k-NN$                                           | <b>SVM</b> | <b>DTs</b> | Rata-Rata |  |
| Tanpa kuis,<br>example, outline | 63,75                                            | 61,67      | 65,42      | 63,61     |  |
| Tanpa kuis                      | 88,75                                            | 86,67      | 92,08      | 89,17     |  |
| Tanpa example,<br>outline       | 72,08                                            | 70,42      | 75,00      | 72,50     |  |
| Lengkap                         | 90,00                                            | 88,75      | 95,00      | 91,25     |  |

Tabel 5.1 Perbandingan Rata-Rata Akurasi Menggunakan Hold-out

Tabel 5.2 Perbandingan Rata-Rata Akurasi Menggunakan 10-fold

|                                 | Akurasi 10- <i>fold</i> (%) |            |            |           |  |
|---------------------------------|-----------------------------|------------|------------|-----------|--|
| <b>Dataset</b>                  | $k-NN$                      | <b>SVM</b> | <b>DTs</b> | Rata-Rata |  |
| Tanpa kuis,<br>example, outline | 62,71                       | 60,21      | 66,88      | 63,27     |  |
| Tanpa kuis                      | 89,58                       | 87,29      | 93,13      | 90,00     |  |
| Tanpa example,<br>outline       | 74,38                       | 71,88      | 75,42      | 73,89     |  |
| Lengkap                         | 90,42                       | 88,54      | 95,00      | 91,32     |  |

### $5.4.2$ Uji Coba Parameter pada Classifier

Uji coba parameter pada masing-masing classifier, yaitu n\_neighbors pada k-NN, kernel pada SVM, dan criterion pada DTs digunakan untuk mengetahui parameter mana yang menghasilkan performa terbaik dari model klasifikasi gaya belajar VAK menggunakan k-NN, SVM, dan DTs. n\_neighbors yang akan diujicobakan mulai dari 1 sampai dengan 10. Untuk kernel yang diujicobakan antara lain RBF, linear, dan polynomial. Sedangkan criterion yang diujicobakan antara lain gini dan entropy. Hasil uji coba parameter pada classifier (k-NN, SVM, dan DTs) secara berturut-turut dapat dilihat pada Tabel 5.3 hingga Tabel 5.5.

Pada parameter n\_neighbors k-NN didapatkan hasil yang optimal dengan rata-rata akurasi sebesar 79,43% pada n\_neighbors=3. Kemudian parameter kernel SVM didapatkan hasil yang optimal dengan rata-rata akurasi sebesar 76,98% pada kernel Radial Basis Function (RBF). Terakhir, pada parameter criterion DTs didapatkan hasil yang optimal dengan rata-rata akurasi sebesar 82,6075% pada criterion gini. Dari hasil uji coba maka parameter n neighbors=3 pada k-NN, kernel RBF pada SVM, dan criterion gini pada DTs digunakan dalam uji coba selanjutnya.

|                |         | Akurasi (%)   |                              |                                    |           |  |  |
|----------------|---------|---------------|------------------------------|------------------------------------|-----------|--|--|
| n_neighbors    | Lengkap | Tanpa<br>kuis | Tanpa<br>example,<br>outline | Tanpa kuis,<br>example,<br>outline | Rata-Rata |  |  |
| 1              | 93,96   | 91,67         | 69,38                        | 59,58                              | 78,65     |  |  |
| $\overline{2}$ | 91,46   | 90,00         | 71,25                        | 56,88                              | 77,40     |  |  |
| 3              | 90,42   | 89,38         | 74,79                        | 63,13                              | 79,43     |  |  |
| 4              | 89,58   | 89,58         | 73,96                        | 62,92                              | 79,01     |  |  |
| 5              | 90,42   | 89,58         | 74,38                        | 62,71                              | 79,27     |  |  |
| 6              | 89,38   | 89,79         | 74,17                        | 61,46                              | 78,70     |  |  |
| 7              | 88,96   | 89,38         | 72,50                        | 60,42                              | 77,82     |  |  |
| 8              | 88,75   | 89,17         | 72,50                        | 62,08                              | 78,13     |  |  |
| 9              | 88,54   | 88,33         | 72,50                        | 62,71                              | 78,02     |  |  |
| 10             | 87,92   | 88,13         | 72,92                        | 63,54                              | 78,13     |  |  |

Tabel 5.3 Perbandingan Rata-Rata Akurasi pada Uji Coba Parameter n\_neighbors k-NN

|            | Akurasi (%) |               |                              |                                    |           |  |
|------------|-------------|---------------|------------------------------|------------------------------------|-----------|--|
| Kernel     | Lengkap     | Tanpa<br>kuis | Tanpa<br>example,<br>outline | Tanpa kuis,<br>example,<br>outline | Rata-Rata |  |
| <b>RBF</b> | 88,54       | 87.29         | 71,88                        | 60.21                              | 76,98     |  |
| Linear     | 64.38       | 64.38         | 59,38                        | 59,38                              | 61,88     |  |
| Polynomial | 64.17       | 62,29         | 59,79                        | 59,17                              | 61,36     |  |

Tabel 5.4 Perbandingan Rata-Rata Akurasi pada Uji Coba Parameter kernel SVM

Tabel 5.5 Perbandingan Rata-Rata Akurasi pada Uji Coba Parameter criterion DTs

|                  | Akurasi (%) |               |                              |                                    |           |  |
|------------------|-------------|---------------|------------------------------|------------------------------------|-----------|--|
| <b>Criterion</b> | Lengkap     | Tanpa<br>kuis | Tanpa<br>example,<br>outline | Tanpa kuis,<br>example,<br>outline | Rata-Rata |  |
| Gini             | 95,00       | 93,13         | 75.42                        | 66,88                              | 82,6075   |  |
| Entropy          | 95.21       | 92,50         | 76,04                        | 66,67                              | 82,6050   |  |

#### Uji Coba pada Jenis Dataset 5.4.3

Uji coba pada jenis dataset dilakukan untuk mengetahui dataset mana yang menghasilkan performa terbaik dari model klasifikasi gaya belajar VAK menggunakan k-NN, SVM, dan DTs. Selain itu, uji coba ini dilakukan untuk menghindari bias di antara fitur-fitur gaya belajar VAK. Jenis dataset yang diuji cobakan meliputi, dataset gabungan tanpa kuis, example, dan outline, tanpa kuis, tanpa example dan outline, tanpa aktifitas, tanpa konten grafis, tanpa konten audio, serta lengkap.

Jenis dataset tanpa kuis, outline, dan example merupakan dataset yang tidak menggunakan baik fitur kunjungan maupun lamanya waktu yang dihabiskan pada konten kuis, example, dan outline, sehingga fitur tersisa sebanyak 3 saja. Kemudian pada jenis dataset tanpa kuis merupakan dataset yang tidak menggunakan fitur kunjungan maupun lamanya waktu kunjungan pada konten kuis (self test, exercise, dan assesment), sehingga fitur menjadi

sebanyak 5 fitur. Selanjutnya, yang dimaksudkan pada jenis dataset tanpa example dan outline adalah dataset yang tidak menggunakan fitur kunjungan outline dan example, sehingga fitur menjadi sebanyak 9 fitur. Kemudian, yang dimaksudkan pada jenis dataset tanpa aktifitas merupakan dataset yang tidak menggunakan fitur kunjungan pada konten aktifitas (review question, activity, case study, dan forum), sehingga fitur menjadi sebanyak 10 fitur. Lalu, yang dimaksudkan pada jenis dataset tanpa konten grafis, yaitu dataset yang tidak menggunakan fitur kunjungan pada konten grafis, sehingga fitur menjadi sebanyak 10 fitur. Begitu pula pada jenis dataset tanpa konten audio, yaitu dataset yang tidak menggunakan fitur kunjungan pada konten audio, sehingga fitur menjadi sebanyak 10 fitur. Terakhir, jenis dataset lengkap merupakan dataset yang menggunakan semua fitur kunjungan dan lamanya waktu yang dihabiskan, dalam hal ini terdapat sebanyak 11 fitur.

Uji coba pada jenis dataset menghasilkan nilai akurasi, weighted average precision, weighted average recall, dan weighted average f1-score yang dapat dilihat pada Tabel 5.6 hingga Tabel 5.9. Hasilnya, didapatkan dataset lengkap dengan 11 fitur merupakan jenis dataset yang memiliki rata-rata akurasi terbaik sebesar 91,32%. Dari hasil uji coba maka model klasifikasi gaya belajar VAK akan dilatih menggunakan jenis dataset lengkap dalam uji coba selanjutnya.

| <b>Dataset</b>                  | Akurasi (%) |            |            |           |  |
|---------------------------------|-------------|------------|------------|-----------|--|
|                                 | k-NN        | <b>SVM</b> | <b>DTs</b> | Rata-Rata |  |
| Tanpa kuis,<br>example, outline | 63,13       | 60,21      | 67,08      | 63,47     |  |
| Tanpa kuis                      | 89,38       | 87,29      | 93,13      | 89,93     |  |
| Tanpa example,<br>outline       | 74,79       | 71,88      | 75,42      | 74,03     |  |
| Tanpa aktifitas                 | 84,17       | 85,42      | 87,50      | 85,70     |  |
| Tanpa konten<br>grafis          | 90,00       | 87,71      | 94,38      | 90,70     |  |
| Tanpa konten<br>audio           | 90,00       | 88,75      | 95,00      | 91,25     |  |
| Lengkap                         | 90,42       | 88,54      | 95,00      | 91,32     |  |

Tabel 5.6 Perbandingan Rata-Rata Akurasi pada Uji Coba Jenis Dataset

Tabel 5.7 Perbandingan Rata-Rata Precision pada Uji Coba Jenis Dataset

| <b>Dataset</b>                  | <b>Weighted Average Precision (%)</b> |            |            |           |  |
|---------------------------------|---------------------------------------|------------|------------|-----------|--|
|                                 | k-NN                                  | <b>SVM</b> | <b>DTs</b> | Rata-Rata |  |
| Tanpa kuis,<br>example, outline | 57,63                                 | 43,19      | 66,06      | 55,63     |  |
| Tanpa kuis                      | 88,99                                 | 81,46      | 94,09      | 88,18     |  |
| Tanpa example,<br>outline       | 67,10                                 | 59,86      | 70,08      | 65,68     |  |
| Tanpa aktifitas                 | 83,27                                 | 78,45      | 87,16      | 82,96     |  |
| Tanpa konten<br>grafis          | 88,76                                 | 81,68      | 94,95      | 88,46     |  |
| Tanpa konten<br>audio           | 89,21                                 | 82,82      | 95,82      | 89,28     |  |
| Lengkap                         | 89,75                                 | 82,07      | 95,70      | 89,17     |  |

|                                 | <b>Weighted Average Recall (%)</b> |            |            |           |  |
|---------------------------------|------------------------------------|------------|------------|-----------|--|
| <b>Dataset</b>                  | $k-NN$                             | <b>SVM</b> | <b>DTs</b> | Rata-Rata |  |
| Tanpa kuis,<br>example, outline | 63,13                              | 60,20      | 67,08      | 63,47     |  |
| Tanpa kuis                      | 89,38                              | 87,29      | 93,13      | 89,93     |  |
| Tanpa example,<br>outline       | 74,79                              | 71,88      | 75,42      | 74,03     |  |
| Tanpa aktifitas                 | 84,17                              | 85,42      | 87,50      | 85,70     |  |
| Tanpa konten<br>grafis          | 90,00                              | 87,71      | 94,38      | 90,70     |  |
| Tanpa konten<br>audio           | 90,00                              | 88,75      | 95,00      | 91,25     |  |
| Lengkap                         | 90,42                              | 88,54      | 95,00      | 91,32     |  |

Tabel 5.8 Perbandingan Rata-Rata Recall pada Uji Coba Jenis Dataset

Tabel 5.9 Perbandingan Rata-Rata F1-Score pada Uji Coba Jenis Dataset

| <b>Dataset</b>                    | Weighted Average F1-Score (%) |            |            |           |  |
|-----------------------------------|-------------------------------|------------|------------|-----------|--|
|                                   | $k-NN$                        | <b>SVM</b> | <b>DTs</b> | Rata-Rata |  |
| Tanpa kuis,<br>example, outline   | 57,13                         | 47,66      | 63,04      | 55,94     |  |
| Tanpa kuis                        | 88,41                         | 83,87      | 92,55      | 88,28     |  |
| Tanpa <i>example</i> ,<br>outline | 68,42                         | 62,72      | 70,45      | 67,20     |  |
| Tanpa aktifitas                   | 82,96                         | 81,26      | 86,61      | 83,61     |  |
| Tanpa konten<br>grafis            | 89,56                         | 83,91      | 94,23      | 89,23     |  |
| Tanpa konten<br>audio             | 89,22                         | 85,23      | 95,09      | 89,85     |  |
| Lengkap                           | 89,58                         | 84,75      | 95,06      | 89,80     |  |

## Uji Coba Over-sampling

Uji coba over-sampling dilakukan untuk mengetahui apakah teknik over-sampling dapat meningkatkan performa model klasifikasi gaya belajar VAK. Teknik over-sampling yang digunakan, yaitu Borderline Over-sampling (BOS). BOS diujicobakan pada data latih ketiga classifier, yaitu k-NN, SVM,

dan DTs. Hasil uji coba akurasi pada dataset yang menggunakan tanpa over-sampling dan over-sampling dapat dilihat pada Tabel 5.10.

Didapatkan rata-rata akurasi k-NN terbaik sebesar 90,42% pada penggunaan data latih hasil tanpa over-sampling maupun over-sampling, rata-rata akurasi SVM terbaik sebesar 89,17% pada penggunaan data latih hasil over-sampling, dan rata-rata akurasi DTs terbaik sebesar 95,63% pada penggunaan data latih hasil oversampling.

|                     | Akurasi (%) |            |            |  |  |
|---------------------|-------------|------------|------------|--|--|
| <b>Dataset</b>      | k-NN        | <b>SVM</b> | <b>DTs</b> |  |  |
| Tanpa over-sampling | 90.42       | 88,54      | 95,00      |  |  |
| Over-sampling       | 90.42       | 89.17      | 95,63      |  |  |

Tabel 5.10 Perbandingan Akurasi pada Uji Coba Over-sampling

## 5.5 Hasil dan Evaluasi

Pada uji coba pemisahan dataset, diperoleh hasil rata-rata akurasi terbaik pada ketiga classifier sebesar 91,32% pada dataset lengkap, 90,00% pada dataset tanpa kuis, dan 73,89% dimana menggunakan 10-fold. Teknik 10-fold tepat digunakan untuk data multi label yang tidak seimbang karena dapat menghasilkan performa yang tidak bias dan hanya kebetulan saja apabila dilakukan satu kali evaluasi seperti pada teknik hold-out. Sedangkan pada metode 10-fold, dataset dapat dievaluasi secara keseluruhan dengan merata.

Pada uji coba penggantian parameter pada masing-masing classifier, k-NN memperoleh hasil akurasi terbaik sebesar 79,43% pada n\_neighbors=3. Nilai tetangga terdekat 3 tepat digunakan untuk k-NN karena menghasilkan performa yang lebih baik dibandingkan dengan nilai tetangga terdekat lainnya. Pada SVM, diperoleh hasil akurasi terbaik sebesar 76,98% pada kernel RBF. Kernel RBF tepat digunakan untuk SVM karena dataset yang digunakan bersifat non linear serta menghasilkan performa yang

lebih baik dibandingkan dengan kernel non linear lainnya. Kemudian pada DTs, diperoleh hasil akurasi terbaik sebesar 82,6075% pada criterion gini. Pengukuran kualitas split dengan gini tepat digunakan untuk DTs karena menghasilkan performa yang lebih baik dibandingkan dengan entropy.

Selanjutnya pada uji coba jenis dataset, didapatkan bahwa dataset lengkap merupakan jenis dataset yang memiliki rata-rata akurasi terbaik sebesar 91,32%. Dataset lengkap tepat digunakan untuk melatih model klasifikasi gaya belajar VAK karena keseluruhan fitur pada dataset, yakni kunjungan dan lamanya waktu yang dihabiskan, dibutuhkan pada pelatihan model dan menghasilkan performa yang lebih baik dibandingkan dengan menghilangkan beberapa fitur.

 Pada uji coba over-sampling menggunakan BOS pada masing-masing classifier, k-NN memperoleh hasil akurasi terbaik sebesar 90,42% pada penggunaan data latih hasil over-sampling maupun tanpa over-sampling. Pada SVM dan DTs, diperoleh masing-masing hasil akurasi terbaik sebesar sebesar 89,17%, dan 95,63% pada penggunaan data latih hasil over-sampling. Sehingga penggunaan over-sampling dengan BOS merupakan tepat karena dapat menghasilkan performa model yang lebih baik pada data latih yang tidak seimbang.

Terjadi beberapa misklasifikasi dalam proses klasifikasi gaya belajar VAK. Misklasifikasi pada k-NN terjadi karena terdapat false positive dimana beberapa gaya belajar kinestetik diklasifikasi sebagai gabungan gaya belajar visual-kinestetik, dan sebaliknya seperti yang dapat dilihat pada Gambar 5.2 dan Tabel 5.11. Gaya belajar yang dikategorikan dalam false positive tersebut memiliki rasio fitur aktifitas 10,0-20,0 dan rasio fitur konten ilustrasi antara 0,0-10,0 sedangkan true positive fitur aktifitas juga memiliki rasio 10,0-20,0 dan true positive rasio fitur konten ilustrasi antara 0,0-30,0.

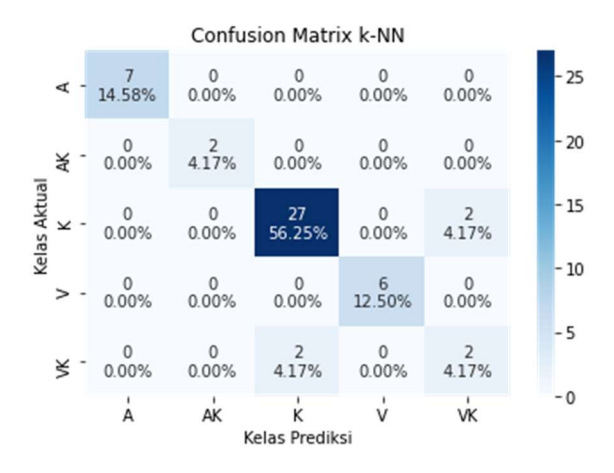

Gambar 5.2 Confusion matrix pada metode k-NN

Tabel 5.11 False Positive Prediksi Gaya Belajar pada k-NN

| user id | aktifitas | konten ilustrasi | Kelas<br>Prediksi | Kelas<br><b>Aktual</b> |
|---------|-----------|------------------|-------------------|------------------------|
| 226     | 10.0      | $_{0.0}$         | /Κ                |                        |
| 13849   | 20,0      | $_{0.0}$         | VΚ                |                        |
| 214003  |           | 10,0             |                   | /Κ                     |

Kemudian, misklasifikasi pada SVM juga terjadi karena terdapat false positive dimana gaya belajar kinestetik diklasifikasi sebagai gabungan gaya belajar visual-kinestetik dan sebaliknya seperti yang dapat dilihat pada Gambar 5.3 dan Tabel 5.12. Gaya belajar yang dikategorikan dalam false positive tersebut memiliki rasio fitur konten ilustrasi antara 0,0-10,0 sedangkan true positive konten ilustrasi antara 0,0-30,0.

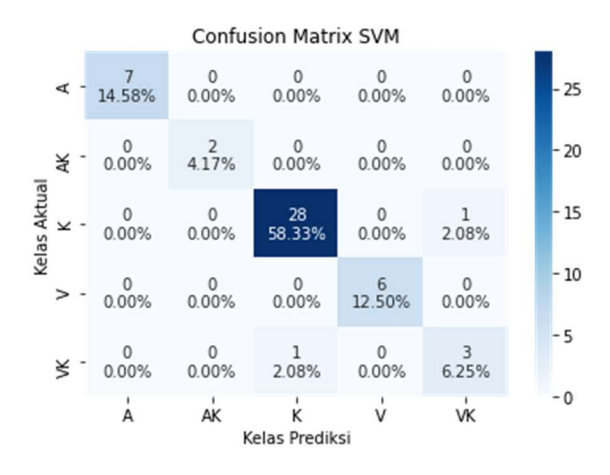

Gambar 5.3 Confusion matrix pada metode SVM

Tabel 5.12 False Positive Prediksi Gaya Belajar pada SVM

| user id | konten ilustrasi | Kelas<br><b>Prediksi</b> | Kelas<br>Aktual |
|---------|------------------|--------------------------|-----------------|
| 226     |                  |                          |                 |
| 214003  |                  |                          |                 |

Terakhir, misklasifikasi pada DTs terjadi karena terdapat false positive dimana gabungan gaya belajar visual-kinestetik diklasifikasi sebagai gaya belajar kinestetik seperti yang dapat dilihat pada Gambar 5.4 Tabel 5.13. Gaya belajar yang dikategorikan dalam false positive tersebut memiliki rasio fitur aktifitas 15,0 dan rasio fitur assesment 8,70 sedangkan true positive memiliki rasio fitur aktifitas antara 10,0-15,0 dan rasio fitur assesment juga sebesar 8,70. Semua keadaan misklasifikasi pada SVM, k-NN, dan DTs dapat diatasi dengan menambah data latih pada klasifikasi gaya belajar VAK.

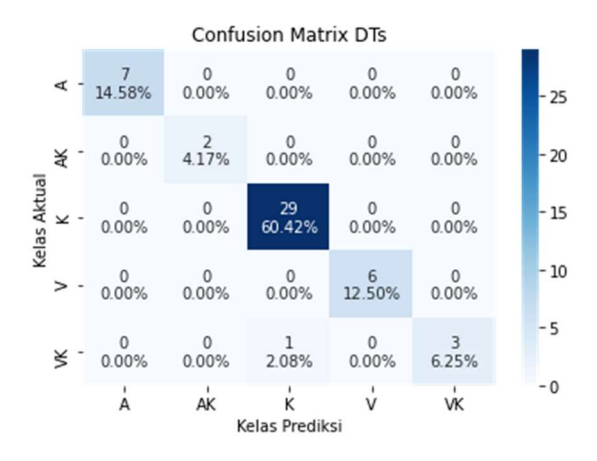

Gambar 5.4 Confusion matrix pada metode DTs

Tabel 5.13 False Positive Prediksi Gaya Belajar pada DTs

| id<br>user | assesment | aktifitas | Kelas<br><b>Prediksi</b> | Kelas<br>Aktual |
|------------|-----------|-----------|--------------------------|-----------------|
| 215049     | .70       |           |                          | VK              |

Secara keseluruhan, model klasifikasi gaya belajar VAK pada DTs memiliki performa terbaik dengan melakukan pelatihan pada data latih hasil over-sampling. Berdasarkan hal tersebut, didapatkan visualisasi pohon keputusan pada model yang telah dibangun seperti pada Gambar 5.5. Perbedaan warna pada leaf node mengidentifikasikan warna label masing-masing gaya belajar. Seperti halnya, label V berwarna magenta, label A berwarna tosca, label K berwarna coklat, label VK berwarna hijau, dan label AK berwarna biru tua.

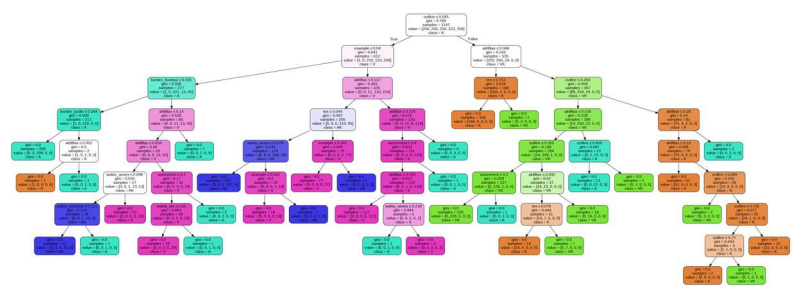

Gambar 5.5 Hasil pohon keputusan pada pembangunan model DTs dengan over-sampling

Apabila diamati pada Gambar 5.5, didapatkan relasi fitur gaya belajar pada Gambar 5.6. Pada gaya belajar visual berhubungan kuat dengan fitur example, gaya belajar auditori berhubungan kuat dengan fitur outline dan konten audio, gaya belajar kinestetik berhubungan kuat dengan fitur aktifitas dan tes, gabungan gaya belajar visual-kinestetik berhubungan kuat dengan fitur aktifitas dan assesment, sedangkan gabungan gaya belajar auditori-kinestetik berhubungan kuat dengan fitur waktu assesment dan waktu exercise.

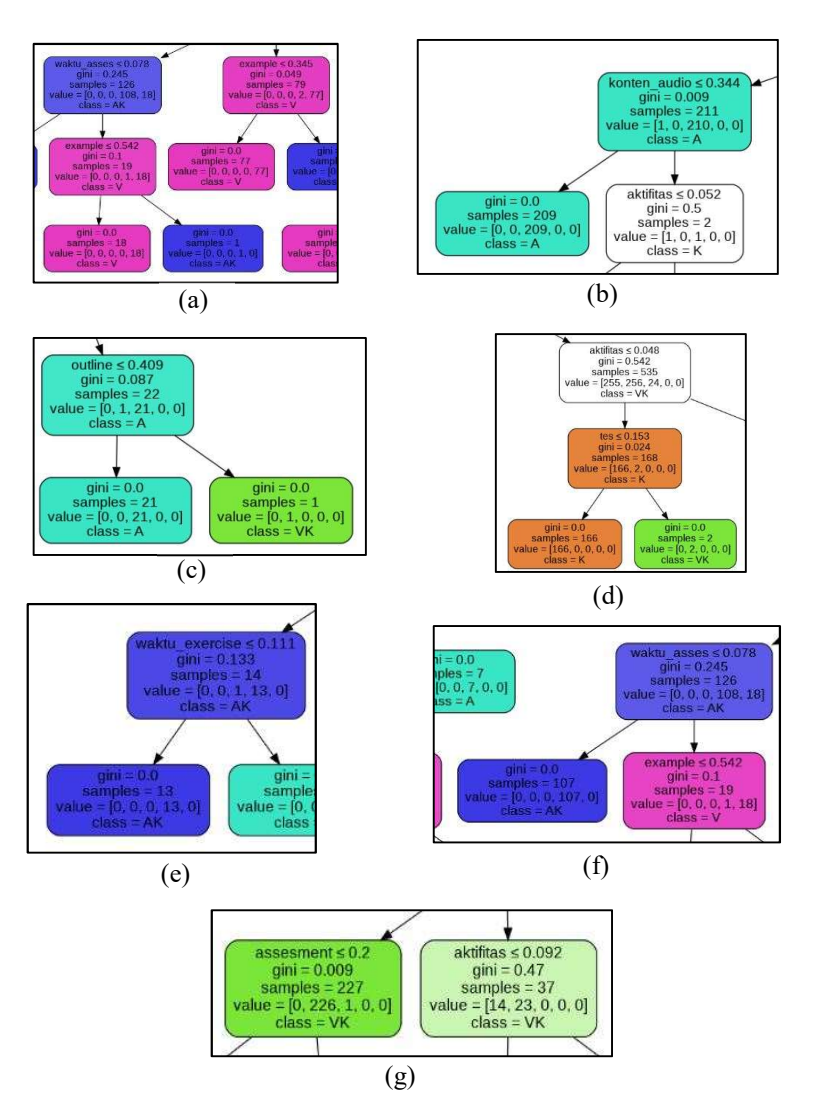

Gambar 5.6 Relasi fitur pada gaya belajar. (a) Visual; (b) Auditori; (c) Auditori; (d) Kinestetik; (e) Auditori-kinestetik; (f) Auditori-kinestetik; (g) Visual-kinestetik.

# BAB VI KESIMPULAN DAN SARAN

Bab ini membahas tentang kesimpulan yang didasari oleh hasil uji coba yang telah dilakukan pada bab sebelumnya. Kesimpulan nantinya sebagai jawaban dari rumusan masalah yang dikemukakan. Selain kesimpulan, juga terdapat saran yang ditujukan untuk pengembangan penelitian lebih lanjut di masa yang akan datang.

### 6.1 Kesimpulan

Dalam pengerjaan Tugas Akhir ini setelah melalui tahap perancangan aplikasi, implementasi metode, serta uji coba, diperoleh kesimpulan sebagai berikut:

- 1. Cara melakukan ekstraksi data log menjadi fitur-fitur gaya belajar, yaitu dengan melakukan praproses (pemilihan data, case folding, menghilangkan angka dan tanda baca, dan penghapusan outlier). Data hasil praproses, selanjutnya dilakukan perhitungan rasio kunjungan dan lama waktu yang dihabiskan. Berdasarkan hasil uji coba, jenis dataset lengkap memiliki rata-rata akurasi terbaik sebesar 91,32%. Hal ini dikarenakan keseluruhan fitur memang diperlukan dalam pengklasifian multi label gaya belajar VAK.
- 2. Cara melakukan klasifikasi multi label gaya belajar VAK, yaitu dengan menggunakan metode supervised learning, antara lain k-NN, SVM, dan DTs. Berdasarkan uji coba parameter pada k-NN, SVM, dan DTs untuk model klasifikasi gaya belajar VAK didapatkan akurasi terbaik secara berturut-turut sebesar 79,43% menggunakan n\_neighbors berjumlah 3, 76,98% menggunakan kernel RBF, dan 82,6075% menggunakan criterion gini.
- 3. Sistem klasifikasi multi label gaya belajar VAK telah berhasil diimplementasikan dengan akurasi terbaik

sebesar 95,63% pada DTs dengan data latih yang dilakukan over-sampling.

### 6.2 Saran

Pada sistem klasifikasi multi label gaya belajar VAK menggunakan supervised learning, perlu adanya penambahan skor pada setiap modul untuk digunakan sebagai penentu apakah bersesuaian dengan fitur yang digunakan pada gaya belajar VAK. Kemudian perlu memberi rekomendasi kepada tenaga pendidik untuk menambahkan tipe konten pada setiap modul.

Selain itu, pada dataset dapat dilakukan penambahan sampel data log untuk melengkapi label VA dan VAK yang belum terpenuhi agar dapat melengkapi semua gaya belajar VAK. Kemudian dalam penentuan gaya belajar (ground truth) pada data log dapat mempertimbangkan keterlibatan ahli (expert). Jika memungkinkan, penggunaan data log pada e-learning yang ada di Indonesia juga bisa menjadi pengembangan kedepannya.

## DAFTAR PUSTAKA

- [1] The Economic Times, "Definition of 'E-learning'," [Online]. Available: https://economictimes.indiatimes.com/definition/e-Learning?from=mdr. [Accessed 12 November 2019].
- [2] L. M. ,. R. O. Charles Lwande, "Behaviour Prediction in a Learning Management System," in IST-Africa 2019, Afrika, 2019.
- [3] D. M. R. S. Raras Setyo Retno, "ANALISIS GAYA BELAJAR SISWA PADA PEMBELAJARAN IPA KELAS V DI SDN 1 NGLURUP KABUPATEN PONOROGO," pp. 336-342, 2019.
- [4] P. Wiedarti, Seri Manual GLS Pentingnya Memahami Gaya Belajar, Jakarta: Direktorat Jenderal Pendidikan Dasar dan Menengah Kementerian Pendidikan dan Kebudayaan , 2018.
- [5] S. Gholami and M. S. Bagheri, "Relationship between VAK Learning Styles and Problem Solving Styles regarding Gender and Students' Fields of Study," Journal of Language Teaching and Research, vol. 4, no. 4, pp. 700- 706, 2013.
- [6] H. E. H. E. Z. Mawardi Effendi, "Implikasi Gaya Belajar dalam Desain Blended Learning," Jurnal Teknologi Informasi dan Pendidikan, vol. 8, no. 1, pp. 72-80, 2015.
- [7] E. S. Amir, M. Sumadyo, D. I. Sensuse, Y. G. Sucahyo and H. B. Santoso, "Automatic Detection of Learning Styles in Learning Management System by Using Literature-Based Method and Support Vector Machine," ICACSIS 2016, pp. 141-144, 2016.
- [8] wisetail, "Is There A Difference Between eLearning and an LMS?," [Online]. Available:

https://www.wisetail.com/lms-questions/elearning-vslms/. [Accessed 12 April 2020].

- [9] Wikipedia, "Log file," [Online]. Available: https://en.wikipedia.org/wiki/Log\_file. [Accessed 16 April 2020].
- [10] M. P. P. Liyanage, K. S. L. Gunawardena and M. Hirakawa, "Using Learning Styles to Enhance Learning Management Systems," International Journal on Advances in ICT for Emerging Regions (ICTer), vol. 7, no. 6, pp. 1-10, Agustus 2014.
- [11] H. Ateia and T. Hamtini, "Designing and Implementing of Dynamic Technique for Detecting Learning Style Using Literature Based Approach," International Journal of Advanced Science and Technology, pp. 2-14, 2016.
- [12] M. P. P. Liyanage, K. L. Gunawardena1 and M. Hirakawa, "Detecting Learning Styles in Learning Management Systems Using Data Mining," Madura Prabhani Pitigala Liyanage1,a) K.S. Lasith Gunawardena1,b) Masahito Hirakawa1,c), vol. 4, no. 4, pp. 740-749, 2016.
- [13] M. S. Mohapatra, D. D. Ramesh, M. C. Dash and M. P. C. Behera, "DATA MINING - A DOMAIN SPECIFIC ANALYTICAL TOOL FOR DECISION MAKING," International Journal of Emerging Trends in Engineering Research (IJETER), vol. 3, no. 6, pp. 157-167, 2015.
- [14] Seek Digital Library, "Data Cleaning in Knowledge Discovery Database (KDD)-Data Mining," [Online]. Available: https://www.techrepublic.com/resourcelibrary/whitepapers/data-cleaning-in-knowledgediscovery-database-kdd-data-mining/. [Accessed 11 April 2020].
- [15] Software Testing Help, "Data Mining Process: Models, Process Steps & Challenges Involved," 10 November 2019. [Online]. Available:
https://www.softwaretestinghelp.com/data-miningprocess/. [Accessed 11 April 2020].

- [16] M. Fatima and J. Kurmi, "Comparative Analysis of Outlier Detection Methods," International Journal of Engineering Research in Computer Science and Engineering, vol. 5, no. 4, pp. 252-356, 2018.
- [17] E. M. Nkechinyere, I. A. I. and O. Idochi, "Comparison of Different Methods of Outlier Detection in Univariate Time Series Data," International Journal for Research in Mathematics and Statistics, vol. 1, no. 1, pp. 55-83, 2015.
- [18] A. Saka, "Practical Guide to Outlier Detection Methods," towards data science, 12 September 2019. [Online]. Available: https://towardsdatascience.com/practicalguide-to-outlier-detection-methods-6b9f947a161e. [Accessed 29 Maret 2020].
- [19] R. Siringoringo, "KLASIFIKASI DATA TIDAK SEIMBANG MENGGUNAKAN ALGORITMA SMOTE DAN k-NEAREST NEIGHBOR," Jurnal ISD, vol. 3, no. 1, pp. 44-48, 2018.
- [20] A. Syukron and A. Subekti, "Penerapan Metode Random Over-Under Sampling dan Random Forest untuk Klasifikasi Penilaian Kredit," JURNAL INFORMATIKA, vol. 5, no. 2, pp. 175-185, 2018.
- [21] H. M. Nguyen, E. W. Cooper and K. Kamei, "Borderline Over-sampling for Imbalanced Data Classification," Fifth International Workshop on Computational Intelligence & Applications, pp. 24-30, 2009.
- [22] A. Torfi, "Cross-validation," [Online]. Available: https://machine-learningcourse.readthedocs.io/en/latest/content/overview/crossv alidation.html. [Accessed 16 April 2020].
- [23] E. Allibhai, "Hold-out vs. Cross-validation in Machine Learning," 3 Oktober 2018. [Online]. Available:

https://medium.com/@eijaz/holdout-vs-cross-validationin-machine-learning-7637112d3f8f. [Accessed 16 April 2020].

- [24] Microsoft Azure, "Normalize Data," 5 Juni 2019. [Online]. Available: https://docs.microsoft.com/enus/azure/machine-learning/studio-modulereference/normalize-data. [Accessed 12 April 2020].
- [25] codeacademy. "Normalization." [Online]. Available: https://www.codecademy.com/articles/normalization. [Accessed 11 April 2020].
- [26] D. Satria, "ML#2: Jenis-jenis Learning dalam ML," 24 Juni 2018. [Online]. Available: https://medium.com/tulisanibe/ml-2-jenis-jenis-learning-dalam-ml-88ba82973067. [Accessed 25 November 2019].
- [27] A. Navlani, "KNN Classification using Scikit-learn," 2 Agustus 2018. [Online]. Available: https://www.datacamp.com/community/tutorials/knearest-neighbor-classification-scikit-learn. [Accessed 27 Oktober 2019].
- [28] R. Gandhi, "K Nearest Neighbours Introduction to Machine Learning Algorithms," 14 Juni 2018. [Online]. Available: https://towardsdatascience.com/k-nearestneighbours-introduction-to-machine-learningalgorithms-18e7ce3d802a. [Accessed 27 Oktober 2019].
- [29] ,. R. C. W. D. E. R. Arif Pratama, "Implementasi Algoritme Support Vector Machine (SVM) untuk Prediksi Ketepatan Waktu Kelulusan Mahasiswa," Jurnal Pengembangan Teknologi Informasi dan Ilmu Komputer, vol. 2, pp. 1704-1708, 2018.
- [30] E. Suwandi, 2014. [Online]. Available: https://library.binus.ac.id/eColls/eThesisdoc/Bab2/TSA-2014-0085%202.pdf. [Accessed 27 November 2019].
- [31] R. A. W. Ari Muzakir, "Model Data Mining sebagai Prediksi Penyakit Hipertensi Kehamilan dengan Teknik Decision Tree," Scientific Journal of Informatics, vol. 3, no. 1, pp. 19-26, 2016.
- [32] Learn by Marketing, "Decision Tree Flavors: Gini Index and Information Gain," 27 Februari 2016. [Online]. Available: http://www.learnbymarketing.com/481/decision-treeflavors-gini-info-gain/. [Accessed 10 Mei 2020].
- [33] "Analisa Kepuasan Konsumen Menggunakan Klasifikasi Decision Tree Di Restoran Dapur Solo (Cabang Kediri)," Generation Journal, vol. 2, no. 1, pp. 9-18, 2018.
- [34] E. Prasetyo, Data Mining: Konsep dan Aplikasi menggunakan Matlab, Yogyakarta: Andi Offset, 2012.
- [35] M. Sokolova and G. Lapalme, "A systematic analysis of performance measures for classification tasks," vol. 45, no. 4, pp. 427-437, 2009.
- [36] "About Python," Python, [Online]. Available: https://www.python.org/about/. [Accessed 28 Maret 2020].
- [37] Pandas Team, "Pandas Documentation," [Online]. Available: https://pandas.pydata.org/docs/index.html. [Accessed 2020 Maret 28].
- [38] Wes McKinney and the Pandas Development Team, "pandas: powerful Python data analysis Release 1.0.3," 18 Maret 2020. [Online]. Available: https://pandas.pydata.org/docs/pandas.pdf. [Accessed 28 Maret 2020].
- [39] "NumPy," NumPy, [Online]. Available: http://www.numpy.org/. [Accessed 28 Maret 2020].
- [40] A. Kuchling, "Regular Expression HOWTO," [Online]. Available: https://docs.python.org/3/howto/regex.html. [Accessed 28 Maret 2020].
- [41] "Scikit-learn," Scikit-learn, [Online]. Available: http://scikitlearn.org/stable/index.html. [Accessed 28 Maret 2020].
- [42] SciPy, "scipy 1.4.1," SciPy, [Online]. Available: https://pypi.org/project/scipy/. [Accessed 2020 Maret 28].
- [43] Python, "warnings Warning control," [Online]. Available: https://docs.python.org/3/library/warnings.html. [Accessed 19 April 2020].
- [44] G. Lemaitre, F. Nogueira and C. K. Aridas, "Imbalancedlearn: A Python Toolbox to Tackle the Curse of Imbalanced Datasets in Machine Learning," Journal of Machine Learning Research, vol. 18, no. 17, pp. 1-5, 2017.
- [45] Python, "statistics Mathematical statistics functions," [Online]. Available: https://docs.python.org/3/library/statistics.html. [Accessed 3 Mei 2020].
- [46] "Matplotlib," Matplotlib, [Online]. Available: https://matplotlib.org/index.html. [Accessed 28 Maret 2020].
- [47] PySimpleGUI, "PySimpleGUI," [Online]. Available: https://pysimplegui.readthedocs.io/en/latest/. [Accessed 28 April 2020].
- [48] Python, "subprocess Subprocess management," [Online]. Available: https://docs.python.org/3/library/subprocess.html. [Accessed 28 April 2020].

# LAMPIRAN

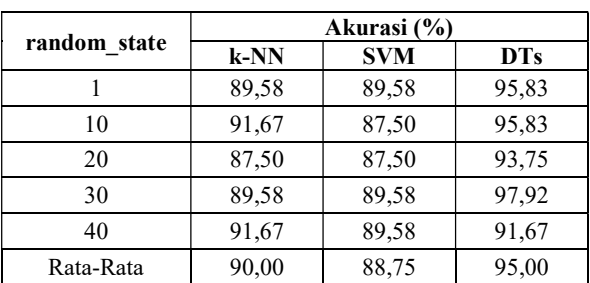

#### L.1 Hasil Uji Coba Hold-out pada Dataset Lengkap

# L.2 Hasil Uji Coba Hold-out pada Dataset Tanpa Kuis

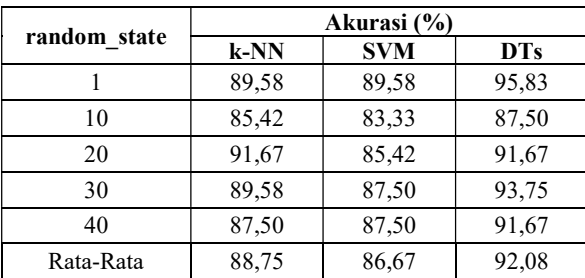

#### L.3 Hasil Uji Coba Hold-out pada Dataset Tanpa Example dan Outline

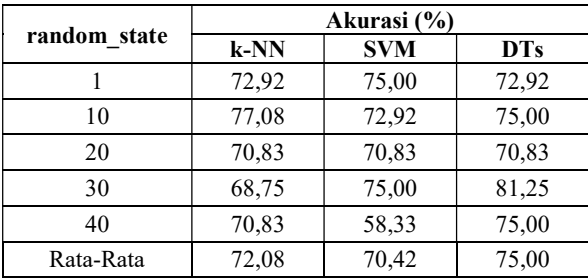

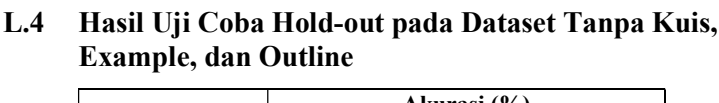

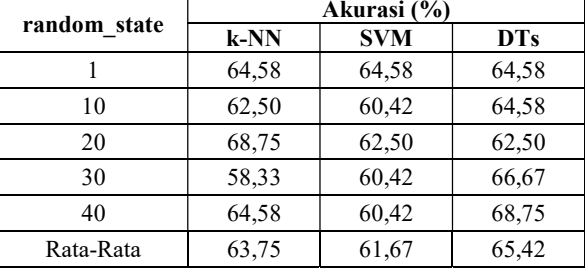

### L.5 Hasil Uji Coba 10-fold pada Dataset Lengkap

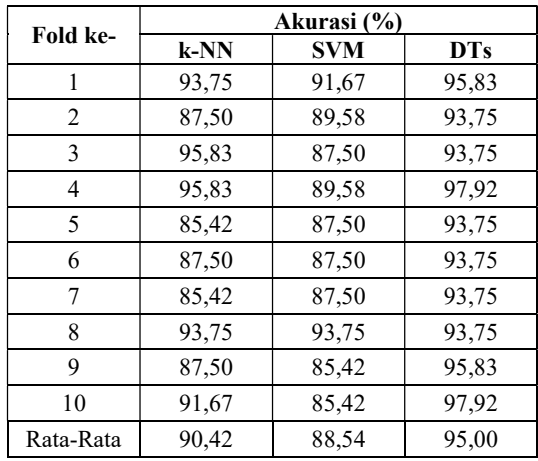

#### L.6 Hasil Uji Coba 10-fold pada Dataset Tanpa Kuis

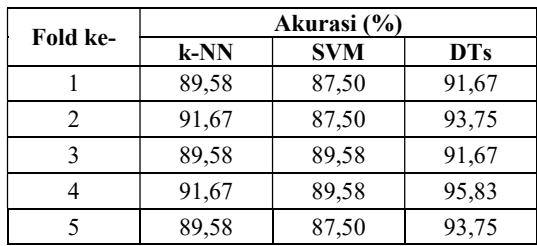

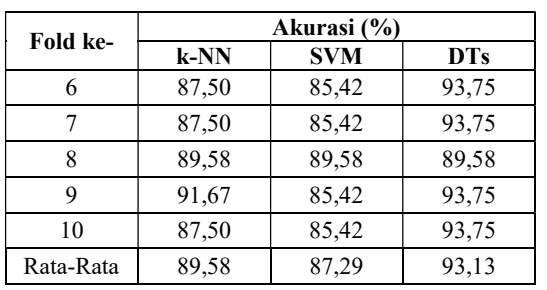

### L.7 Hasil Uji Coba 10-fold pada Dataset Tanpa Example dan Outline

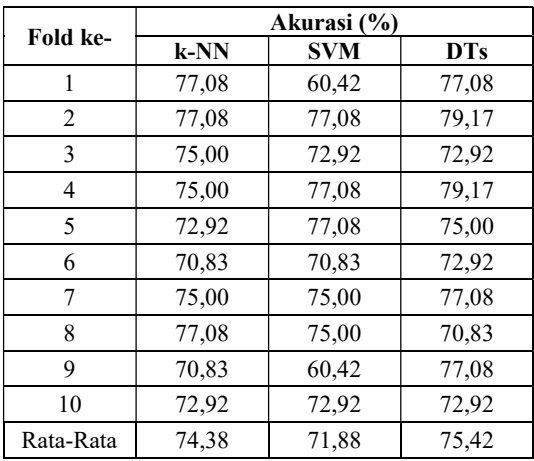

#### L.8 Hasil Uji Coba 10-fold pada Dataset Tanpa Kuis, Example, dan Outline

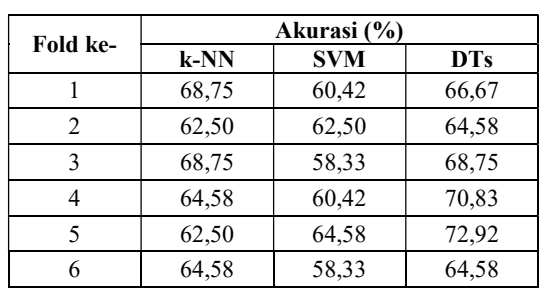

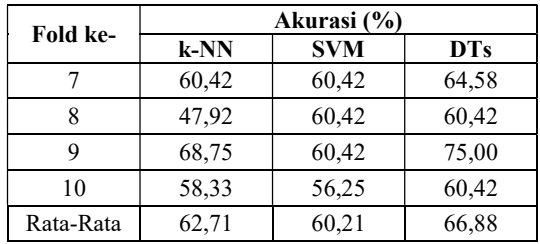

#### L.9 Hasil Uji Coba pada Parameter n\_neighbors k-NN pada Dataset Lengkap

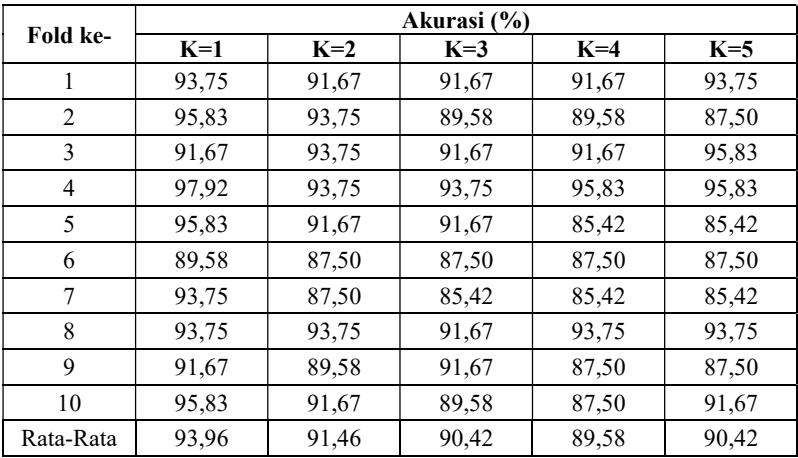

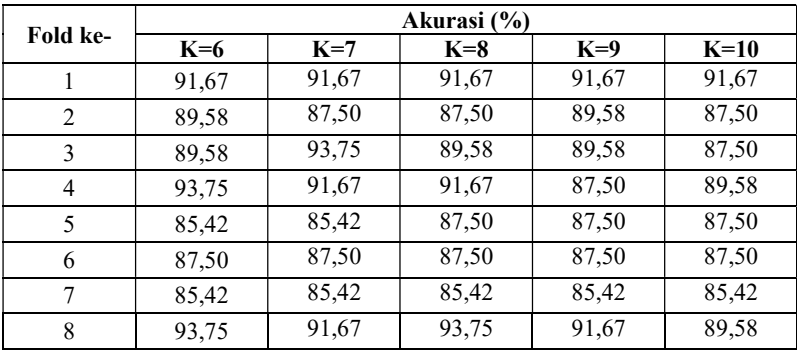

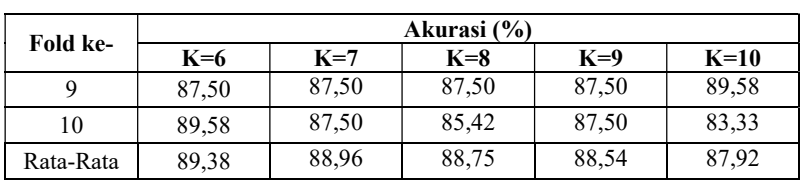

## L.10 Hasil Uji Coba pada Parameter n\_neighbors k-NN pada Dataset Tanpa Kuis

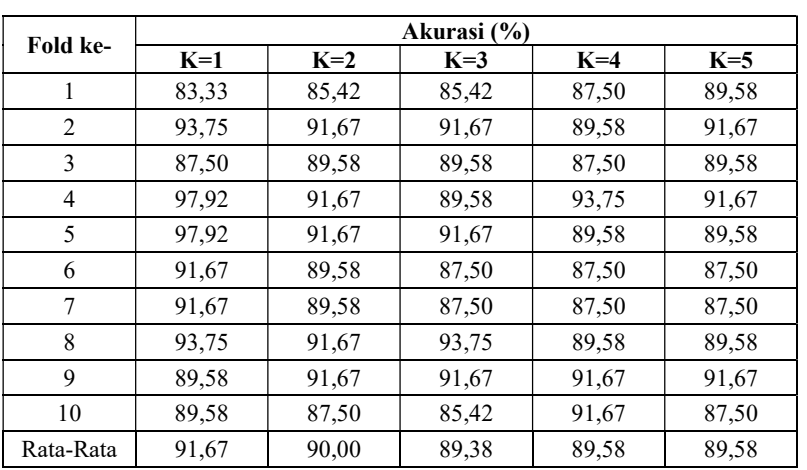

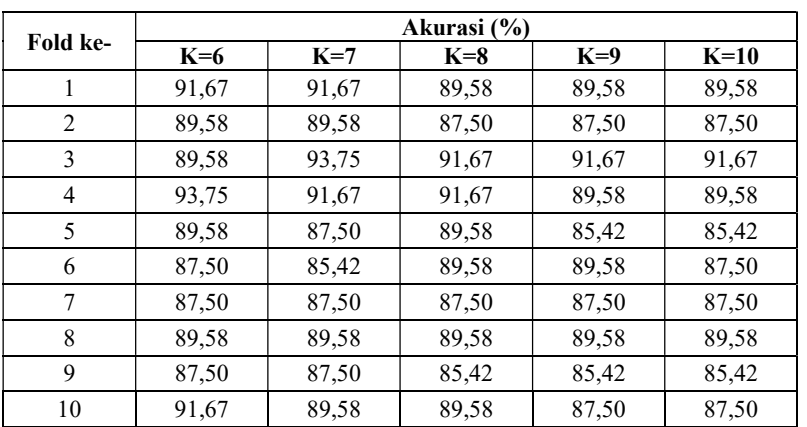

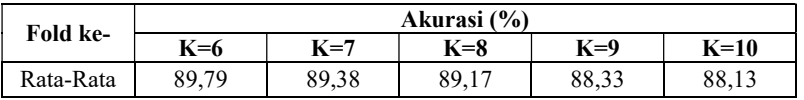

#### L.11 Hasil Uji Coba pada Parameter n\_neighbors k-NN pada Dataset Tanpa Example dan Outline

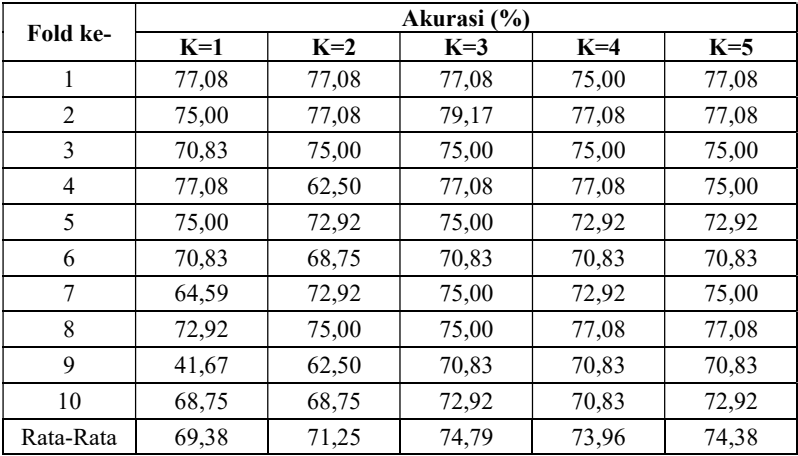

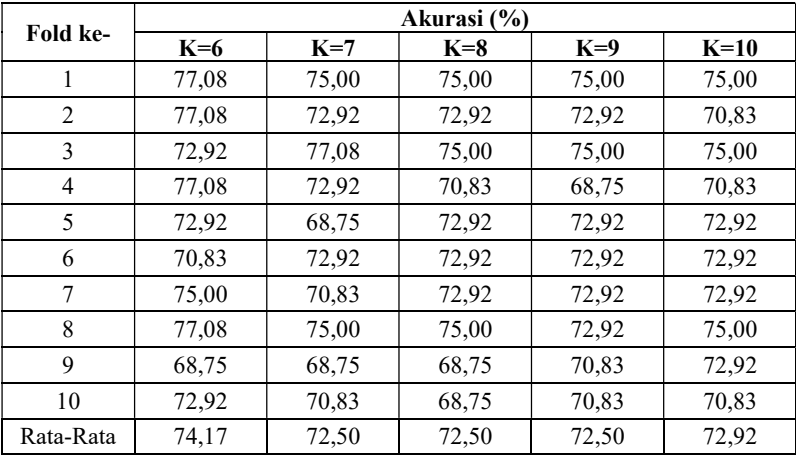

| Fold ke-       |       |       | Akurasi (%) |       |       |
|----------------|-------|-------|-------------|-------|-------|
|                | $K=1$ | $K=2$ | $K=3$       | $K=4$ | $K=5$ |
| 1              | 62,50 | 66,67 | 66,67       | 66,67 | 68,75 |
| $\overline{2}$ | 58,33 | 56,25 | 62,50       | 62,50 | 62,50 |
| 3              | 62,50 | 45,83 | 60,42       | 60,42 | 68,75 |
| $\overline{4}$ | 62,50 | 60,42 | 64,58       | 66,67 | 64,58 |
| 5              | 66,67 | 64,58 | 64,58       | 64,58 | 62,50 |
| 6              | 64,58 | 54,17 | 64,58       | 60,42 | 64,58 |
| 7              | 50,00 | 56,25 | 60,42       | 60,42 | 60,42 |
| 8              | 52,08 | 52,08 | 60,42       | 60,42 | 47,92 |
| 9              | 62,50 | 58,33 | 68,75       | 68,75 | 68,75 |
| 10             | 54,17 | 54,17 | 58,33       | 58,33 | 58,33 |
| Rata-Rata      | 59,58 | 56,88 | 63,13       | 62,92 | 62,71 |

L.12 Hasil Uji Coba pada Parameter n\_neighbors k-NN pada Dataset Tanpa Kuis, Example, dan Outline

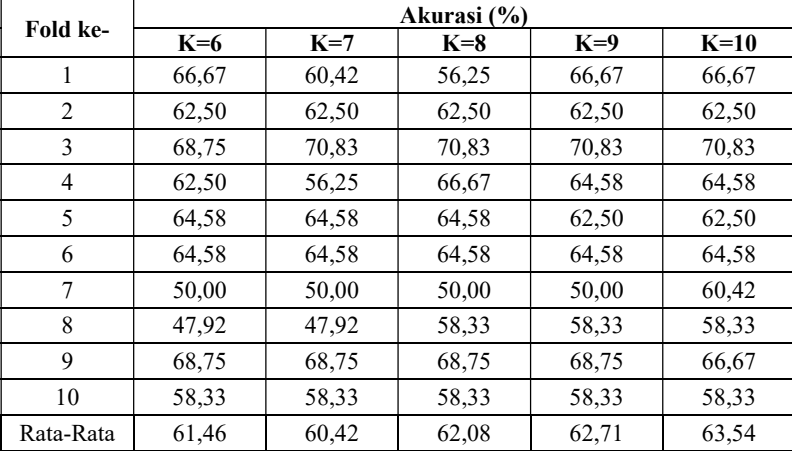

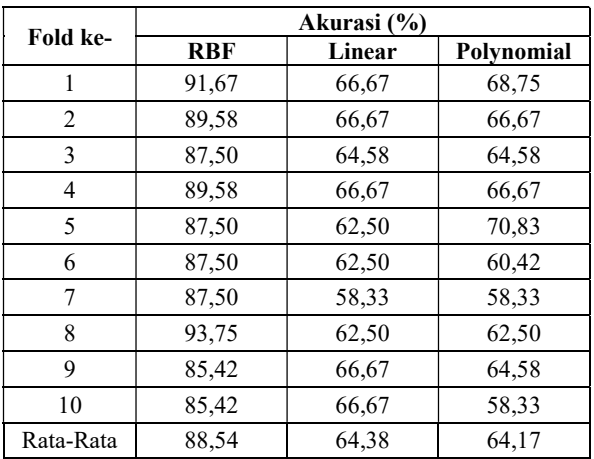

# L.13 Hasil Uji Coba pada Parameter Kernel SVM pada Dataset Lengkap

#### L.14 Hasil Uji Coba pada Parameter Kernel SVM pada Dataset Tanpa Kuis

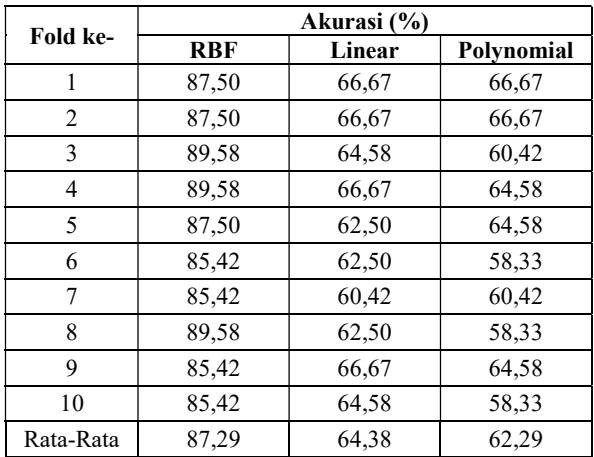

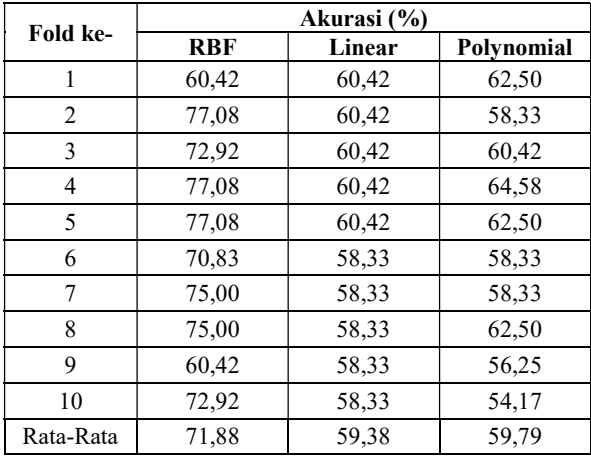

# L.15 Hasil Uji Coba pada Parameter Kernel SVM pada Dataset Tanpa Example dan Outline

#### L.16 Hasil Uji Coba pada Parameter Kernel SVM pada Dataset Tanpa Kuis, Example, dan Outline

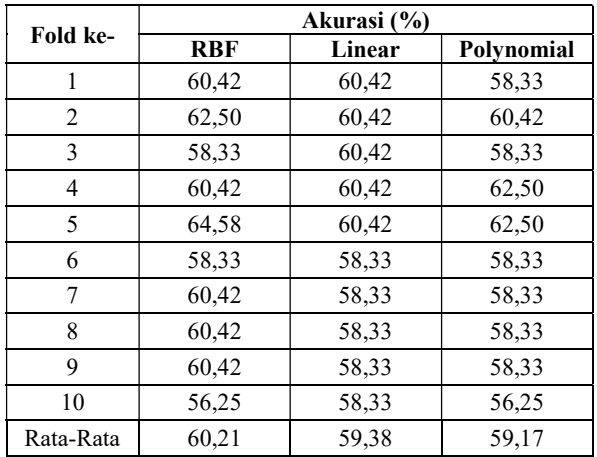

### L.17 Hasil Uji Coba pada Parameter Criterion DTs pada Dataset Lengkap

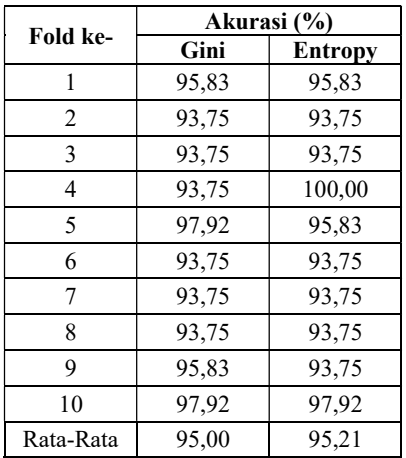

# L.18 Hasil Uji Coba pada Parameter Criterion DTs pada Dataset Tanpa Kuis

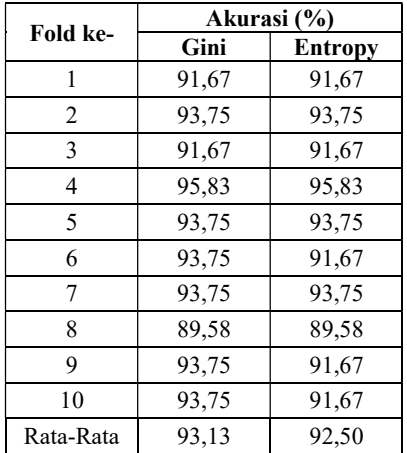

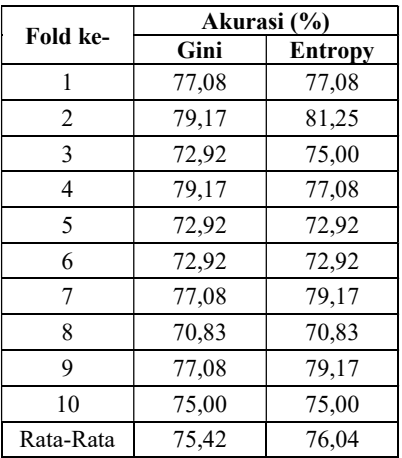

## L.19 Hasil Uji Coba pada Parameter Criterion DTs pada Dataset Tanpa Example dan Outline

L.20 Hasil Uji Coba pada Parameter Criterion DTs pada Dataset Tanpa Kuis, Example, dan Outline

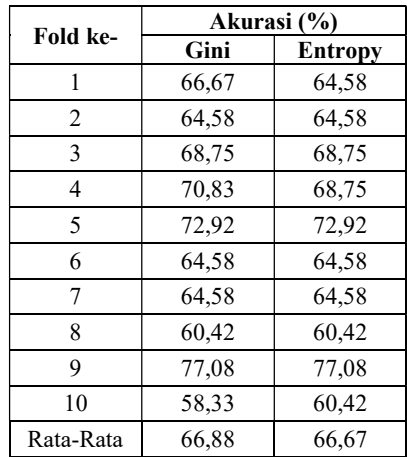

| Fold ke-       | <b>Akurasi</b><br>$(\%)$ | <b>Precision</b><br>$(\%)$ | Recall $(\% )$ | <b>F1-Score</b><br>(%) |
|----------------|--------------------------|----------------------------|----------------|------------------------|
| 1              | 91,67                    | 94,37                      | 91,67          | 92,58                  |
| $\overline{c}$ | 89,58                    | 85,03                      | 89,58          | 87,07                  |
| 3              | 91,67                    | 93,06                      | 91,67          | 92,08                  |
| 4              | 93,75                    | 93,19                      | 93,75          | 93,36                  |
| 5              | 91,67                    | 92,69                      | 91,67          | 91,68                  |
| 6              | 87,50                    | 82,58                      | 87,50          | 84,41                  |
| 7              | 85,42                    | 78,13                      | 85,42          | 81,53                  |
| 8              | 91,67                    | 95,02                      | 91,67          | 92,25                  |
| 9              | 91,67                    | 91,67                      | 91,67          | 91,67                  |
| 10             | 89,58                    | 91,81                      | 89,58          | 89,22                  |
| Rata-rata      | 90,42                    | 89,75                      | 90,42          | 89,58                  |

L.21 Hasil Uji Coba pada Dataset Lengkap Menggunakan k-NN

### L.22 Hasil Uji Coba pada Dataset Lengkap Menggunakan SVM

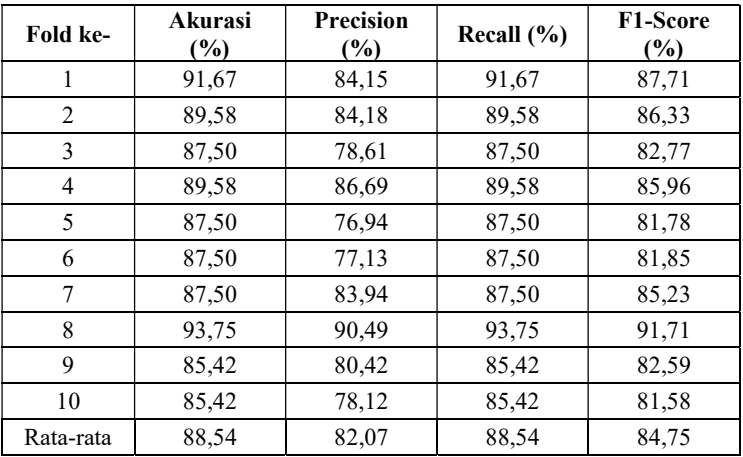

| Fold ke-       | Akurasi<br>(%) | <b>Precision</b><br>(%) | Recall $(\% )$ | <b>F1-Score</b><br>(%) |
|----------------|----------------|-------------------------|----------------|------------------------|
| 1              | 95,83          | 97,40                   | 95,83          | 96,24                  |
| $\overline{2}$ | 93,75          | 96,11                   | 93,75          | 94,32                  |
| 3              | 93,75          | 94,01                   | 93,75          | 93,61                  |
| $\overline{4}$ | 97,92          | 97,99                   | 97,92          | 97,79                  |
| 5              | 93,75          | 93,89                   | 93,75          | 93,46                  |
| 6              | 93,75          | 94,01                   | 93,75          | 93,47                  |
| 7              | 93,75          | 93,82                   | 93,75          | 93,70                  |
| 8              | 93,75          | 94,58                   | 93,75          | 93,90                  |
| 9              | 95,83          | 96,61                   | 95,83          | 95,97                  |
| 10             | 97,92          | 98,61                   | 97,92          | 98,11                  |
| Rata-rata      | 95,00          | 95,70                   | 95,00          | 95,06                  |

L.23 Hasil Uji Coba pada Dataset Lengkap Menggunakan DTs

## L.24 Hasil Uji Coba pada Dataset Tanpa Kuis Menggunakan k-NN

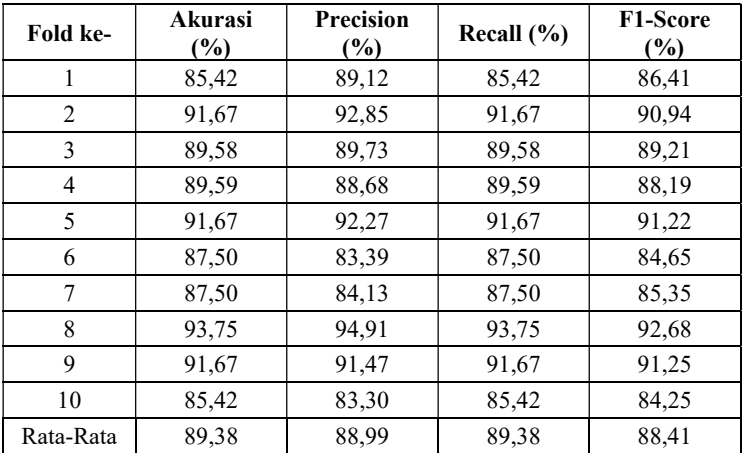

| Fold ke-       | <b>Akurasi</b><br>$(\%)$ | <b>Precision</b><br>(%) | Recall $(\% )$ | <b>F1-Score</b><br>(%) |
|----------------|--------------------------|-------------------------|----------------|------------------------|
| 1              | 87,50                    | 84,42                   | 87,50          | 85,69                  |
| $\overline{2}$ | 87,50                    | 80,83                   | 87,50          | 83,38                  |
| 3              | 89,58                    | 89,47                   | 89,58          | 88,87                  |
| 4              | 89,58                    | 82,88                   | 89,58          | 85,52                  |
| 5              | 87,50                    | 78,08                   | 87,50          | 82,15                  |
| 6              | 85,42                    | 77,80                   | 85,42          | 81,02                  |
| 7              | 85,42                    | 78,34                   | 85,42          | 81,71                  |
| 8              | 89,58                    | 81,88                   | 89,58          | 85,16                  |
| 9              | 85,42                    | 78,58                   | 85,42          | 81,74                  |
| 10             | 85,42                    | 82,35                   | 85,42          | 83,41                  |
| Rata-Rata      | 87,29                    | 81,46                   | 87,29          | 83,87                  |

L.25 Hasil Uji Coba pada Dataset Tanpa Kuis Menggunakan SVM

L.26 Hasil Uji Coba pada Dataset Tanpa Kuis Menggunakan DTs

| Fold ke-  | Akurasi<br>(%) | <b>Precision</b><br>(%) | Recall $(\% )$ | F1-Score<br>(%) |
|-----------|----------------|-------------------------|----------------|-----------------|
| 1         | 91,67          | 92,60                   | 91,67          | 91,56           |
| 2         | 93,75          | 95,37                   | 93,75          | 93,16           |
| 3         | 91,67          | 92,60                   | 91,67          | 90,89           |
| 4         | 95,83          | 96,88                   | 95,83          | 95,44           |
| 5         | 93,75          | 94,32                   | 93,75          | 92,86           |
| 6         | 93,75          | 94,27                   | 93,75          | 93,52           |
| 7         | 93,75          | 94,75                   | 93,75          | 92,92           |
| 8         | 89,58          | 92,21                   | 89,58          | 88,87           |
| 9         | 93,75          | 94,68                   | 93,75          | 92,97           |
| 10        | 93,75          | 93,23                   | 93,75          | 93,33           |
| Rata-Rata | 93,13          | 94,09                   | 93,13          | 92,55           |

| Fold ke-       | <b>Akurasi</b><br>(%) | <b>Precision</b><br>$\frac{1}{2}$ | Recall $(\% )$ | <b>F1-Score</b><br>(%) |
|----------------|-----------------------|-----------------------------------|----------------|------------------------|
| 1              | 83,33                 | 88,30                             | 83,33          | 84,60                  |
| $\overline{c}$ | 83,33                 | 80,89                             | 83,33          | 81,71                  |
| 3              | 87,50                 | 86,55                             | 87,50          | 85,32                  |
| 4              | 83,33                 | 84,33                             | 83,33          | 83,17                  |
| 5              | 89,58                 | 86,78                             | 89,58          | 87,20                  |
| 6              | 81,25                 | 74,10                             | 81,25          | 77,11                  |
| 7              | 81,25                 | 75,92                             | 81,25          | 78,33                  |
| 8              | 87,50                 | 89,17                             | 87,50          | 87,94                  |
| 9              | 83,33                 | 82,31                             | 83,33          | 82,61                  |
| 10             | 81,25                 | 84,38                             | 81,25          | 81,60                  |
| Rata-rata      | 84,17                 | 83,27                             | 84,17          | 82,96                  |

L.27 Hasil Uji Coba pada Dataset Tanpa Aktifitas Menggunakan k-NN

#### L.28 Hasil Uji Coba pada Dataset Tanpa Aktifitas Menggunakan SVM

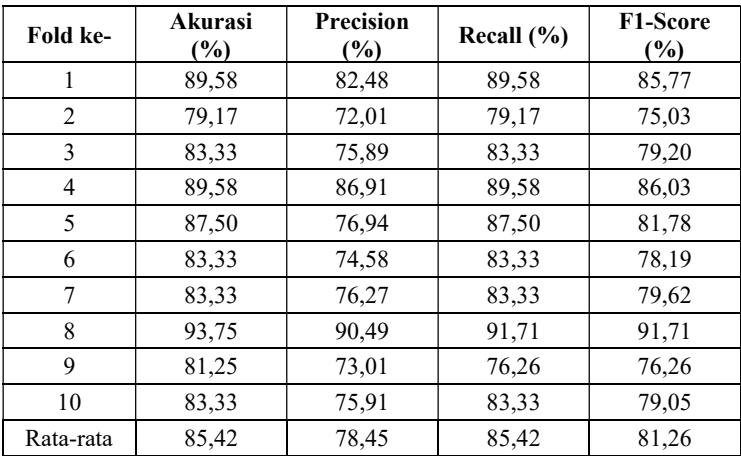

| Fold ke-       | Akurasi<br>$(\%)$ | <b>Precision</b><br>(%) | Recall $(\% )$ | F1-Score<br>(%) |
|----------------|-------------------|-------------------------|----------------|-----------------|
| 1              | 89,58             | 89,64                   | 89,58          | 89,12           |
| $\overline{2}$ | 83,33             | 82,48                   | 83,33          | 82,10           |
| 3              | 87,50             | 86,99                   | 87,50          | 86,79           |
| 4              | 91,67             | 88,79                   | 91,67          | 89,25           |
| 5              | 93,75             | 92,59                   | 93,75          | 92,95           |
| 6              | 87,50             | 89,37                   | 87,50          | 86,18           |
| 7              | 79,17             | 78,88                   | 79,17          | 78,92           |
| 8              | 91,67             | 92,50                   | 91,67          | 91,82           |
| 9              | 85,42             | 83,30                   | 85,42          | 83,65           |
| 10             | 85,42             | 87,07                   | 85,42          | 85,31           |
| Rata-rata      | 87,50             | 87,16                   | 87,50          | 86,61           |

L.29 Hasil Uji Coba pada Dataset Tanpa Aktifitas Menggunakan DTs

#### L.30 Hasil Uji Coba pada Dataset Tanpa Example dan Outline Menggunakan k-NN

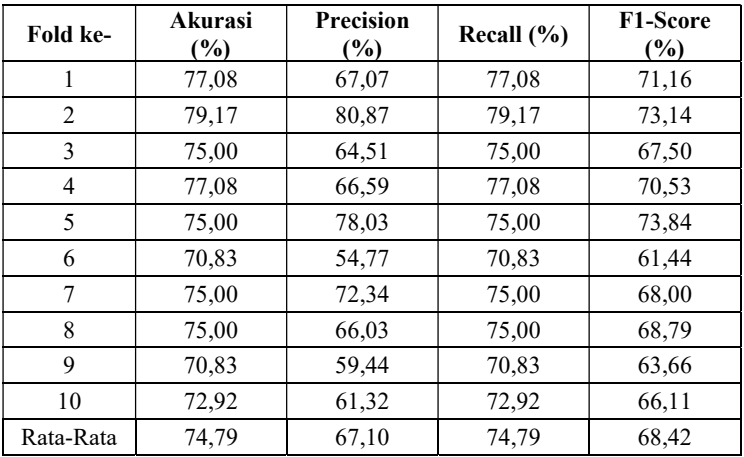

| Fold ke-       | <b>Akurasi</b><br>$(\%)$ | <b>Precision</b><br>$(\%)$ | Recall $(\% )$ | F1-Score<br>(%) |
|----------------|--------------------------|----------------------------|----------------|-----------------|
| 1              | 60,42                    | 36,50                      | 60,42          | 45,51           |
| $\overline{c}$ | 77,08                    | 73,15                      | 77,08          | 69,14           |
| 3              | 72,92                    | 56,79                      | 72,92          | 63,50           |
| 4              | 77,08                    | 67,72                      | 77,08          | 69,16           |
| 5              | 77,08                    | 71,54                      | 77,08          | 71,30           |
| 6              | 70.83                    | 54,77                      | 70,83          | 61,44           |
| 7              | 75,00                    | 72,34                      | 75,00          | 68,00           |
| 8              | 75,00                    | 58,38                      | 75,00          | 65,15           |
| 9              | 60,42                    | 50,38                      | 60,42          | 50,23           |
| 10             | 72,92                    | 57,01                      | 72,92          | 63,80           |
| Rata-Rata      | 71,88                    | 59,86                      | 71,88          | 62,72           |

L.31 Hasil Uji Coba pada Dataset Tanpa Example dan Outline Menggunakan SVM

#### L.32 Hasil Uji Coba pada Dataset Tanpa Example dan Outline Menggunakan DTs

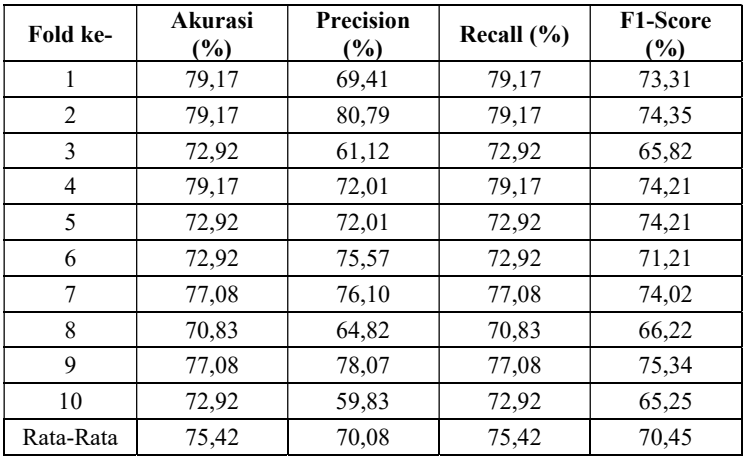

| Fold ke-       | <b>Akurasi</b><br>$(\%)$ | <b>Precision</b><br>$(\%)$ | Recall $(\% )$ | <b>F1-Score</b><br>(%) |
|----------------|--------------------------|----------------------------|----------------|------------------------|
| 1              | 89,58                    | 91,32                      | 89,58          | 89,93                  |
| $\overline{2}$ | 91,67                    | 88,29                      | 91,67          | 88,75                  |
| 3              | 91,67                    | 93,06                      | 91,67          | 92,08                  |
| 4              | 91,67                    | 89,99                      | 91,67          | 90,42                  |
| 5              | 91,67                    | 91,37                      | 91,67          | 90,99                  |
| 6              | 87,50                    | 82,19                      | 87,50          | 84,31                  |
| 7              | 85,42                    | 78,13                      | 85,42          | 81,53                  |
| 8              | 89,58                    | 94,58                      | 89,58          | 90,64                  |
| 9              | 91,67                    | 87,92                      | 91,67          | 89,73                  |
| 10             | 89,58                    | 90,77                      | 89,58          | 89,56                  |
| Rata-rata      | 90,00                    | 88,76                      | 90,00          | 89,56                  |

L.33 Hasil Uji Coba pada Dataset Tanpa Konten Grafis Menggunakan k-NN

#### L.34 Hasil Uji Coba pada Dataset Tanpa Konten Grafis Menggunakan SVM

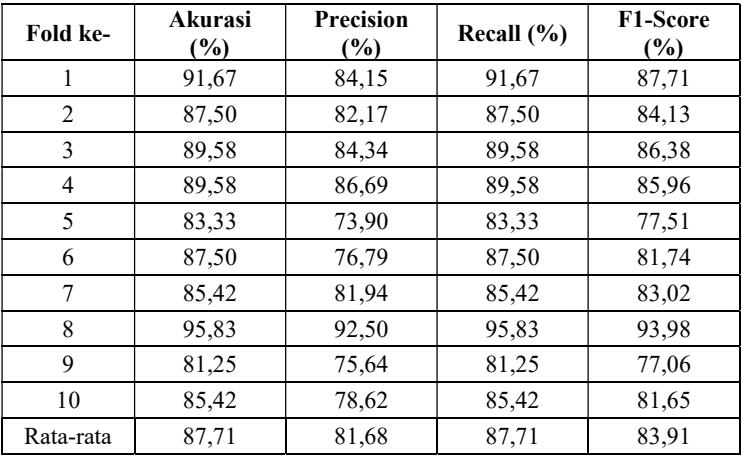

| Fold ke-       | <b>Akurasi</b><br>$(\%)$ | <b>Precision</b><br>$(\%)$ | Recall $(\% )$ | <b>F1-Score</b><br>(%) |
|----------------|--------------------------|----------------------------|----------------|------------------------|
| 1              | 93,75                    | 94,79                      | 93,75          | 94,03                  |
| $\overline{c}$ | 95,83                    | 97,05                      | 97,05          | 96,09                  |
| 3              | 93,75                    | 94,01                      | 94,01          | 93,61                  |
| 4              | 93,75                    | 94,19                      | 94,19          | 93,19                  |
| 5              | 95,83                    | 96,10                      | 96,10          | 95,41                  |
| 6              | 91,67                    | 91,38                      | 91,38          | 91,00                  |
| 7              | 93,75                    | 93,82                      | 93,75          | 93,70                  |
| 8              | 91,67                    | 93,63                      | 91,67          | 91,71                  |
| 9              | 97,92                    | 97,98                      | 97,92          | 97,73                  |
| 10             | 95,83                    | 96,53                      | 95,83          | 95,83                  |
| Rata-rata      | 94,38                    | 94,95                      | 94,38          | 94,23                  |

L.35 Hasil Uji Coba pada Dataset Tanpa Konten Grafis Menggunakan DTs

### L.36 Hasil Uji Coba pada Dataset Tanpa Konten Audio Menggunakan k-NN

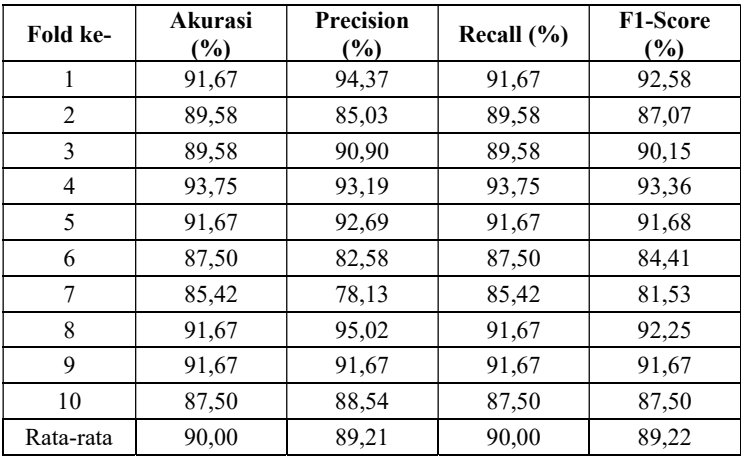

| Fold ke-       | Akurasi<br>$(\%)$ | <b>Precision</b><br>(%) | Recall $(\% )$ | <b>F1-Score</b><br>(%) |
|----------------|-------------------|-------------------------|----------------|------------------------|
| 1              | 91,67             | 84,15                   | 91,67          | 87,71                  |
| $\overline{2}$ | 89,58             | 84,18                   | 89,58          | 86,33                  |
| 3              | 89,58             | 84,34                   | 89,58          | 86,38                  |
| 4              | 89,58             | 86,69                   | 89,58          | 85,96                  |
| 5              | 87,50             | 76,94                   | 87,50          | 81,78                  |
| 6              | 87,50             | 77,13                   | 87,50          | 81,84                  |
| 7              | 87,50             | 83,94                   | 87,50          | 85,23                  |
| 8              | 95,83             | 92,50                   | 95,83          | 93,98                  |
| 9              | 85,42             | 80,42                   | 85,42          | 82,59                  |
| 10             | 83,33             | 77,89                   | 83,33          | 80,47                  |
| Rata-rata      | 88,75             | 82,82                   | 88,75          | 85,23                  |

L.37 Hasil Uji Coba pada Dataset Tanpa Konten Audio Menggunakan SVM

#### L.38 Hasil Uji Coba pada Dataset Tanpa Konten Audio Menggunakan DTs

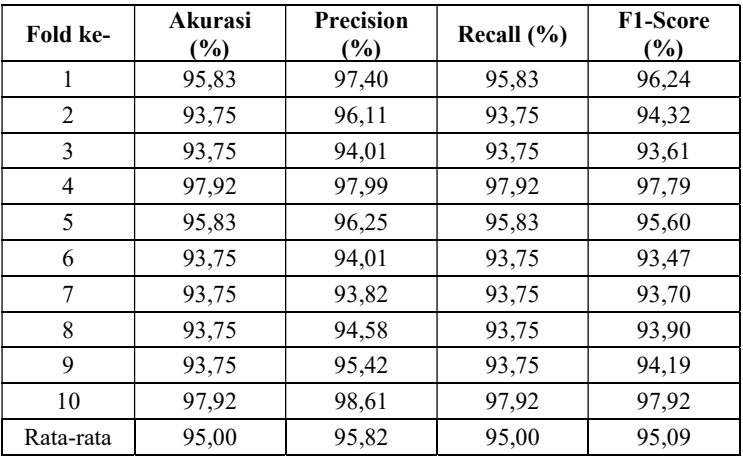

| Fold ke-       | Akurasi<br>$(\%)$ | <b>Precision</b><br>$(\%)$ | Recall $(\% )$ | <b>F1-Score</b><br>(%) |
|----------------|-------------------|----------------------------|----------------|------------------------|
| 1              | 66,67             | 67,57                      | 66,67          | 63,90                  |
| $\overline{c}$ | 62,50             | 58,09                      | 62,50          | 57,57                  |
| 3              | 60,42             | 59,17                      | 60,42          | 57,74                  |
| 4              | 64,58             | 61,82                      | 64,58          | 60,56                  |
| 5              | 64,58             | 55,11                      | 64,58          | 55,37                  |
| 6              | 64,58             | 53,65                      | 64,58          | 56,98                  |
| 7              | 60,42             | 49,34                      | 60,42          | 47,20                  |
| 8              | 60,42             | 56.60                      | 60,42          | 55,45                  |
| 9              | 68,75             | 60,88                      | 68,75          | 62,75                  |
| 10             | 58,33             | 54,07                      | 58,33          | 53,75                  |
| Rata-Rata      | 63,13             | 57,63                      | 63,13          | 57,13                  |

L.39 Hasil Uji Coba pada Dataset Tanpa Kuis, Example, dan Outline Menggunakan k-NN

L.40 Hasil Uji Coba pada Dataset Tanpa Kuis, Example, dan Outline Menggunakan SVM

| Fold ke-       | Akurasi<br>$\frac{6}{6}$ | <b>Precision</b><br>$\frac{6}{2}$ | Recall $(\% )$ | <b>F1-Score</b><br>(%) |
|----------------|--------------------------|-----------------------------------|----------------|------------------------|
| 1              | 60,42                    | 36,50                             | 60,42          | 45,51                  |
| 2              | 62,50                    | 51,87                             | 62,50          | 49,75                  |
| 3              | 58,33                    | 35,99                             | 58,33          | 44,52                  |
| $\overline{4}$ | 60,42                    | 36,50                             | 60,42          | 45,51                  |
| 5              | 64,58                    | 50,59                             | 64,58          | 52,97                  |
| 6              | 58,33                    | 34,75                             | 58,33          | 43,56                  |
| 7              | 60,42                    | 49,34                             | 60,42          | 47,20                  |
| 8              | 60,42                    | 56.60                             | 60,42          | 55,45                  |
| 9              | 60,42                    | 45,52                             | 60,42          | 49,58                  |
| 10             | 56,25                    | 34,24                             | 56,25          | 42,57                  |
| Rata-Rata      | 60,21                    | 43,19                             | 60,20          | 47,66                  |

| Fold ke-       | Akurasi<br>(%) | <b>Precision</b><br>(%) | Recall $(\% )$ | <b>F1-Score</b><br>(%) |
|----------------|----------------|-------------------------|----------------|------------------------|
| 1              | 68,75          | 68,02                   | 68,75          | 65,40                  |
| $\overline{2}$ | 64,58          | 72,89                   | 64.58          | 61,47                  |
| 3              | 68,75          | 57,77                   | 68,75          | 61,67                  |
| 4              | 70,83          | 69,65                   | 70,83          | 67,35                  |
| 5              | 72,92          | 79,30                   | 72,92          | 70,54                  |
| 6              | 64,58          | 61,47                   | 64,58          | 59,46                  |
| 7              | 64,58          | 64,97                   | 64,58          | 60,86                  |
| 8              | 60,42          | 56,60                   | 60,42          | 55,45                  |
| 9              | 77,08          | 71,02                   | 77,08          | 72,37                  |
| 10             | 58,33          | 58,92                   | 58,33          | 55,78                  |
| Rata-Rata      | 67,08          | 66,06                   | 67,08          | 63,04                  |

L.41 Hasil Uji Coba pada Dataset Tanpa Kuis, Example, dan Outline Menggunakan DTs

# L.42 Hasil Uji Coba Over-sampling

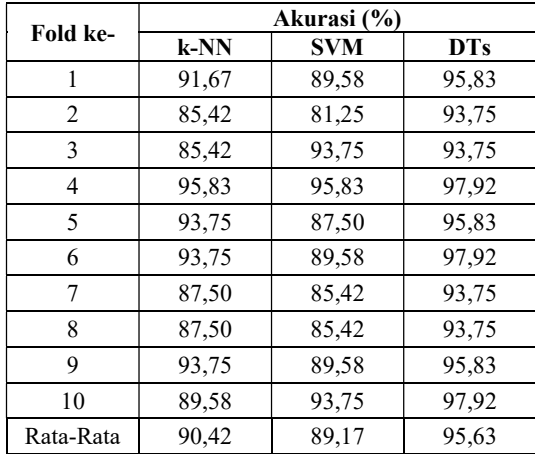

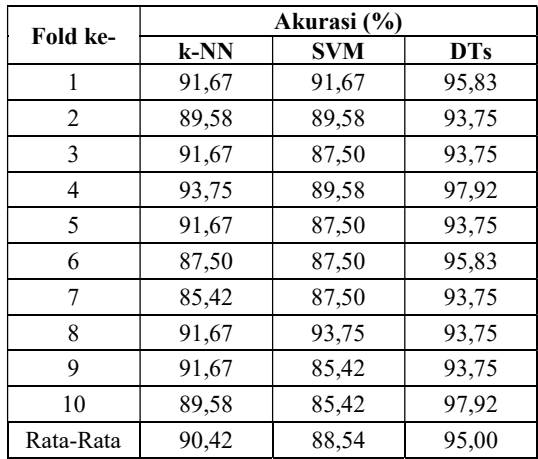

# L.43 Hasil Uji Coba Tanpa Over-sampling

(Halaman ini sengaja dikosongkan)

#### BIODATA PENULIS

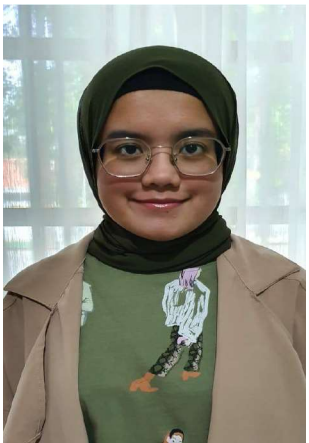

Safira Vanillia Putri, lahir di Semarang pada tanggal 16 Juli 1998. Penulis menempuh pendidikan mulai dari TK PIKPG (2002-2004), SDN 2 Sidokumpul Gresik (2004-2010), SMP Negeri 1 Gresik (2010-2013), SMA Negeri 1 Gresik (2013-2016), dan saat ini sedang menjalani pendidikan S1 Teknik Informatika di Institut Teknologi Sepuluh Nopember. Penulis aktif dalam organisasi dan kepanitiaan Himpunan Mahasiswa Teknik Computer (HMTC), Badan Eksekutif

Mahasiswa Fakultas Teknologi Informasi dan Komunikasi (BEM FTIK), dan Schematics diantaranya menjadi staf Departemen Kesejahteraan Mahasiswa HMTC ITS 2017-2018, staf Departemen Media Informasi BEM FTIK 2017-2018, staf ahli Departemen Kesejahteraan Mahasiswa HMTC ITS 2018-2019, staf Biro Web dan Kesekretariatan Schematics ITS 2017, dan staf ahli Biro Web dan Kesekretariatan Schematics ITS 2018. Komunikasi dengan penulis dapat melalui telepon: +6281934888688 dan e-mail: safiravanillia@gmail.com.